<span id="page-0-0"></span>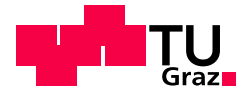

Claudia Pröll, BSc

# **Automation of a Flow Calorimetry for Chemical Reaction Optimization**

## **MASTER'S THESIS**

to achieve the university degree of

Diplom-Ingenieurin

Master's degree programme: Verfahrenstechnik

submitted to

### **Graz University of Technology**

**Supervisors**

Assoc.Prof. Dipl.-Ing. Dr.techn. Heidrun Gruber-Wölfler Dipl.-Ing. Sebastian Soritz, BSc Institute of Process and Particle Engineering

Graz, September 2021

## **AFFIDAVIT**

I declare that I have authored this thesis independently, that I have not used other than the declared sources/resources, and that I have explicitly indicated all material which has been quoted either literally or by content from the sources used. The text document uploaded to TUGRAZonline is identical to the present master's thesis.

Date, Signature

## <span id="page-2-0"></span>Abstract

In this thesis, a laboratory system with a heat flow calorimeter as the core element is automated. Reaction calorimeters are used in the field of chemical and pharmaceutical process development. As a measuring device for the amount of heat absorbed or released in a chemical reaction, they provide essential information about the reaction that has taken place. The automatisation is implemented by means of the widely used programming language Python. The created implementation is divided into three basic main parts. The first part comprises the device drivers, with the help of which each device in the process chain can be controlled and operated. The second part is given by the individual strategies, which have detailed information on the sequence control. The strategies enable the individualised usage of the laboratory system. The last part of the implementation refers to the element of the implementation that is capable of executing the strategies. Meaning, this part ensures that the controlling of the system is implemented. Finally, in order to demonstrate the functionality of the created application, neutralisation experiments were conducted at different molarities. In addition to the successful execution of the application, the characteristics of the results correspond to the expectations. As the concentration and flow rate increase, the measured values approach the literature value given for the experiment. Overall, the developed application can be used successfully in the laboratory, the individual elements can be used independently of each other and also for other purposes, and due to the application architecture, the future extension with further functions does not require a great deal of effort.

# <span id="page-3-0"></span>Kurzfassung

Reaktionskalorimeter werden im Bereich der chemischen und pharmazeutischen Verfahrensentwicklung eingesetzt. Als Messgerät für die aufgenommene oder abgegebene Wärmemenge einer chemischen Reaktion liefern sie wesentliche Informationen über die stattgefundene Reaktion. Im Rahmen dieser Arbeit wird eine Laboranlage mit einem Wärmestromkalorimeter als Kernelement automatisiert. Diese Automatisierung wird mittels der verbreiteten Programmiersprache Python implementiert. Die erstellte Implementierung gliedert sich in drei grundlegende Hauptteile. Der erste Teil umfasst die Gerätedriver, mit deren Hilfe jedes in der Prozesskette auftretende Gerät angesteuert und bedient werden kann. Den zweiten Teil bilden die individuellen Strategien, welche über detaillierte Informationen zur Ablaufsteuerung verfügen. Durch diese Strategien wird der individualisierte Einsatz der Laboranlage möglich. Der letzte Teil bezieht sich auf jenen Teil der Implementierung, der dazu im Stande ist, die Strategien auszuführen. Das heißt, der dritte Teil sorgt dafür, dass die Steuerung der Anlage umgesetzt wird. Um die Funktionalität der erstellten Applikation zu zeigen, wurden abschließend Neutralisationsversuche bei verschiedenen Konzentrationen durchgeführt. Zusätzlich zur erfolgreichen Ausführung der Applikation, entspricht das Verhalten der Ergebnisse den Erwartungen. Mit steigender Konzentration und steigender Durchflussrate nähern sich die Messwerte dem für den Versuch gegebenen Literaturwert an. Die entwickelte Applikation kann im Allgemeinen erfolgreich im Labor eingesetzt werden, die einzelnen Elemente können unabhängig voneinander und auch für andere Aufgaben genutzt werden und aufgrund der Applikationsarchitektur ist die zukünftige Erweiterung um weitere Funktionen nicht mit großem Aufwand verbunden.

# Acknowledgement

I would like to express my very great appreciation to Assoc.Prof. Dipl.-Ing. Dr.techn. Heidrun Gruber-Wölfler for her support during this thesis and for giving me the opportunity to write a thesis in her research group, as well as to Dipl.-Ing. Sebastian Soritz, BSc for his support and advice during the thesis and for the many helpful tips and suggestions. I would also like to thank my family, partner and friends who have always been supportive throughout my studies.

# <span id="page-5-0"></span>**Contents**

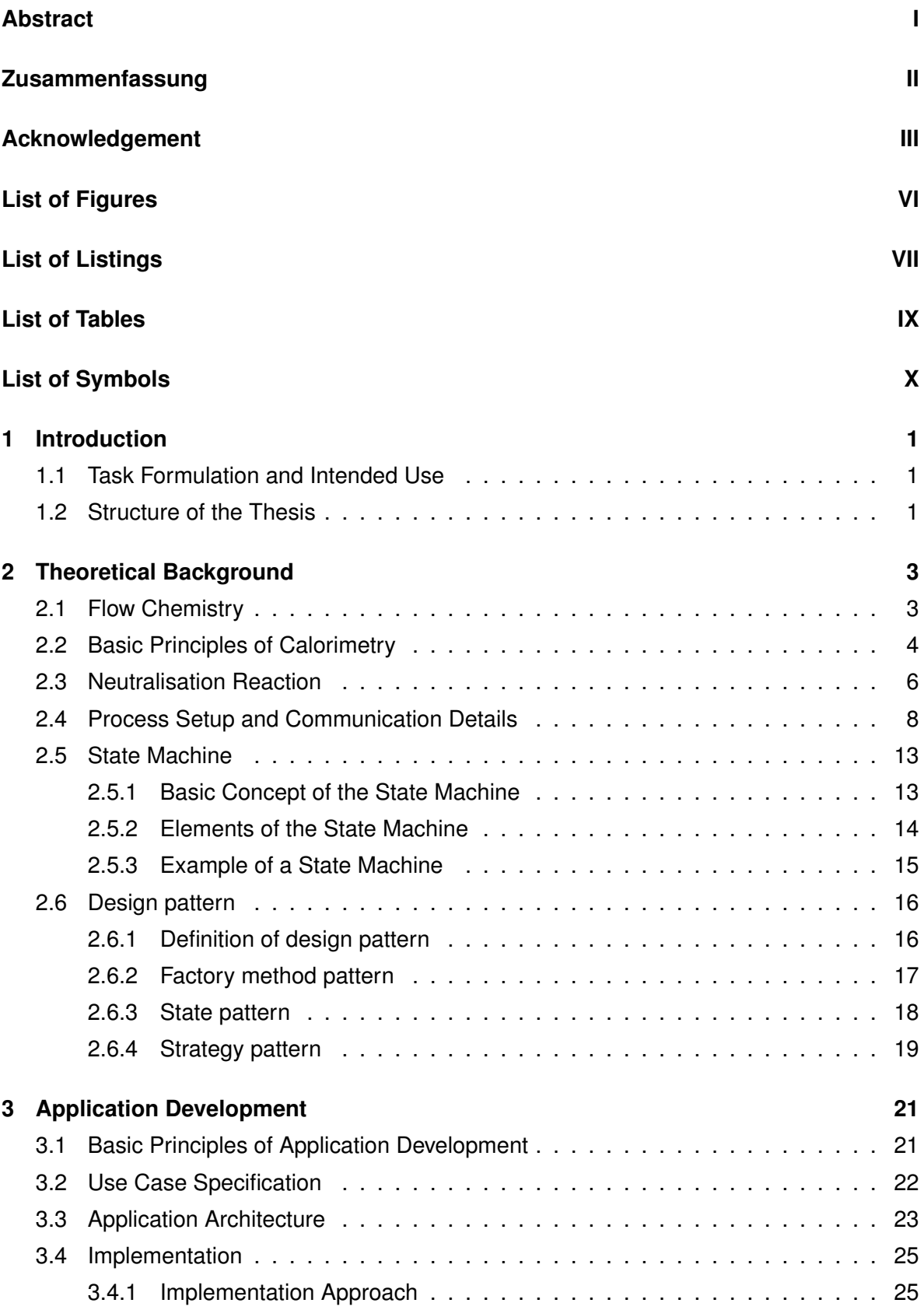

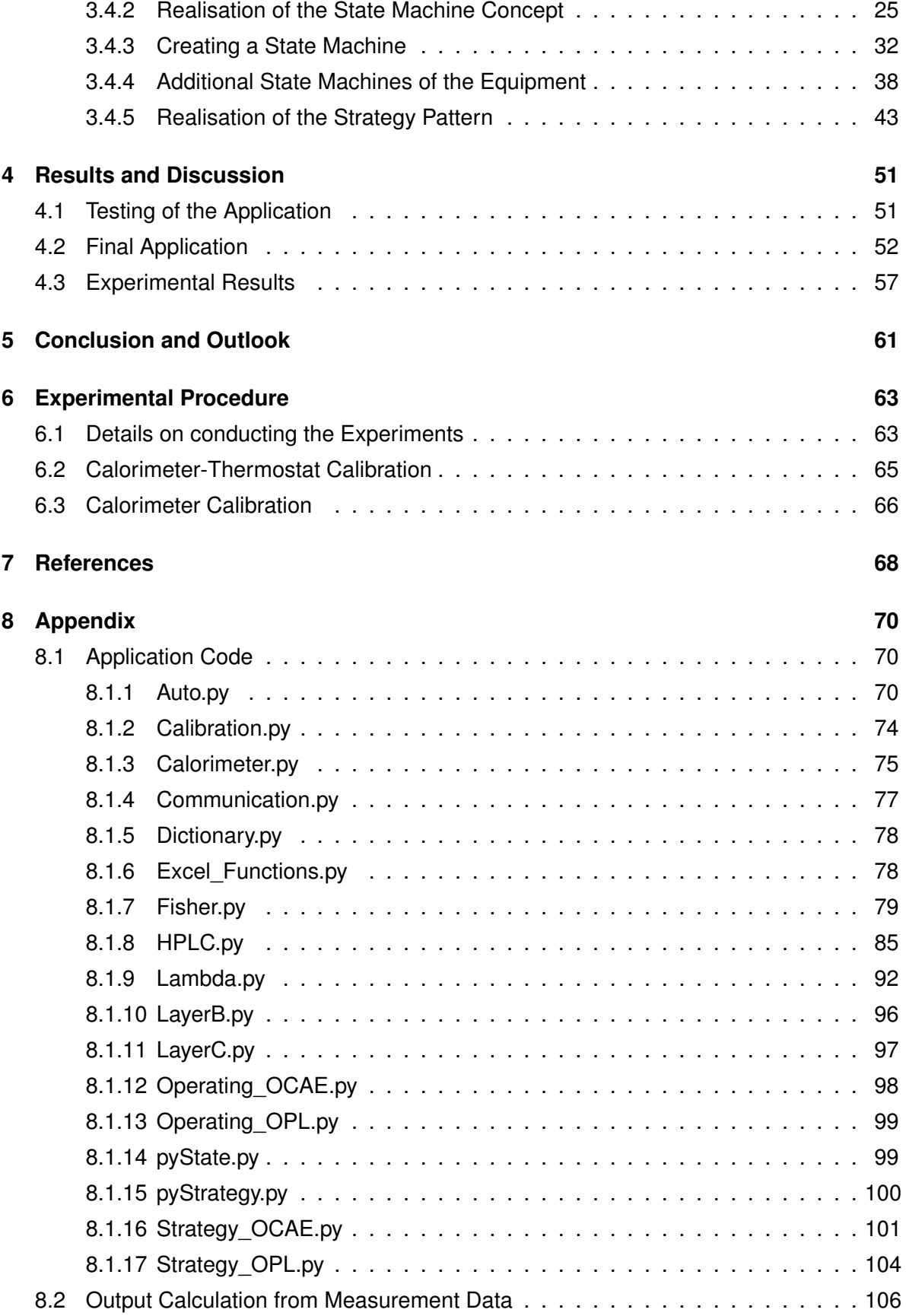

# <span id="page-7-0"></span>List of Figures

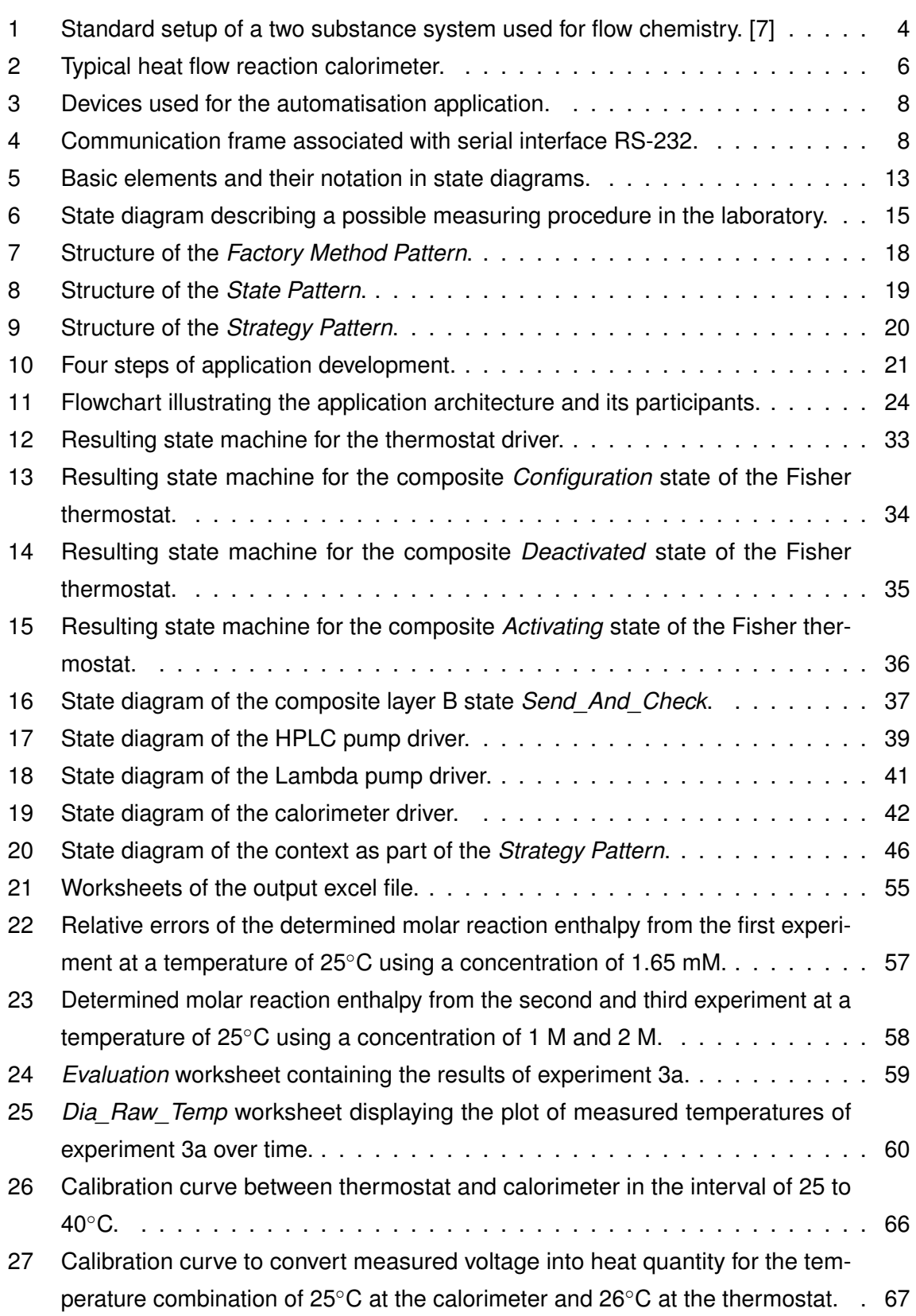

# <span id="page-8-0"></span>List of Listings

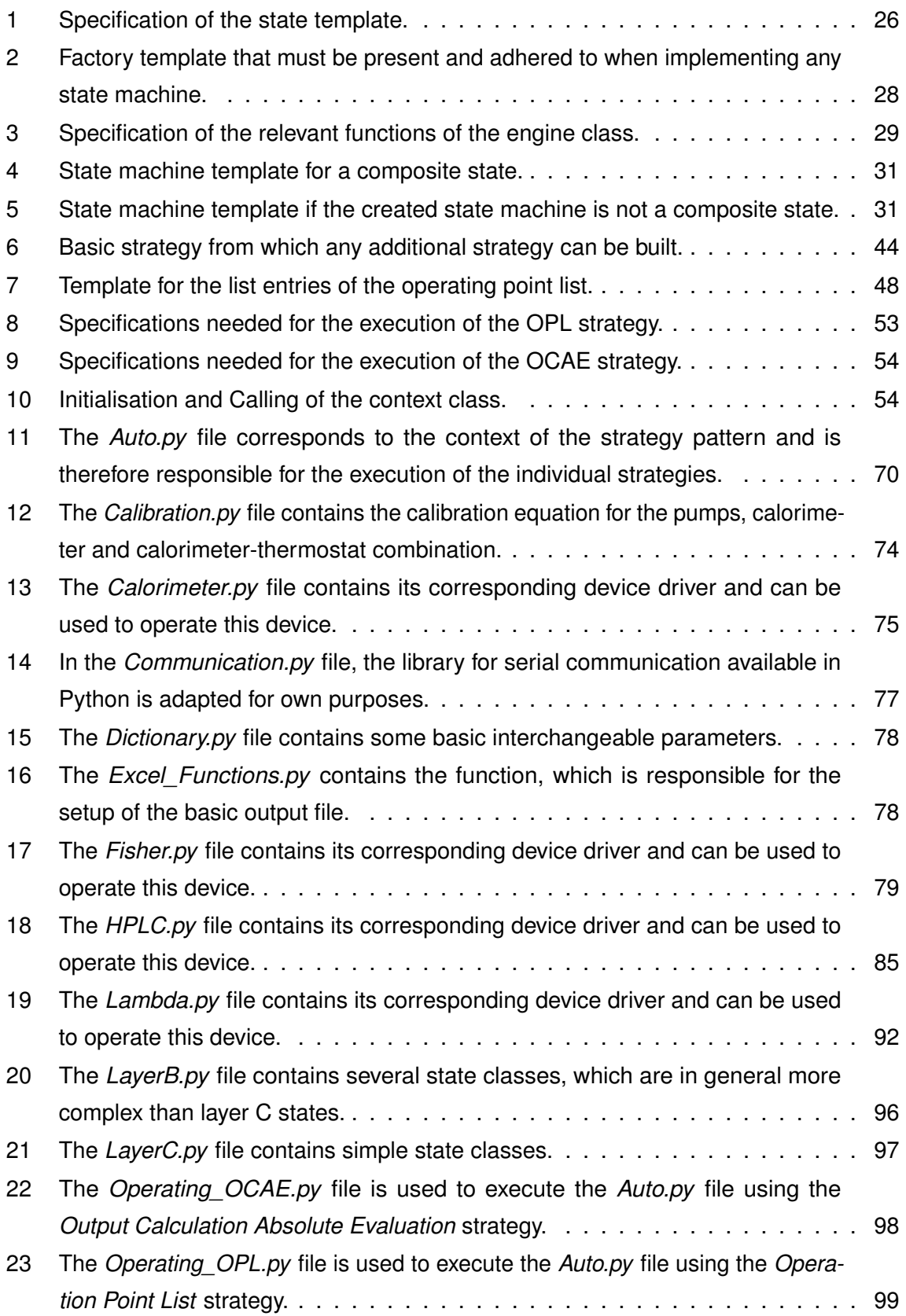

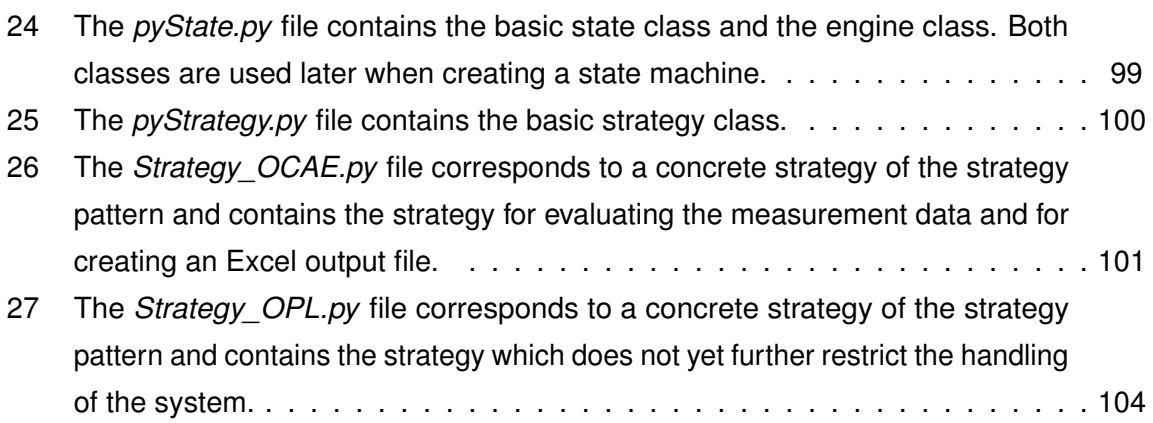

# <span id="page-10-0"></span>List of Tables

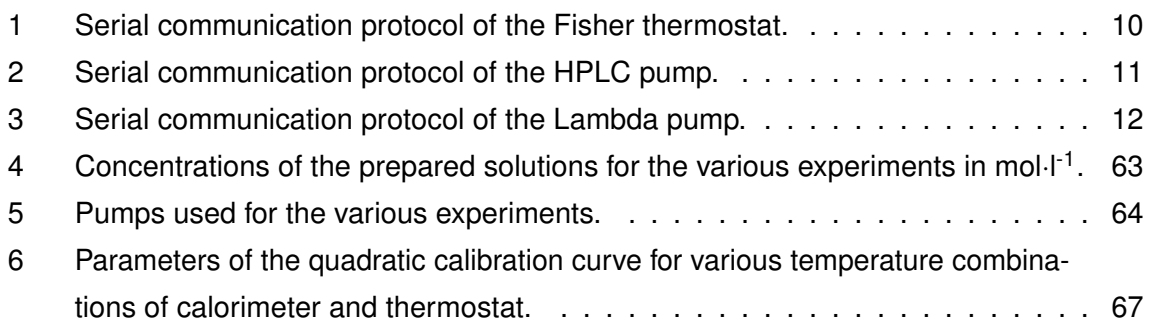

# List of Symbols

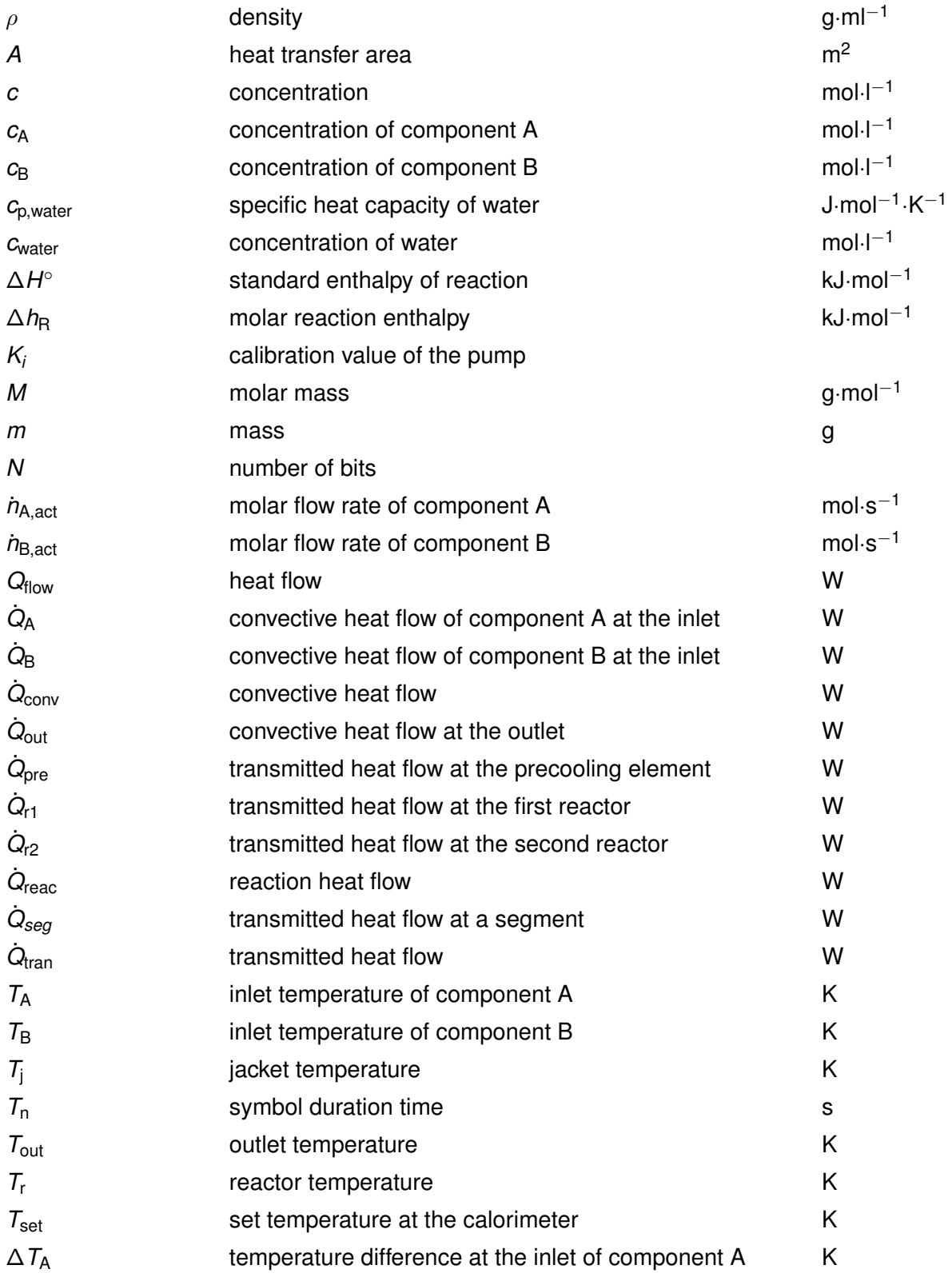

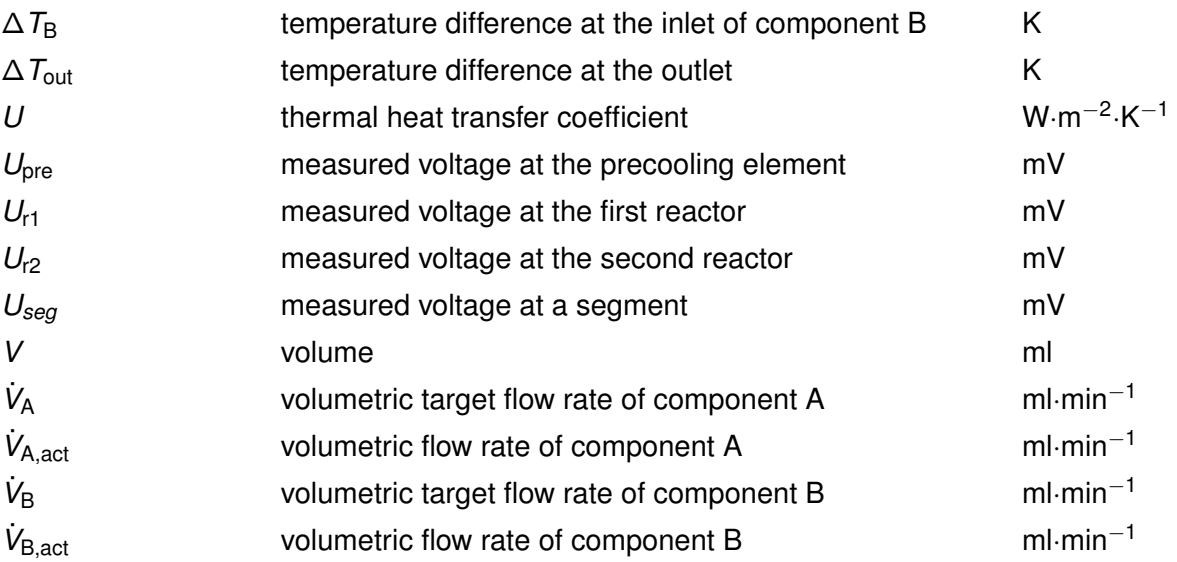

## <span id="page-13-0"></span>1 Introduction

## <span id="page-13-1"></span>**1.1 Task Formulation and Intended Use**

Chemical reactions can be characterised by the energy released or absorbed in the form of heat. Knowledge of this heat is essential, for example, when scaling up reactions for large-scale plants. Furthermore, since this heat is directly related to the reaction rate, it provides information about the kinetics of a chemical reaction. For these reasons, reaction calorimeters are of great importance and have long been used for these purposes due to the simplicity of measuring heat quantity. If in addition the calorimeter and its equipment are to be automated, besides simplifying the work in the laboratory, this will also facilitate the reaction screening of various reactions.

In the context of this thesis, an automatisation tool in the programming language Python for a system consisting of several pumps, a thermostat and a reaction calorimeter is to be designed and implemented. For the reaction calorimeter, the heat flow calorimeter developed by MAIER et al. is to be used [\[1\]](#page-80-1). The objective of the development is to generate an application for the sequence control, which runs autonomously and includes error handling, starting from automatic setting of basic settings to the processing of specified operating points up to the evaluation of the measurement data received. The essential parts of the application and therefore this thesis are the subroutines which can control a single device, and also those which combine these individual subroutines to obtain the sequence control. Finally, the functionality of the application is to be demonstrated by conducting a neutralisation reaction.

The purpose of this sequence control, as mentioned earlier, is to facilitate reaction screening. Associated with this, the application is to be programmed in such a way that an optimisation algorithm can be easily integrated. By evaluating the measurement data, the optimisation algorithm could determine the specifications for the next operating points of the reactions to be conducted. Thus, the optimal reaction conditions would not only be determined by the optimisation algorithm, but also directly applied by the automatisation application.

## <span id="page-13-2"></span>**1.2 Structure of the Thesis**

This thesis is divided into six sections. Following the first section *Introduction*, the second section *Theoretical background* provides the theoretical background relevant for this work. In this respect, general aspects such as flow chemistry, reaction calorimetry and neutralisation reactions are discussed. This is followed by a description of elements which are decisive for

the implementation, such as the serial interface, the individual devices and the underlying programming principles.

Subsequently, the process of designing and implementing the application is described in the third section *Program development*. At first, the use cases are defined, which are determined based on the task formulation and consideration of how the system will be operated. Based on these use cases, the architecture of the automatisation application is planned. Finally, the implementation is described.

In the fourth section *Results and discussion*, firstly the testing and the functionality of the final application is described, and secondly the results of the neutralisation experiments conducted as prove of concept are presented and discussed. The fifth section *Conclusion and outlook* contains a summary of the entire work and an outlook on what possible extensions can be made. The sixth section *Experimental procedure* provides additional information on the experimental procedure, concerning the equipment and materials used and various calibration curves. Furthermore, in the Appendix the implementation of the application can be looked up.

## <span id="page-15-0"></span>2 Theoretical Background

### <span id="page-15-1"></span>**2.1 Flow Chemistry**

Flow chemistry deals with conducting a chemical process using continuous flow instead of a batch process. The application of continuous flow goes hand in hand with the current trend in pharmaceutical industry to use microreactors or microreactor systems. The combination offers advantages over conventional processes such as better mixing, better heat and mass transfer as well as easier process control. [\[2,](#page-80-2) [3\]](#page-80-3)

Discontinuous mode or batch mode refers to the process in which the required starting materials are fed to the apparatus at the beginning. The system proceeds until the desired degree of processing is reached. Subsequently, the container is completely emptied. A new process cycle is started by refilling the cleaned container. This mode of operation is common when a product is only required in small quantities, as is the case in the pharmaceutical sector. The advantage of this approach is that the reactor can be used for different products and thus offers a high degree of flexibility. However, the dead times during filling and emptying, higher energy costs, increased work effort and the varying product quality are shortcomings of this operation mode. The opposite of the batch process is the continuous mode of operation. The input of new material and discharge of products take place continuously. This mode of operation overcomes the disadvantages of the discontinuous mode of operation. It eliminates dead times, the operating costs are lower and the product quality is more consistent. [\[4,](#page-80-4) [5\]](#page-80-5)

In the pharmaceutical industry, it used to be common to take advantage of the flexibility of the discontinuous operation mode and thus to manufacture different substances one after the other using a batch reactor. The production of a drug, starting from the synthesis of the active pharmaceutical ingredient (API) up to the manufacturing of the dosage form, consists of a process chain of many individual batch steps. Since dead times arise for each of these batch steps due to filling and emptying times, the time lost adds up. Furthermore, the individual processing steps do not always take place at the same location, which leads to costly intermediate storage and transport. For this reason, the trend in the pharmaceutical sector is towards continuous operation, i.e. the application of flow chemistry. In addition to eliminating dead times occurring in batch, the continuous approach makes it possible to combine several process steps, such as synthesis and purification. The aim is an end-to-end process which covers the entire process from the starting material to the drug as the final product. [\[5,](#page-80-5) [6\]](#page-80-6)

The realisation of a chemical process by means of continuous flow and the application of microreactor systems is specific to each process. Figure [1](#page-16-1) illustrates the generalised setup of a standard two-feed continuous flow system, which can be divided into six segments. The first segment consists of two pumps delivering the reagents to the reactor. Prior to the reactor, the reagents are mixed with each other. After the reactor unit, a quenching module and a unit to regulate the pressure follow. Finally, the products are collected in a container. Other optional segments to be integrated into the system are analysis tools or purification steps. [\[7\]](#page-80-7)

<span id="page-16-1"></span>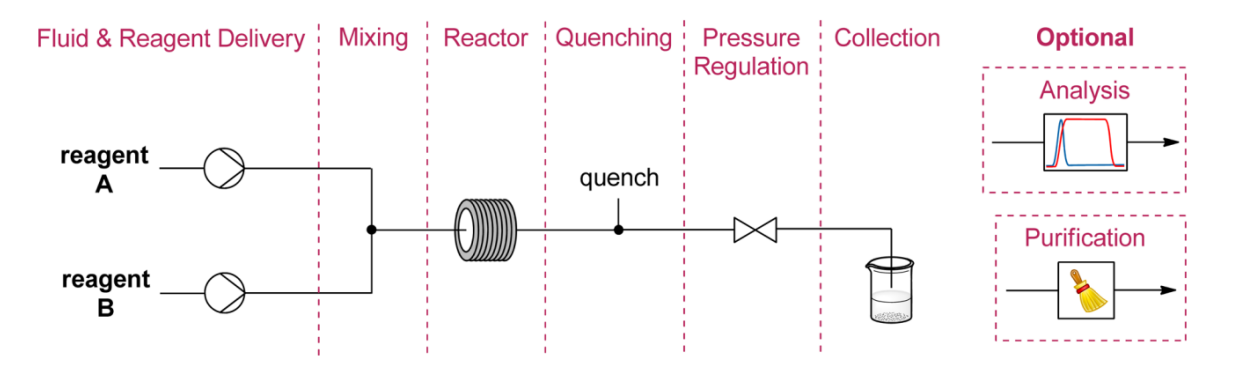

Figure 1: Standard setup of a two substance system used for flow chemistry. [7]

An additional advantage of continuous operation mode is a simple automatisation of the system. Automatisation in this context means that once the system has been set up and the preliminary experimental preparations are completed, the system runs independently. Meaning, the manual work steps during the runtime of the experiment are replaced by the automatisation. As the system is automated, the possibility of automated reaction optimisation arises as well. Reaction optimisation aims to maximise product yields and to generate kinetic reaction models while minimising the total number of experiments conducted. [\[8\]](#page-80-8)

## <span id="page-16-0"></span>**2.2 Basic Principles of Calorimetry**

Calorimetry is defined as the quantitative measurement of heat and has been used since the 18th century. Consequently, a variety of methods have been developed, which differ in their measurement and control principles or in their operation mode. [\[9,](#page-80-9) [10\]](#page-80-10)

Regarding the different measurement methods, a distinction is made between compensation of thermal effects, measurement of temperature differences and temperature modulation. For the compensation method, the temperature differences generated by the reaction are avoided. To do this, the heat must be either supplied or dissipated accordingly. This can be achieved, for example, by a PELTIER element. The electric current passing through the PELTIER

element provides information about the amount of compensated heat. For the method of measuring temperature differences, the amount of heat is derived from the measured difference. A distinction is made between temporal and spatial method. The former measures the difference in terms of time before and after the reaction and the latter measures the difference locally at specific points in the calorimeter. The last measurement method is that of temperature modulation. Here, the aim is to determine the amount of heat required for a periodically given temperature profile. [\[10\]](#page-80-10)

The second type of calorimeter classification, the different operation methods, concerns the way of controlling the reaction temperature. The methods are divided into isothermal, adiabatic, isoperibolic and temperature-programmed. In the isothermal operation method, the reaction temperature is kept constant, which goes hand in hand with the measurement method based on the compensations of thermal effects. In the adiabatic operation method, the cooling or heating temperature is adjusted to minimise the heat exchange between the medium and the reactor medium. In the isoperibolic operation method, the cooling or heating temperature is kept constant while the temperature change of the reactor medium is measured. The temperature-programmed operation method is related to the temperature modulation measurement method in so far as that the reaction temperature is varied with respect to a given profile. [\[11\]](#page-80-11)

In the context of this thesis, a reaction calorimeter with an isothermal mode of operation is used. A chemical reaction is generally linked to the release or uptake of heat. Therefore, measuring heat flux is a common method to characterise those reaction processes and is referred to as reaction calorimetry. In the case of reaction calorimetry, a distinction can be made between four established methods: heat-flow reaction calorimeter, heat-balance reaction calorimeter, power-compensation reaction calorimeter and Peltier calorimeter. [\[11,](#page-80-11) [12\]](#page-80-12) Since the heat flow calorimeter corresponds to the method of the calorimeter used, only this will be discussed in more detail. Figure [2](#page-18-1) shows a typical heat flow reaction calorimeter and a schematic drawing of its reactor.

For the heat flow calorimeter using isothermal operation mode, the following balance is valid:

$$
Q_{\text{flow}} = U \cdot A \cdot (T_{\text{r}} - T_{\text{j}}) \tag{1}
$$

Whereby  $Q_{\sf flow}$  refers to the heat flow (W),  $U$  to the thermal heat transfer coefficient (W $\cdot$ m $^{-2}\cdot$ K $^{-1}$ ), A to the heat transfer area (m<sup>2</sup>),  $T_r$  to the reactor temperature (K) and  $T_j$  to the jacket temperature (K). The principle of determining the heat flow is based on measuring the temperature difference and converting it by means of a calibration factor. This means that the thermal heat

<span id="page-18-1"></span>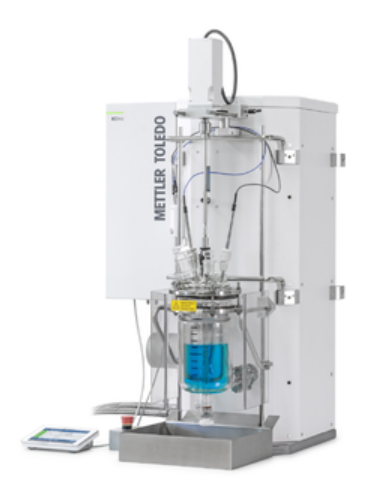

(a) Mettler RC1mx heat flow reaction calorimeter [\[13\]](#page-80-13).

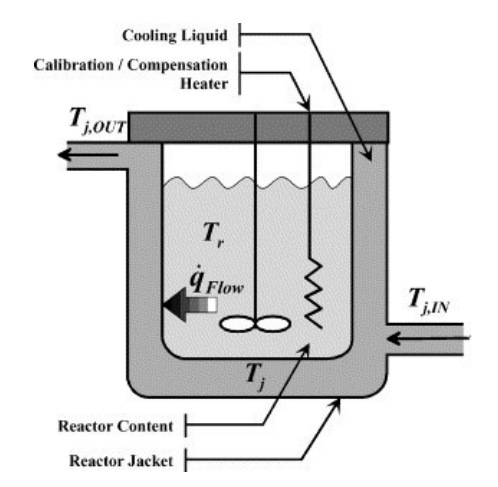

(b) Schematic drawing of a heat flow reaction calorimeter [\[11\]](#page-80-11).

Figure 2: Typical heat flow reaction calorimeter.

transfer coefficient and the heat exchange surface are combined into one factor, which must be known in order to evaluate the measurement. [\[12\]](#page-80-12)

It is relevant how the temperature difference  $(T_r - T_j)$  is measured and how the reactor temperature *T*<sup>r</sup> is kept constant. Thermocouple elements, which are based on the SEEBECK effect, serve as the basis for the measurement of the temperature difference. A local temperature difference generates a heat flow. The heat flow causes a voltage in the thermocouple, which is then measured. Using a calibration curve between the measured voltage and the amount of heat, the actual amount of heat can be determined. Thermocouples are also used as the basis for keeping the temperature constant, this time based on the PELTIER effect. An electric current, which is adjusted via the voltage, generates a heat flow. By means of a control unit, the voltage can be adjusted in such a way that the exact amount of heat is produced which is necessary to keep the reactor at the desired temperature. [\[1,](#page-80-1) [12\]](#page-80-12)

### <span id="page-18-0"></span>**2.3 Neutralisation Reaction**

A neutralisation reaction refers to the reaction in which an acid and a base react with each other in an aqueous solution. The products are water and the corresponding salt from the remaining base ions and acid residue ions. The resulting pH-value of the reaction product depends on the acid and base used. [\[14\]](#page-80-14)

The starting point is a weak or strong acid and base, each of which is put into aqueous

$$
HA + H_2O \rightleftharpoons A^- + H_3O^+ \tag{2}
$$

<span id="page-19-1"></span><span id="page-19-0"></span>
$$
B + H_2O \rightleftharpoons B^+ + OH^-
$$
 (3)

In the neutralisation reaction, hydrogen protons react with hydroxide ions. Therefore, independent of the starting materials, the same chemical reaction takes place, namely the formation of water (Equation [4\)](#page-19-2). In connection with this, the occurring neutralisation heat of  $\Delta H^{\circ}$  =  $-57.4$  kJ  $\cdot$  mol<sup>-1</sup> is always the same [\[15\]](#page-80-15).

<span id="page-19-2"></span>
$$
H^+ + OH^- \rightarrow H_2O \tag{4}
$$

The overall neutralisation reaction can be expressed in the following way:

$$
acid + base \rightarrow salts + water \tag{5}
$$

As already mentioned, the resulting pH value depends on the acid and base initially used. If a strong acid and a strong base are the starting materials of the neutralisation reaction, there is approximately the same amount of oxonium ions and hydroxide ions in solution. Consequently, there is a neutralisation of the pH value, which only assumes minimal deviations around 7. The behaviour is different when a weak acid is combined with a strong base or a strong acid with a weak base. The weaker the substance, the worse it generally dissociates and leading to an imbalance of oxonium ions and hydroxide ions in aqueous solution. For the weak acid and the strong base, hydroxide ions remain in the product, which moves the pH value into the basic range. The opposite is the case for the combination of a strong acid and a weak base. Here, oxonium ions remain in solution and the pH value is shifted to the acidic range.

In the context of this thesis, acetic acid, a weak acid, and sodium hydroxide, a strong base, are used as starting materials for the neutralisation reaction. Due to the properties of these substances, the pH value is only minimally shifted to the basic range depending on the initial concentration and thus can be used for the prove of concept of the sequence control program. The corresponding reaction equation for an acetic acid - sodium hydroxide neutralisation reaction is given in the Equation [6.](#page-19-3)

<span id="page-19-3"></span>
$$
NaOH + CH_3COOH \rightarrow CH_3COONA + H_2O
$$
 (6)

## <span id="page-20-0"></span>**2.4 Process Setup and Communication Details**

Figure [1](#page-16-1) illustrates a common system setup that could be found in flow chemistry. The system that is to be automated in the context of this thesis follows exactly this setup, although not all elements are electronic and can therefore not be addressed. The pumps at the beginning of the plant and the use of pumps for the optional quenching are crucial for the automatisation. Unlike in the illustration, the number of pumps is variable. Another element for automatisation is the reactor. In the context of this thesis, a reaction calorimeter is used, which supplies measurement data. Additionally, a thermostat is needed to control the temperature at the calorimeter, which is not shown separately in Figure [1.](#page-16-1) All the equipment used (thermostat, two different types of pumps and calorimeter) is shown in Figure [3.](#page-20-1)

<span id="page-20-1"></span>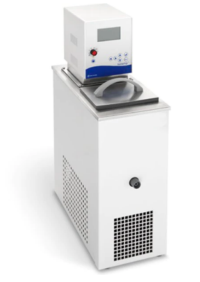

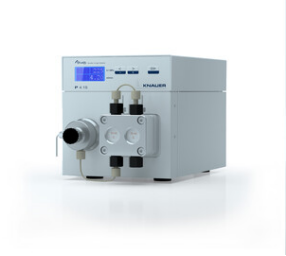

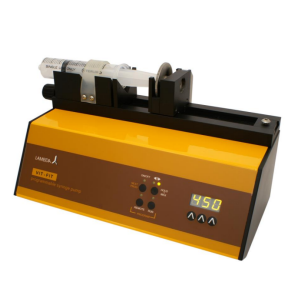

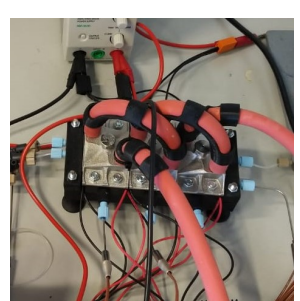

Scientific [\[16\]](#page-81-0). Knauer [\[17\]](#page-81-1).

(a) Thermostat from Fisher (b) HPLC pump from (c) Syringe pump from (d) Heat flow calorime-LAMBDA Laboratory Instru-ters [\[1\]](#page-80-1). ments [\[18\]](#page-81-2).

Figure 3: Devices used for the automatisation application.

For communicating with devices in the context of this thesis, the RS-232 serial interface is of primary importance. The transmitted message is formed by several elements, whereby the entire construct is referred to as the communication frame and is given in Figure [4.](#page-20-2) From this figure it is evident that the message consists of four elements: start bit, data frame, parity and stop bit. The start and stop bits initiate and terminate the message, the data frame contains

<span id="page-20-2"></span>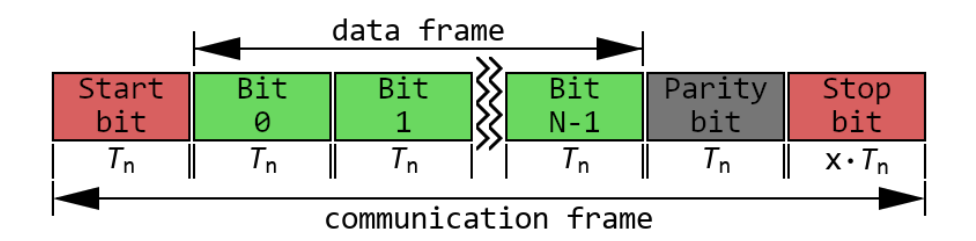

Figure 4: Communication frame associated with serial interface RS-232.

the actual message and the parity serves as an optional check in which the bits of the sent message are counted. [\[19\]](#page-81-3)

In order to be able to send the message, a connection between the communicating devices must first be established. For this purpose, the following communication parameters are necessary, which also include details of the individual elements of the communication frame [\[19\]](#page-81-3):

- *Port name*: The operating system assigns a name to each serial communication port, e.g. COM1.
- *Baud rate*: The baud rate indicates the number of data bits sent per second. It refers to the number of bits of the overall communication frame and not the number of bits of the data frame.
- *Parity*: The parity check counts the number of high bits. When specifying the parity bit, the bit that completes the total number of all bits to even or odd is passed. Alternatively, it is possible that no parity check is carried out.
- *Data bits*: This specifies the number of bits *N* available for the data frame. The number is usually 8.
- *Stop bits*: The reciprocal of the baud rate results in the symbol duration time *T*n.  $\blacksquare$ When specifying the stop bit, the length of this bit is given as a multiple of the symbol duration time.

For the later planning of the application architecture and its implementation, it is crucial to have detailed information about the individual devices. The necessary information includes the available functions and the communication protocol, which are specified below for each individual device.

#### **Fisher Thermostat**

The thermostat used is the Fisherbrand™ Isotemp™ R20 Refrigerated and Heated Bath Circulators from Fisher Scientific (Figure [3a\)](#page-20-1). All necessary information about the device is taken from the corresponding device manual. [\[16\]](#page-81-0)

The following settings for the communication parameters are available for the serial interface between host PC (master) and thermostat (slave):

- *Serial comm* RS-232, RS-485, Off
- *Baud* 19200, 9600, 4800, 2400, 1200, 600, 300
- *Parity* None, Odd, Even
- *Data bits* 8
- *Stop bits* 1, 2

In Table [1](#page-22-0) all functions of the thermostat used within the implementation are specified. Additionally, the communication protocol is evident from this. The slave returns a response to every command sent by the master. The master can only send a new command when the master has received the response. Each command sent and its corresponding response are terminated with a carriage return.

<span id="page-22-0"></span>

| <b>Command description</b>   | <b>Master command</b> | <b>Slave response</b> |
|------------------------------|-----------------------|-----------------------|
| Read displayed setpoint      | RS                    | [ $Value$ ] $C^*$     |
| Read external probe enabled  | <b>RE</b>             | [Binary value]        |
| Read pump speed              | <b>RPS</b>            | [String value]**      |
| Read temperature unit        | RTU                   | [String value]***     |
| Read unit on                 | RO                    | [Binary value]        |
| Set displayed setpoint       | SS [Value]            | OK                    |
| Set external probe on status | SE [Binary value]     | OK                    |
| Set pump speed               | SPS [String value]**  | OK                    |
| Set temperature unit         | STU [String value]*** | OK                    |
| Set unit on status           | SO [Binary value]     | OK                    |

Table 1: Serial communication protocol of the Fisher thermostat.

*\*C denotes Celsius, setting in Kelvin (K) and Fahrenheit (F) would also be possible \*\*Pump speed can be specified in low (L), medium (M) and high (H) \*\*\*Temperature unit is returned in Celsius (C), Kelvin (K) or Fahrenheit (F)*

#### **HPLC Pump**

Two different types of pumps are used for the automatisation. The first is the HPLC (High performance liquid chromatography) pump, namely the AZURA Pump P 4.1S or P 2.1S from Knauer (Figure [3b\)](#page-20-1). All necessary information about the device is taken from the corresponding device manual. [\[17\]](#page-81-1)

The settings for the serial communication interface between host PC and the HPLC pump are specified as follows:

- *Serial comm* RS-232, LAN
- *Baud* 9600
- **Parity no parity check**
- *Data bits* 8
- *Stop bits* 1

In Table [2](#page-23-0) all functions of the HPLC pump used in the implementation are specified. Once again, the communication protocol is apparent, which is analogous to the thermostat. All commands and responses are terminated with a carriage return.

<span id="page-23-0"></span>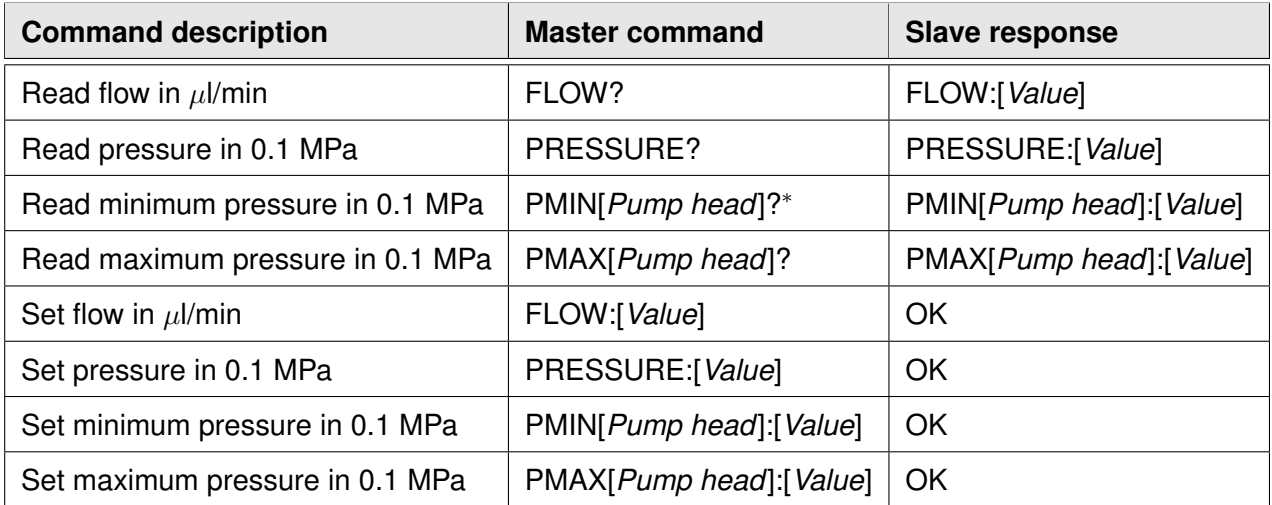

Table 2: Serial communication protocol of the HPLC pump.

*\*A distinction is made between maximum flow rate of 10 ml*·*min-1 or 50 ml*·*min-1, inserting the numbers in the command for each case.*

#### **Lambda Pump**

The second type of pump used is a syringe pump, namely the Polyvalent programmable syringe pump - LAMBDA VIT-FIT from LAMBDA Laboratory Instruments (Figure [3c\)](#page-20-1). All necessary information about the device is taken from the corresponding device manual. [\[18\]](#page-81-2)

The settings for the serial communication interface between host PC and the Lambda pump are specified as follows:

- *Serial comm* RS-232, RS-485
- *Baud* 2400
- *Parity* Odd
- *Data bits* 8
- *Stop bits* 1

The communication with the Lambda pump is simpler than that of the previously mentioned devices. A command can be sent to switch on and set the flow rate at the same time. For switching off, this command can be used with a flow rate equal to zero. If this command is sent by the master, the slave will not return an answer. Another command can be used to query which flow rate is currently set. An overview of how the two commands are used in the implementation and how they are composed is given in Table [3.](#page-24-0)

<span id="page-24-0"></span>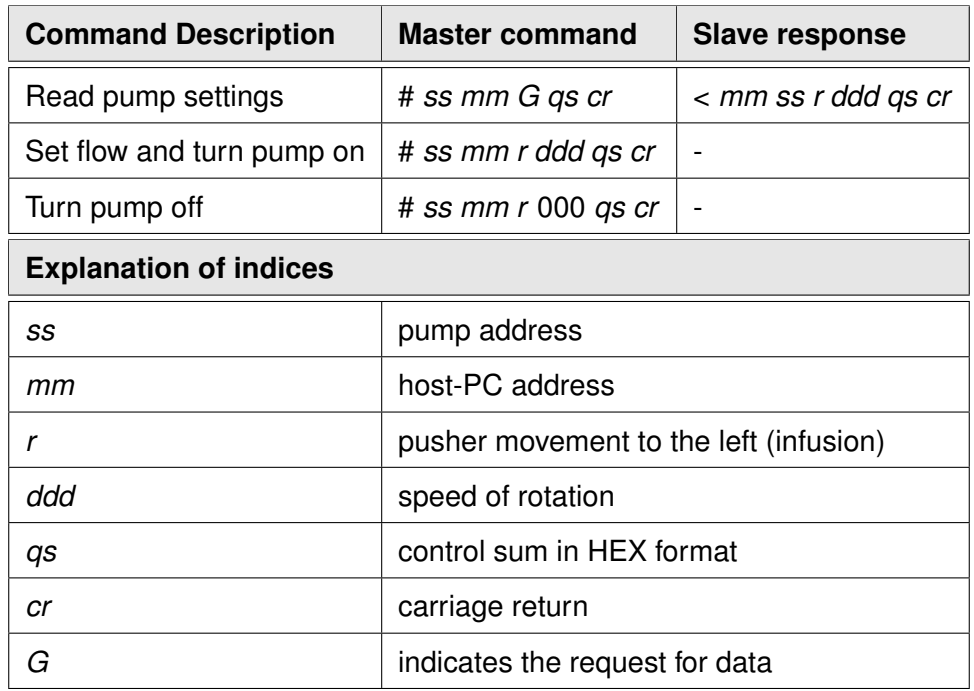

Table 3: Serial communication protocol of the Lambda pump.

#### **Calorimeter**

The heat flow calorimeter developed by MAIER et al. is used as the reaction calorimeter for the automatisation. The reactor of the calorimeter is divided into three segments, the precooling element, in which the components are not yet mixed with each other, and the two reactor elements. The measuring and the operating principles of this calorimeter are described in section [2.2](#page-16-0) and in literature [\[1\]](#page-80-1), additional information regarding the calibration is given in section [6.3](#page-78-0) and the calculation method for evaluating the measurement results is given in the Appendix [8.2.](#page-118-0) The following settings are defined for the serial communication interface of the heat flow calorimeter [\[1\]](#page-80-1):

- *Serial comm* RS-232
- *Baud* 9600
- *Parity* no parity check  $\blacksquare$
- *Data bits* 8
- *Stop bits* 1

The calorimeter has the characteristic of constantly sending values without having them explicitly requested. Consequently, the values can be retrieved at any time. Also relevant is the setting of a target temperature, for which the command has the following format:

< 1,*Value* >

Whereby the temperature in degrees Celsius is set for *Value*.

### <span id="page-25-0"></span>**2.5 State Machine**

#### <span id="page-25-1"></span>**2.5.1 Basic Concept of the State Machine**

In the context of this thesis, the concept of state machines will later be used for the implementation of device drivers and the sequence control. State machines offer a way to describe the behaviour of a system. This is achieved by assigning states, which each describe a specific situation, and state changes, which provide the transition between the states. Furthermore, internal activities, which describe actions that are completed within the state, and events, which trigger state changes, are important aspects. The graphical representation of a state machine is called state diagram (Figure [5\)](#page-25-2). The most important elements are explained in more detail below. All subsequent descriptions of the state machine are taken from the book *UML 2.5: Das umfassende Handbuch* by KECHER et al. [\[20\]](#page-81-4).

<span id="page-25-2"></span>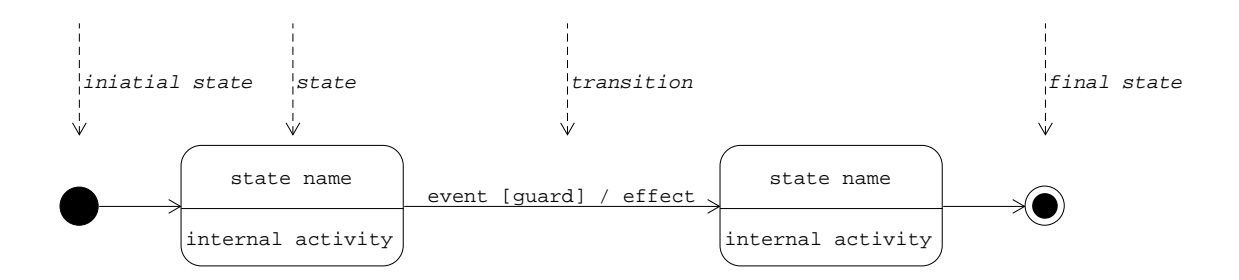

Figure 5: Basic elements and their notation in state diagrams.

#### <span id="page-26-0"></span>**2.5.2 Elements of the State Machine**

#### **State**

Every state describes a specific situation of the system. As already mentioned, the sum of all states should cover the entire observable system behaviour. A distinction is made between static and dynamic states. Their difference depends on what happens during the active state. If the active state itself does not execute any action, for example it waits for an external input, it is referred to as a static state. If the active state itself performs an action, it is called a dynamic state.

#### **Transition and Event**

Transition refers to the one-way state change between two states and consists of up to three parts: the event, the guard and the effect. In the simplest case, the event is sufficient, but must be present for every transition. This is because the event triggers the transition and determines exactly which state is entered. A variety of different events can be distinguished. The events relevant for this thesis are:

*Call event*:

This is the simplest type of event. The event received is like a request to perform a certain operation. The state machine then changes to the state that performs this operation. For example, one receives an instruction from the supervisor to immediately carry out certain measurements in the laboratory.

*Signal event*:

These events are signals that enter the system from outside. In other words, the system receives information. The state machine now has the possibility to react to this information. For example, the fire alarm goes off during a measurement in the laboratory.

*Change event*:

This event is triggered under a certain condition. For example, after the laboratory work is finished, the laboratory can be cleaned up.

*Time event*:

This event is a special version of the change event. Here the condition refers to a point in time or a time period. For example, the measurement is finished when the measured value is constant for two minutes.

As already mentioned besides the event the guard and the effect are also parts of the transition.

The guard can be added in order to introduce a safety barrier. This means that the transition is only executed when the guard allows it. For example, the laboratory cannot be left until it has been cleaned up. The effect is an action that does not occur in the state but during the transition. The action is characterised by the fact that it can be done instantaneously. For example, the light is switched on when entering the laboratory.

#### **Composite State**

A composite state is when a state consists of several states and thus forms its own state machine. This is also referred to as a hierarchical state diagram. For example, several activities can be carried out in the laboratory. Each individual activity could in turn be divided into several steps.

#### <span id="page-27-0"></span>**2.5.3 Example of a State Machine**

In Figure [6](#page-27-1) an example of a state machine is given. The example illustrates how the process of a measurement in the laboratory could be described by means of states.

<span id="page-27-1"></span>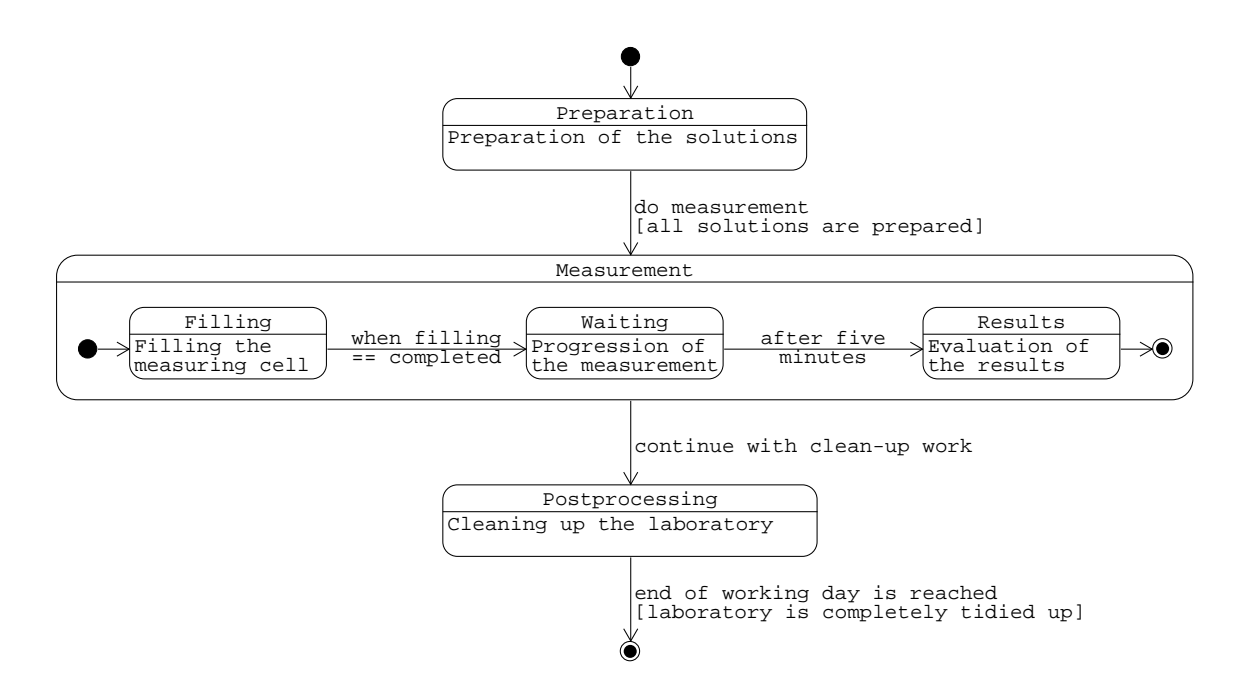

Figure 6: State diagram describing a possible measuring procedure in the laboratory.

Starting is in the *Preparation* state. Here, the internal activity is the preparation of the solutions to be measured. With the request that a measurement is to be made, a transition can be triggered (call event). However, before proceeding to the measurement process and thus carrying out the transition, a guard is first used to check whether all solutions have actually been prepared. Only if the result of this query is positive, the transition to the *Measurement* state is triggered.

The *Measurement* state is a composite state. It forms its own state machine consisting of three states. It starts in the *Filling* state. The internal activity is the filling of the measuring cell with the prepared solution. Here, a change event, whose condition is the completed filling of the system, triggers the transition to the *Waiting* state. The now active state, which in contrast to all other states is static, waits for the measurement to progress. A time event that refers to a period of time is used for the transition. The measurement is considered finished after five minutes. Subsequently, the *Results* state is entered. The internal activity is the recording and evaluation of the results. The next transition causes the composite *Measurement* state to enter the final state, which in turn causes the composite state to be exited and the next state, *Postprocessing*, to be entered. Again, a change event is used to trigger the transition, with the condition that the overall process of the measurement is completed.

The *Postprocessing* state is the last state which can be entered. The internal activity is cleaning up the laboratory. The last event is again a time event, which is related to a point in time, the end of the working day. Again, a guard is integrated which checks whether the laboratory is really completely tidied up; it cannot be left before this.

## <span id="page-28-0"></span>**2.6 Design pattern**

### <span id="page-28-1"></span>**2.6.1 Definition of design pattern**

The theory presented in the following sections is based on the book *Design patterns: Abstraction and reuse of object-oriented design* by GAMMA et al., who are also known as the *Gang of Four* and are responsible for the establishment of this subject area [\[21\]](#page-81-5). Since the beginnings of object-oriented programming, certain problems have been identified that can be found repeatedly in slightly modified forms. In order to organise these problems as clearly, efficiently and extensibly as possible, pattern implementations have been created. These pattern implementations are also called design patterns. A typical design pattern consists of the following four elements:

#### *Pattern name:*

A meaningful pattern name makes it possible on the one hand to guess what the pattern

does without going into further detail, and on the other hand to facilitate easy communication between developers.

#### *Problem*:

This indicates the problem for which the pattern was planned or which problems can be solved by the pattern. If a pattern is to be chosen for one's own purpose, the pattern whose problem is most similar to one's own problem is always selected. In the ideal case, the problem is even congruent. If there is no suitable pattern yet, the question can be asked whether the problem can be generalised and a new pattern can be developed from it.

#### *Solution*:

The solution specifies how the problem is broken down and solved. It specifies which objects are required, how they are interrelated and how they interact with each other. The solution thus provides a description for the structuring, which is not to be confused with an implementation.

#### *Consequences*:

By using the pattern, the main problem is solved, but other side effects can occur. These can be positive or negative. If these are known for the respective patterns, they are indicated so that the user is informed about them in advance. Negative side effects can be for example the use of a lot of storage space, increased runtimes, a considerable effort for expansion when requirements change over time.

#### <span id="page-29-0"></span>**2.6.2 Factory method pattern**

#### **Problem**

The motivation to use a *Factory Method Pattern* is given when objects with the same interface are to be created, but the exact class and the number of possible classes are not yet specified. The design pattern thus provides an interface for object creation and delegates the instantiation of the various individual classes to subclasses.

#### **Solution**

The solution of the *Factory Method Pattern* is best explained by its structure. In Figure [7,](#page-30-1) this structure is given, along with the participants of the design pattern.

<span id="page-30-1"></span>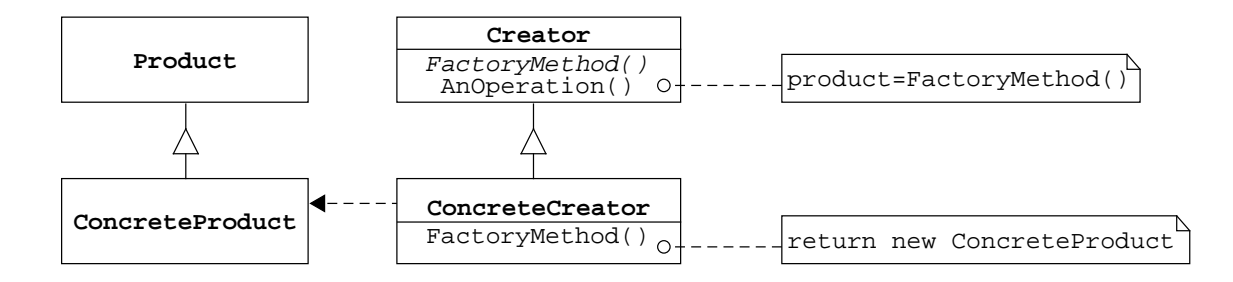

Figure 7: Structure of the *Factory Method Pattern*.

The design pattern has the participants *Creator*, *Product*, *Concrete Creator* and *Concrete Product*. The *Creator* is characterised by two properties. First, it contains the basic *Factory Method*, which returns the object *Product*. Secondly, the *Creator* has the ability to call the *Factory Method* function itself to create the *Product* object. The subclasses mentioned in the problem statement are the *Concrete Creators*. These inherit from the *Creator* and therefore create objects that have the same interface as the *Product* object. In order to instantiate a specific class, the inherited functions are adapted accordingly in the *Concrete Creator*. The object that is returned by a *Concrete Creator* is called *Concrete Product*.

#### **Consequences**

The greatest advantage of the *Factory Method Pattern* is the decoupling between the *Creator* and the *Concrete Products*. This means that new *Product* types can easily be added to an existing application at a later stage. However, the use of this design pattern leads to the creation of subclasses, which, with a high number of subclasses, could lead to a considerable increase in the complexity of the code.

#### <span id="page-30-0"></span>**2.6.3 State pattern**

#### **Problem**

A problem is to be solved by using a state machine (cf. section [2.5\)](#page-25-0). This means that the behaviour of an object is to be described by means of internal states. The *State Pattern* offers a possibility to model these internal states and their possible state changes.

#### **Solution**

In Figure [8](#page-31-1) the structure and participants of the *State Pattern* are given.

<span id="page-31-1"></span>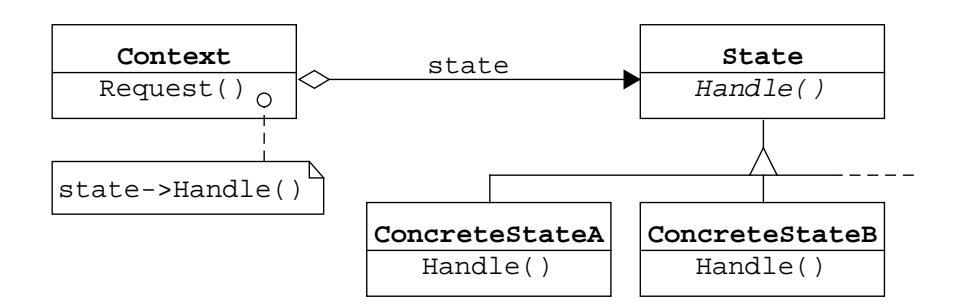

Figure 8: Structure of the *State Pattern*.

The design pattern features the participants *State*, *Concrete State* and *Context*. The *State* object forms the basic class for describing a state. It therefore contains all the functions that are necessary to operate a state. The individual states are implemented by the *Concrete States*. For this purpose, the *Concrete States* inherit from the State object and adapt the inherited functions accordingly. The last participant, the *Context*, has the functionality of the state machine. This means that it has the information about which combinations of states and state changes exist and ensures that the instance of the current state is stored according to the situation. The *Context* thus defines the interface for using the state machine.

#### **Consequences**

The structuring of the state pattern has several positive side effects. New states and associated new behaviours can be easily added. Furthermore, this pattern is highly maintainable. Although many problems can be solved by means of a state machine, the number of states required can increase greatly as the complexity of the problem increases. Consequently, the implementation effort also increases considerably. Therefore, it should always be considered in advance whether a solution using a state machine is worthwhile for a given problem or whether another solution strategy would be more effective.

#### <span id="page-31-0"></span>**2.6.4 Strategy pattern**

#### **Problem**

The *Strategy Pattern* is used if different variants of an algorithm are necessary and these are not to be implemented by means of an overall algorithm. Meaning, a given problem has a main scheme that is valid for all applications. However, each individual application requires one or more additional individual features.

#### **Solution**

The *Strategy Pattern* suggests that an object is defined for each variant of the algorithm. Another participant then receives the corresponding object depending on the desired variant and executes it. The exact structure and participants of the *Strategy Pattern* are given in Figure [9.](#page-32-0)

<span id="page-32-0"></span>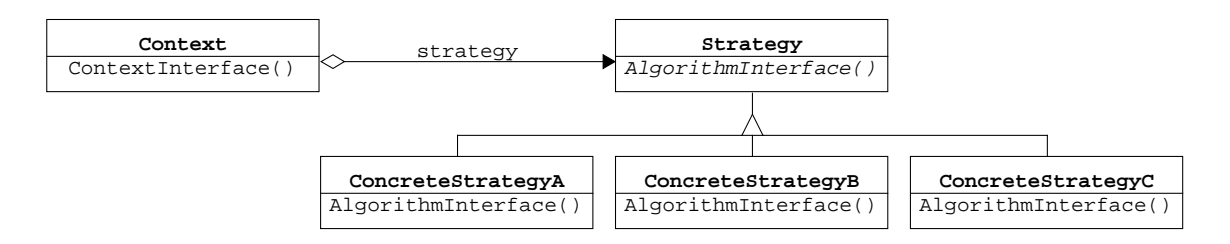

Figure 9: Structure of the *Strategy Pattern*.

This pattern has the participants *Strategy*, *Concrete Strategy* and *Context*. The *Strategy* represents the base class, which contains all the necessary functions for all further strategies. The *Concrete Strategy* objects inherit from the base class and adapt the functions of the *Concrete Strategy* accordingly. The *Context* has a general algorithm that is designed in such a way that it first calls the functions of the base class and second can execute all strategies with it.

#### **Consequences**

If a subfunction of the algorithm is passed to the *Strategy*, the remaining code in the *Context* object is simplified. As a result, the *Context* becomes clearer and more readable for a third party. Furthermore, the use of *Strategy Patterns* makes it possible to easily add new strategies later on, as long as they correspond to the basic schema.

When applying the *Strategy Pattern*, an assignment must be made for the algorithm as to which tasks are taken over by the *Strategy* and which by the *Context*. This boundary must be clearly defined, which is not easy to implement for every problem.

## <span id="page-33-0"></span>3 Application Development

## <span id="page-33-1"></span>**3.1 Basic Principles of Application Development**

In general, application development can be divided into four successive steps. These are the formulation of the problem, the development of an architecture, the implementation according to the architecture and the testing of the application. The last three parts form a cycle, as the architecture is adapted according to the errors found during testing and the changes are subsequently implemented. This principle is illustrated in Figure [10.](#page-33-2)

<span id="page-33-2"></span>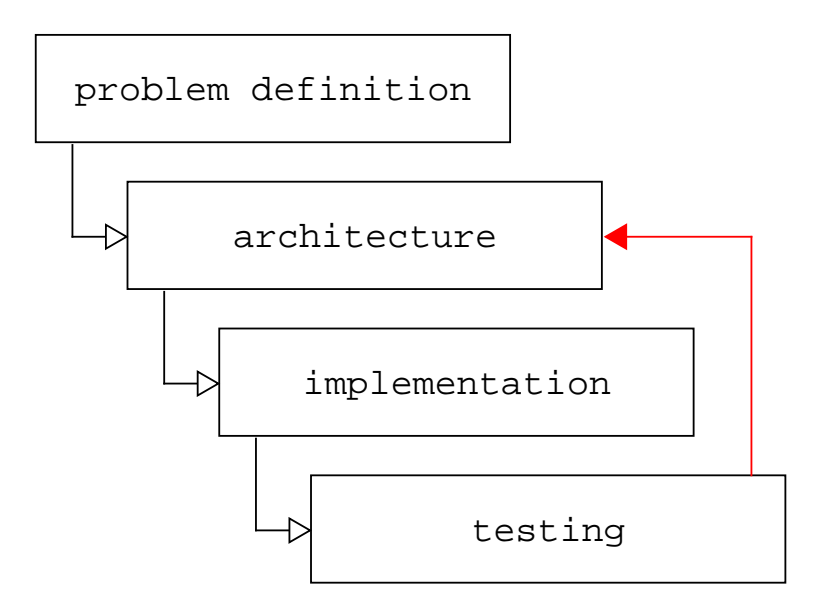

Figure 10: Four steps of application development.

In the following subsections, the first three points - problem definition, architecture and implementation - are dealt with in more detail. As errors are constantly being corrected due to the ongoing testing process, only the final version of the application architecture and the implementation are presented here.

The testing process in this thesis involves three steps. First, each individual class is tested for functionality immediately after its implementation. Secondly, those elements of the application concerning one of the devices are tested first without and then with the corresponding device. Thirdly, the entire application is also tested first without devices and then with the devices. As part of the last aspect, neutralisation experiments are carried out in order to demonstrate not only that the processing of operating points works, but also that a correct evaluation of measurement data is provided. More details on testing are given in section [4.1.](#page-63-1)

## <span id="page-34-0"></span>**3.2 Use Case Specification**

The use cases are specified at the beginning of the thesis and do not yet contain any implementation details. It is important that they are well formulated and that the sum of all use cases covers the desired scope of functionality. This means that no relevant use case should be overlooked, because once the architecture has been defined, implementing a new use case can prove to be difficult. In the context of this thesis, three use cases are defined.

The first use case, *Specific Use Case*, is the use of the installation for the measurement of a reaction between two different components. At least one operating point is to be handled during the execution. For this purpose, a list of operating points with at least one list entry is defined in advance. An operating point consists of a specification that determines the duration of the operating point, a set temperature and the flow rates of the components. Furthermore, in this use case the measurement results of the calorimeter are to be recorded, evaluated and saved in a file. Specific data for the evaluation of the measurement is therefore also required for this use case.

The second use case, *Optimisation Use Case*, is based on the first use case and the intended use of the application. In addition to conducting a measurement, it should be possible to apply an optimisation algorithm. Input of this application are the results of the calculation from the measurement data and output of the application is a new operating point. The initially defined operating point list can therefore always be extended by any number of new operating points after each processed point, insofar as the capacities (e.g. volume of the solution provided) permit. Since the implementation of a reaction optimisation software is not part of this work, the aim of this use case is to provide an interface between the automatisation and optimisation program.

The third use case, *Standard Use Case*, is the use of the installation without evaluating the generated measurement data and under no exact specification of the number of pumps. This has several advantages. The information required for an evaluation is not needed for this use case and therefore does not have to be specified. Furthermore, in this case the system can be operated without any pumps at all. The residual behaviour is similar to the *Specific Use Case*. Again, a list of predefined operating points with at least one entry is to be processed and the measurement data obtained from the calorimeter is to be saved in a file.

## <span id="page-35-0"></span>**3.3 Application Architecture**

In order to define the application architecture the use cases are compared with each other. It is important to define the main similarities and significant differences between the use cases. When considering the commonalities, the following points arise:

- When using the setup, at least the calorimeter and the thermostat are always present. This means that at least the specification for the duration of the operating point and the set temperature must be specified for the operating point.
- In all cases, the number of pumps is specified at the beginning and does not change during the run. Consequently, an equipment list can be set up for each use case at the outset, which is then valid for the entire runtime.
- An operation run consists of one or more operating points, in all cases existing operating points must be processed in sequence.
- The formatting of the data generated by the calorimeter during the run is always the same. Furthermore, for each use case there is the requirement to save the received data without processing it to a file.

When considering the differences, the following points can be identified:

- Depending on the use case, the data generated by the calorimeter is to be evaluated. Related to this, the required set of input information for the program varies.
- The length of the operating point list is not known in advance for each use case. Depending on the use case, it can be manipulated during the run.

The aim is to find a sequence that can ideally satisfy both the commonalities and the differences. This means that the sequence searched for can execute each of the use cases. Figure [11](#page-36-0) illustrates one possible solution by means of a flowchart.

The workflow is started at the decision whether an operating point to be executed exists. If there is none, the workflow is finished. If the decision is positive, the first step of the workflow follows. Thereby, information on the operating point is fetched. In the next step, the operating point is set. Subsequently, a loop is initiated, which contains the two processes of reading the data and processing the data. The loop is terminated with the positive decision whether the operating point is finished. Since the entire process is also a loop, the workflow starts again after the termination of the operating point.

Based on this workflow, the architecture can be planned as a final step. For this purpose, participants are assigned to each element in the flowchart, which is shown by means of various colours in Figure [11.](#page-36-0) For the first decision, whether there is an operating point to
<span id="page-36-0"></span>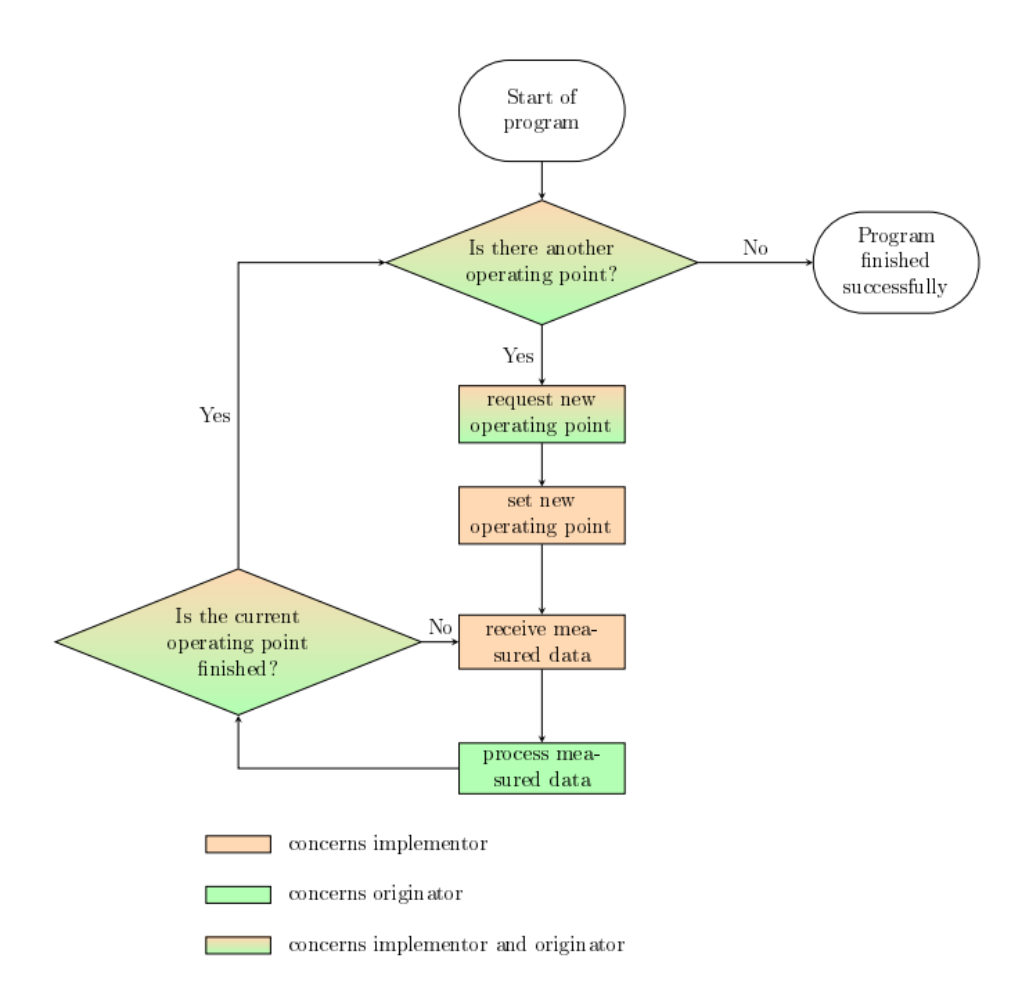

Figure 11: Flowchart illustrating the application architecture and its participants.

be executed, two participants can be assigned. The first participant, the implementor, asks the question, while the second participant, the originator, answers the question. In the next process, these two participants are involved again. The implementor gets the data of the operating point from the originator. The next process in the flowchart has only one participant which is the implementor who makes sure that the operating point is set. Subsequently, the two processes of reading in and processing the data follow. The reading is done by the implementor and the processing by the originator. The final decision is handled in the same way as the previous decision. The implementor asks whether the operating point is finished, while the originator provides the answer.

When looking at the participants, it is noticeable that the implementor has no independent information on the operating points. Consequently, the implementor's task is to work through exactly one use case, whereby any of the three can be assumed here. In contrast, the originator has the information about the operating points and also the information about

what happens with the received data. Hence the implementor deals with the originally mentioned commonalities of the use cases and the originator deals with the mentioned differences. Therefore, this problem can be solved using a strategy pattern for the subsequent implementation. Within the Strategy Pattern, the implementor is the context, which will be equipped with a specific strategy. The context handles the communication with the devices. The originator is the specific strategy. This means that, if necessary, a specific strategy can be written for each individual use case.

# **3.4 Implementation**

# **3.4.1 Implementation Approach**

The architecture given in the previous section specifies the functionality of the context and the individual strategies. How the application achieves this functionality is an implementation detail. Since the implementation procedure is bottom up, the relevant elements of the context are implemented first.

The essential task of the context is the communication with the individual devices and the operation of these. Both the communication and the operation as well as the context itself are implemented by means of state machines. Therefore, the general realisation of the state machine concept is discussed first in the following subsection. Based on this, a description is given of how an example problem (operation of the thermostat) can be abstracted and the corresponding state machine can be constructed. Subsequently, the state machines of the remaining devices are explained.

For the implementation of the context, the relevant functions of the strategy and thus the basic strategy must be defined first. Afterwards, the state machine of the context is implemented. The final section addresses the entire strategy pattern and thus the three participants, strategy, context and specific strategy, as the combination of all participants gives the sequence control.

# <span id="page-37-0"></span>**3.4.2 Realisation of the State Machine Concept**

The state machine concept (cf. section [2.5\)](#page-25-0) is to be implemented by means of a design pattern, the state pattern (cf. section [2.6.3\)](#page-30-0). Based on this design pattern, an implementation template is created for each of the two participants, the state and the context, which are given the names state template and state machine template. For the state machine template, however, two more elements are needed. The first element is a factory, which handles the

building of the states, and the second is the engine, which operates the states. Since the factory is also an implementation template, it will be referred to as the factory template in the following.

#### **State Template**

In general, defining a template for the state within the context of the state pattern ensures that each individual state created later has the same functions. To create the template, it is necessary to consider which functions must be available for the operation of states.

First, a state is initialised, i.e. it is entered. For this purpose, an *enter* function is defined, which has an input variable, namely the name of the state. In the next step, it should be possible to execute the state, for which a *call* function is defined. If the state is no longer needed, it is to be exited. Therefore, an *exit* function is created. Two more functions are necessary to operate the states. For special states, it may be the case that they themselves must be able to react to an event from outside. For this purpose, a *handle event* function is defined. Furthermore, the name of the state should be able to be queried externally. The *get state* function thus returns the state designation that the *enter* function has received.

The state template is implemented according to the state pattern as a separate class from which the individual states can later inherit. In the context of this thesis, this class is called *State\_Base* and is given in Listing [1.](#page-38-0)

```
1 class State_Base :
2
3 def enter (self, name):
4 self . name = name
5
\begin{array}{ccc} 6 & \text{def} \quad \text{call}_-(\text{self}): \end{array}7 return None
8
9 def exit ( self ):
10 return
11
12 def handle_event (self, event):
13 return False
14
15 def get_state ( self ):
16 return self . name
```
Listing 1: Specification of the state template.

If a new state is built from this template later, the individual functions are overridden corresponding to the state. The *enter* function receives all parameters relevant to the state and eventually needs to provide other parameters for the *call* function. For example, the *enter* function receives a time as input variable from which a deadline is to be defined for the *call* function. The *call* function is equipped with the internal activity of the state. For example, the *call* function receives the ability to trigger the event that leaves the active state after the expiration of a given deadline. Finally, the *handle event* function can be adjusted too.

#### **Factory Template**

In order for a state to exist, it must be built and entered. This task is done by the factory. The factory is an essential part of the engine, the object that operates the states, and thus should have the same structure for each state machine. Therefore, the application of a design pattern is suitable here. The factory template is designed based on the factory method pattern introduced in the section [2.6.2.](#page-29-0) The basic principle of decoupling the creator and the concrete products is fulfilled in this template, but the introduced factory template has a much simpler structure than the original design pattern.

The factory consists of two functions. The first is the *initialisation* function, whereby the factory receives the necessary parameters for each possible state. The second is the *create state* function. From the sum of all possible states, the desired state is built and entered according to the call of this function. In contrast to the implementation of the state template, no general class is created for the factory template from which inheritance is possible. Instead, each factory used must be specifically defined each time according to the template presented in Listing [2.](#page-40-0)

Listing [2](#page-40-0) demonstrates that the factory is always defined as a class. The *initialisation* function in this template receives three parameters that are saved within the class so that they are accessible to all other functions. When implementing this function for an individual factory, the incoming parameters are adapted correspondingly.

The second function, *create state*, has the state name as an incoming variable. In this example, there are two possible states that can be built: *State 1* and *State 2*. By means of a conditional operation, these two are queried. If one of the two branches is entered, the correct state is instantiated and entered according to the input state name. The function then returns the object of the entered state. If the factory is called with a state name for which no state exists, the last line triggers an error message. When implementing this function for an individual factory, it is important to ensure that the input parameter remains the same and that the object of the entered state is always returned. The state names, the instantiation of the state class and the entering of this instance must be adapted for each state machine.

```
1 class factory :
2 def __init__ ( self , parameter_1 , parameter_2 , parameter_3 ) :
3 self . parameter_1 = parameter_1
4 self . parameter_2 = parameter_2
5 self . parameter_3 = parameter_3
6
7 def create_state ( self , state_name ) :
8 if state_name == "State_1":
9 st = State_1_class()10 st . enter ( state_name , self . parameter_1 , self . parameter_3 )
11 return st
12 elif state_name == " State_2 ":
13 st = State_2_class()
14 st.enter (state_name, self.parameter_2, self.parameter_3)
15 return st
16 raise Exception (" Unhandled State in Factory ")
```
Listing 2: Factory template that must be present and adhered to when implementing any state machine.

#### **Engine Object**

The engine is responsible for operating the states. For example, it deals with retrieving the call function of the active state, handling occurring events, etc. In contrast to the previous elements of the state machine, no template is necessary in this case. The engine class is defined only once and instantiated in each state machine. The complete implementation of the engine is given in the Appendix [8.1.14.](#page-111-0) For a better understanding of the engine class, its relevant functions are given in Listing [3](#page-41-0) and are explained below.

*\_\_init\_\_*:  $\blacksquare$ 

> This is the initialisation function of the engine. The function receives a table with the information which state transfers to which state with which event. In other words, it is a list with all possible states and transitions. Furthermore, the factory of the state machine and the initial state are handed over. Finally, the variable self.cur is defined, which will later be continuously overridden with the active state.

*enter*:

This function creates the specified initial state using the factory.

 $\blacksquare$ *search\_in\_table*:

This function has an event as an imput parameter. The state and transition table is

searched for this event by means of a loop. If there is an entry with this event for the active state, the active state is exited. The new state, which can also be taken from the table, is built and entered using the factory. If this procedure is successful, i.e. the specified event actually triggers a transition, the function additionally returns *True*. Otherwise, the function returns *False*. This feature makes it possible to query externally whether the event has been handled.

```
1 class Engine :
\overline{2}3 def __init__ ( self , table , factory , init_state ):
4 self . tab = table
5 self . fac = factory
6 self . init_state = init_state
7 self . cur = None
8
9 def enter ( self ) :
10 self . cur = self . fac . create_state ( self . init_state )
11
12 if self . cur is None :
13 raise Exception (" Factory has created None ")
14
15 def search_in_table (self, event):
16 for tran in self.tab:
17 if not tran [O] == self.cur.get_state():
18 continue
19 if \text{not } \text{tran}[1] == event:20 continue
21
22 self . cur . exit ()
23 self . cur = self . fac . create_state ( tran [2])
24 return True
25 return False
2627 def tick ( self ):
28 ent = self.cur()
29 if ent is None :
30 return None
31 if self. search in table ( ent ) :
32 return None
33 return ent
34
35 def handle_event ( self , event ):
36 if self. search in table ( event ):
37 return Irue
38 if self.cur.handle event ( event ) :
39 return True
40 return False
```
Listing 3: Specification of the relevant functions of the engine class.

# *tick*:

This function first calls the *call* function of the active state. The response of the *call* function is stored in the variable *ent*. The next step is to check what is saved in the variable *ent*. If *ent* is None, nothing else needs to be done and the *tick* function is terminated. If *ent* is unequal to None, the *search\_in\_table* function checks whether the variable *ent* contains an executable event. If this is the case, the *tick* function is terminated with the execution of the transition. If both branches are ineffective, the *tick* function returns the variable *ent*.

# *handle\_event*:

This function asks the engine to handle a certain event. First, the table is searched to see if the event is contained in it. If there is no entry for the combination of active state and given event, the *handle\_event* function of the active state is called and checked whether it can handle this event itself. Again, the function returns *True* if successful and *False* if unsuccessful.

# **State Machine Template**

When specifying the state machine template, a distinction is made between two cases. The first case is given when the built state machine is again a state. In other words, the state machine of a composite state is to be defined. The second case occurs when the state machine is not a composite state. However, both cases have the following elements in common:

- Each state machine class contains the factory class described in this section.
- The initialisation function or its equivalent always defines the table of possible combinations of active states, state changes and target states that apply to the state machine. In addition, the factory and the engine are initialised in this function.
- In all cases, there must be a function that calls the *tick* function of the engine.

In the first case, the implementation of a state machine of a composite state, the structure of the object is already given by the state template. Meaning, the composite state inherits all the necessary functions from the *State\_Base* as usual. The only distinctive difference between the composite state and an ordinary state is that the former is additionally equipped with the factory necessary for a state machine. The behaviour as a state machine is achieved by overriding the inherited functions. In Listing [4,](#page-43-0) the state machine template is given for the case of a composite state. The template shows which changes of the inherited functions are mandatory.

```
1 class Composite_State ( State_Base ):
2 class factory : ...
3 # Definition corresponding to Listing 2
4
5 def enter ( self , name , par_1 , par_2 , par_3 ) :
6 super () . enter ( name )
7 \qquad \qquad self.tab = \lceil8 ["State_1", "next", "State_2"],
9 ["State_2", "back", "State_1"],
10 ]
11 self.fac = Composite_State.factory (par_1, par_2, par_3)
12 self.en = Engine (self.tab, self.fac, "State_1")
13 self . en . enter ()
14
15 def _{-} call_{-} (self):
16 self . en . tick ()
17
18 def exit ( self ):
19 self . en . exit ()
20 super () . exit ()
                Listing 4: State machine template for a composite state.
```
In the second case, the state is not a composite state, which means that the structure is not given by the *State\_Base*. The state machine template for this case is given in Listing [5.](#page-43-1) It can be seen that the structure here is very similar to the previous template.

According to this template, a class is defined for the state machine. Within this class, the factory class and five other functions are defined. Analogous to the *enter* function and the *call* function of the composite state, the initialisation function and the *tick* function are defined here. The next two functions defined in the given template are the *del* function and the *get* state function. These two functions also appear in the composite state with the same functionality. The only significant difference from the previous template is the last function, which appears here for the first time. This function returns the state name of the active state specified in the initialisation function. For an individual implementation of a state machine, further functions or classes can be added to the object or the existing functions can be overridden correspondingly.

```
1 class State_Machine () :
2 class factory : ...
3 # Definition corresponding to Listing 2
4
5 def \_init\_ (self, name, par_1, par_2, par_3):
6 self . name = name
7 \qquad \qquad self.tab = \begin{bmatrix} 1 \end{bmatrix}8 \begin{bmatrix} "State_1", & "next", & "State_2" \end{bmatrix},<br>
9 \begin{bmatrix} "State_2", & "back", & "State_1" \end{bmatrix}9 ["State_2", "back", "State_1"],
10 ]
```

```
11 self . fac = State_Machine . factory (par_1, par_2, par_3)
12 self . en = Engine ( self . tab , self . fac , " State_1 ")
13 self . en . enter ()
14
15 def tick ( self ):
16 self . en . tick ()
17
18 def del del (self):
19 self . en . exit ()
2021 def get_state (self):
22 return self . en . get_state ()
23
24 def get_name ( self ) :
25 return self . name
```
Listing 5: State machine template if the created state machine is not a composite state.

# **3.4.3 Creating a State Machine**

This section describes how to proceed when planning and implementing a state machine. To illustrate this planning process, the Fisher thermostat is used as example.

The first step is to consider which functions are necessary to operate the thermostat. In order to set an operating point, it must be possible to set a specific temperature at the thermostat. For the subsequent operation of the operating point, switch-on and switch-off functions of the thermostat pump are required. In addition to these functions that concern the processing of the operating points, there are also functions that are necessary for a one-time setting. Such a configuration is important as the system could be used by other people. General settings can be adjusted by them and, if unnoticed, lead to errors when the unit is operated again. These one-time settings include the temperature unit, which can be specified in Celsius, Fahrenheit and Kelvin according to the manual. Furthermore, the distinction between external or internal temperature sensor and the setting of the pump speed are relevant.

The next step is to gather the necessary information about the thermostat used. A comparison with its device manual shows that all the desired functions mentioned earlier are available. If this is not the case, the device is not suited for automatisation. Furthermore, the thermostat has the ability that the individual specifications can not only be set by the master, but can also be queried. It is worth noting that each setting of the master triggers the response *OK* of the slave if successfully executed. The set of functions and their denotations, which are finally used for the implementation, are described in more detail in section [2.4.](#page-20-0)

Based on the functions mentioned, the states entered by the thermostat and their transitions are determined. Starting from the *Configuration* state, one-time settings are configured. Regarding the switch-on and switch-off functions of the thermostat pump, the following four different states result: *Deactivated*, *Activating*, *Activated* and *Deactivating*. Since the temperature is set while the pump is activated or deactivated, there is no separate state for this issue. By assuming the pump is deactivated in the *Configuration* state, the event *next* causes a transition from the active state to the *Deactivated* state. In order to enable error handling later, an *Error* state is defined, which can be entered from any other state triggered by the *error* event. The remaining transitions can be obtained from the Figure [12,](#page-45-0) which illustrates the state diagram resulting from these definitions.

<span id="page-45-0"></span>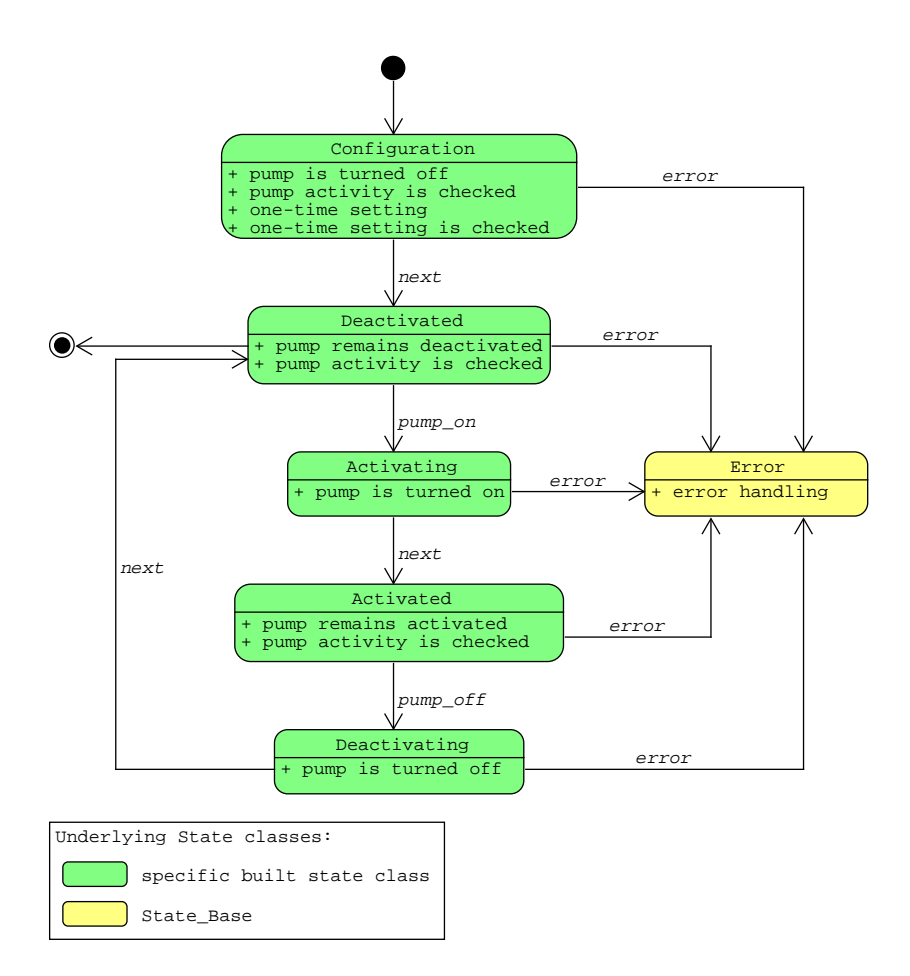

Figure 12: Resulting state machine for the thermostat driver.

# **Designing Layer A States**

For each state in Figure [12,](#page-45-0) which are referred to as layer A states, one or more internal activities can be assigned. However, the sum of the internal activities of each of these states

is still very extensive. Therefore, constructing a composite state for each individual state is recommended. Consequently, a state machine is defined for each layer A state.

While the thermostat is in the *Configuration* state, the following tasks must be carried out or at least considered:

- Ensure the pump is turned off.
- One-time settings are to be made and verified.
- Error handling should be supplementable later.

For this reason, this layer A state starts with switching off the pump and then checking the pump activity. Subsequently, the three settings and checks of the temperature unit, the pump speed and the temperature sensor used are carried out. At the end, the *Finished* state is defined, which generates the event *next*, which triggers the transition from the *Configuration* state to the *Deactivated* state. For error handling within the *Configuration* state, an *Error* state is defined. This state can be entered within the *Configuration* state by all states that perform either a setting or a query. Analogous to the *Finished* state, the *Error* state triggers the event *error*, which results in the transition from the *Configuration* state to the *Error* state (one level higher). In Figure [13](#page-46-0) the state machine for the composite *Configuration* state is shown.

<span id="page-46-0"></span>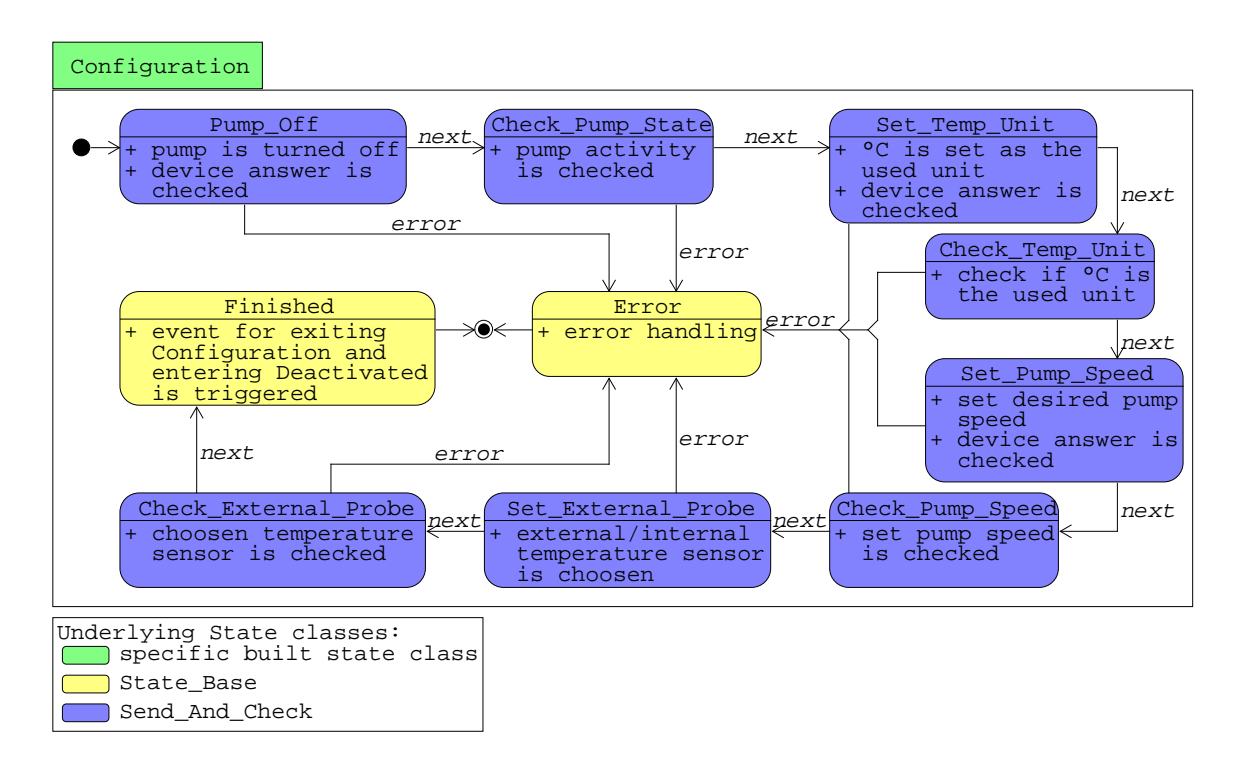

Figure 13: Resulting state machine for the composite *Configuration* state of the Fisher thermostat.

The planned state machines for the composite *Deactivated* and *Activated* state are very similar and can therefore be explained together. The tasks of these states can be defined as followed:

- Pump activity must be checked regularly.
- If there is a new set temperature, it is to be set and checked.
- Again, error handling should be possible.  $\blacksquare$

Figure [14](#page-47-0) shows the state machine for the composite *Deactivated* state. The composite *Deactivated* or *Activated* state starts with the pump activity check. Depending on the state, it is asked whether the pump is switched off or on. Since the thermostat is likely to remain in one of these two states for a longer period of time and the constant query of the pump activity is not necessary, a delay state called *Waiting* is introduced. After the expiration of a given deadline the *Waiting* state is exited and the *Check\_Pump\_State* state is entered again. Furthermore, the state machine is set up in such a way that if a new temperature is to be set, this is only handled during the *Waiting* state. In this way, it is ensured that the *Check\_Pump\_State* state is not aborted under any circumstances, while the *Waiting* state is aborted for this purpose. A state is then defined for the temperature setting and its check. The *Error* state is also specified and has the same functionality as in the composite *Configuration*

<span id="page-47-0"></span>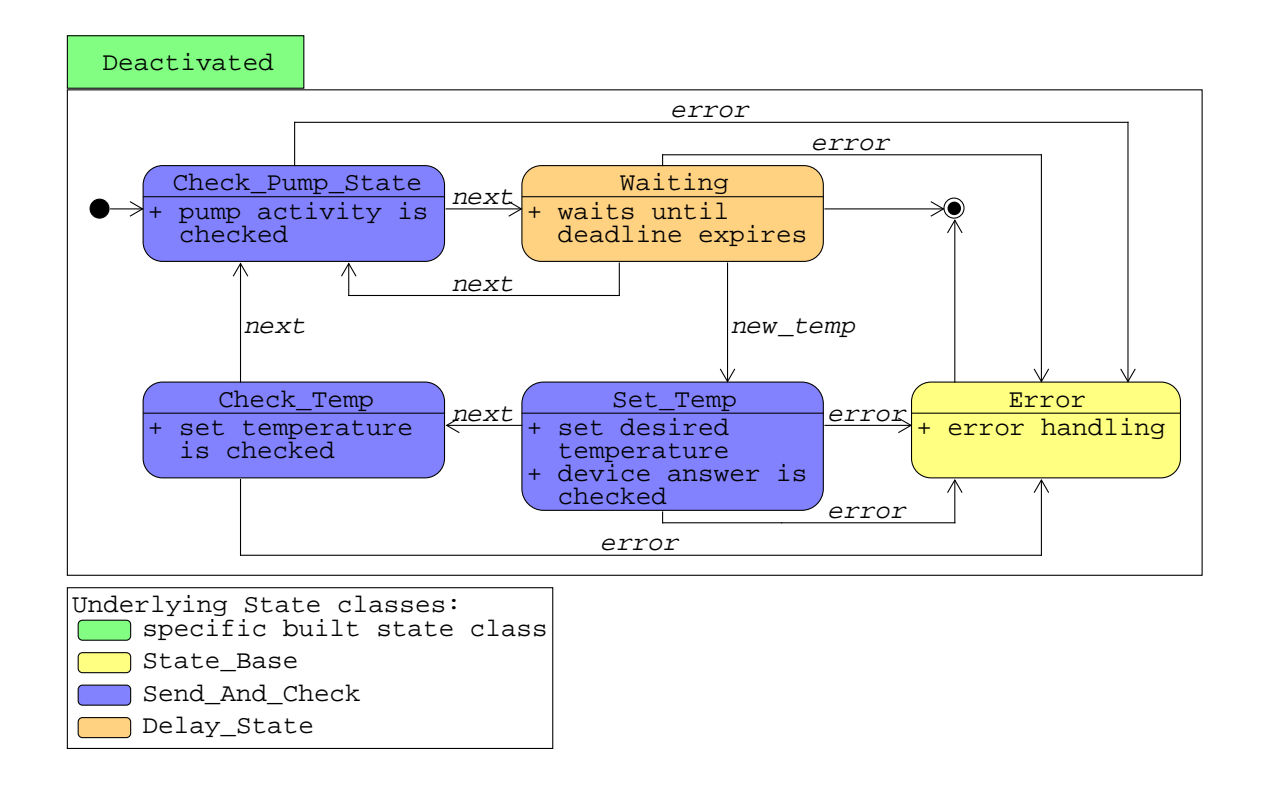

Figure 14: Resulting state machine for the composite *Deactivated* state of the Fisher thermostat.

state. In order to leave the *Deactivated* or *Activated* state, the request to switch the pump on or off can be made externally at any time. As soon as the *Waiting* state is entered and there is no new temperature to be set, the layer A state can be terminated.

Finally, the *Activating* and *Deactivating* states can be explained together. The tasks of these states can be defined as followed:

- Depending on the state the pump must be switched on or off.
- Subsequently, the pump activity must be checked.
- Error handling should be possible.

After the pump has been switched on or off and the pump activity has been checked, the *Finished* state is entered. Analogous to the *Finished* state of the composite *Configuration* state, an event is also triggered, which results in a transition from *Activating* to *Activated* or from *Deactivating* to *Deactivated*. Figure [15](#page-48-0) shows the state machine for the composite *Activating* state.

<span id="page-48-0"></span>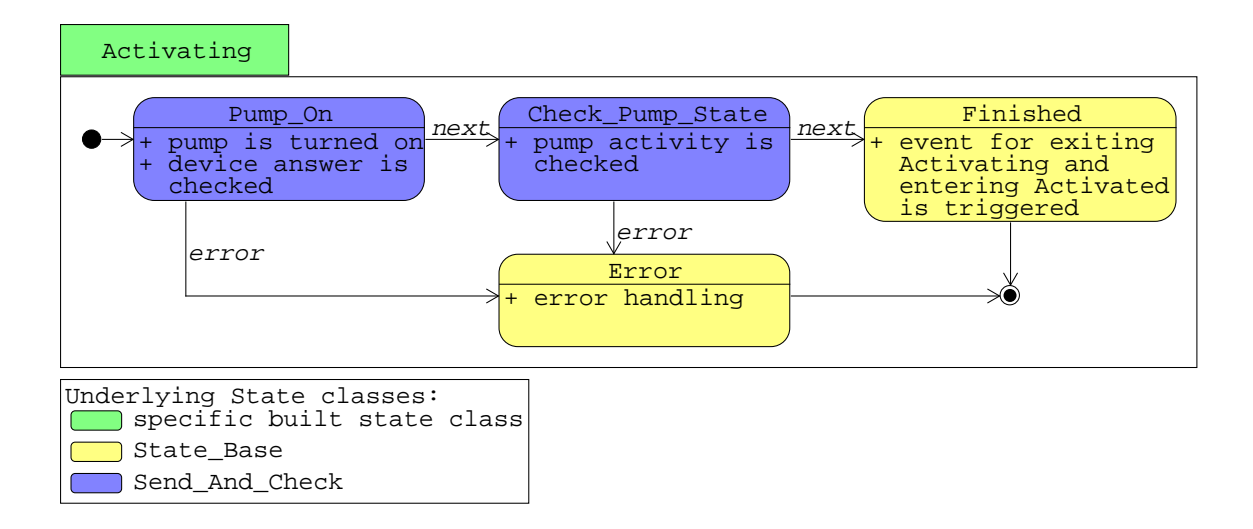

Figure 15: Resulting state machine for the composite *Activating* state of the Fisher thermostat.

#### **Designing Layer B States**

When describing the composite layer A states, a large number of new states have emerged. Due to the functionality of the states, they can be grouped into three different state classes, which are indicated by different highlighting in Figure [13,](#page-46-0) [14](#page-47-0) and [15.](#page-48-0) These few states are referred to as layer B states. Due to the assigned internal activity, some of these are again composite states.

The first layer B state addresses the task of doing a configuration or a query. The state passes through the three internal states of sending a command, checking the response received and beeing finished, which is why the state is also referred to as *Send\_And\_Check*. Since the check can be negative, this state again contains an *Error* state. Furthermore, the *Send\_And\_Check* state has the following special feature: Depending on the specification, the sequence can be repeated. This has the advantage that in case of a one-time communication problem, the *Error* state is not entered immediately. Figure [16](#page-49-0) shows the state machine for the composite *Send\_And\_Check* state.

<span id="page-49-0"></span>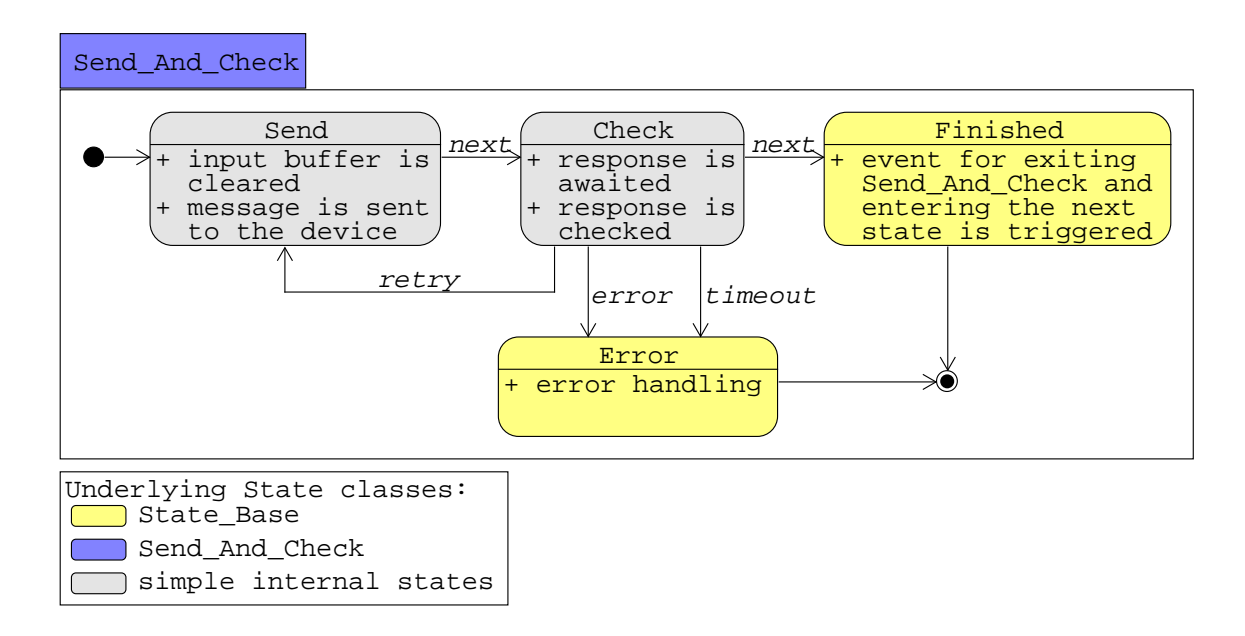

Figure 16: State diagram of the composite layer B state *Send\_And\_Check*.

The remaining two layer B states are simpler and therefore no more composite states are necessary. For the layer A states *Deactivated* and *Activated*, a delay state occurs. This state receives a deadline when entering, does not actively do anything during this period of time and triggers an event after its expiration. Furthermore, the internal states *Finished* and *Error* are supposed to trigger corresponding events. Therefore, it is sufficient to define these as simple base states without specific content.

# **Designing Layer C States**

For the composite Layer B state *Send\_And\_Check*, an internal activity must now be assigned to each of the internal states, which are referred to as layer C states. In Figure [16,](#page-49-0) the two Layer C states are highlighted using gray colour.

The *Send* state ensures that the input buffer is cleared first and then sends a given message as a byte array to the device. Afterwards, the state returns an event. The *Check* state is waiting for a response. If the response does not arrive within a certain period of time, a timeout event is triggered. After the response is received, it is checked whether it corresponds to the expectation. If the check is positive, the state returns the regular event. However, if the check is negative, an error event is triggered.

#### **Final Implementation**

Having specified the structure of the state machine top down, it can be implemented. In the context of this thesis, the state machine is implemented bottom up, starting with the layer C and layer B states. When implementing the state machines, the state template and state machine template presented in chapter [3.4.2](#page-37-0) are applied. Furthermore, all layer B and layer C states are formulated in such a general way that they can be used later for the implementation of the state machines of the remaining equipment.

When implementing the layer A states, the composite layer B state *Send\_And\_Check* is used for the first time. Depending on the application, the messages and checkers used for the responses differ. The checkers in particular are not one-liners and are therefore additionally implemented as classes, though this is not discussed in more detail here.

Finally, the layer A states are combined to form the thermostat driver, resulting in the state machine given in Figure [12.](#page-45-0) For later purposes, the interface is of importance. Including which information is needed to create the driver instance and which functions can be called externally. According to this implementation, the name of the driver, a setting class and a communication handle are required for the instantiation of the thermostat driver. The functions that can be called externally are the ability to switch the pump on or off and to specify the temperature. With the setting class and all the callable functions, the requirements for the thermostat stated at the beginning of this section are fulfilled.

The exact implementation of all states mentioned in this section and the additional functions required for the thermostat driver can be looked up in the Appendix [8.1.7,](#page-91-0) [8.1.10](#page-108-0) and [8.1.11.](#page-109-0)

#### **3.4.4 Additional State Machines of the Equipment**

This section briefly describes the state machines of the remaining devices: HPLC pump, Lambda pump and the calorimeter. The architecture of each state machine is displayed and compared with that of the thermostat driver. The exact implementation of the individual state machines can be looked up in the Appendix [8.1.3,](#page-87-0) [8.1.8](#page-97-0) and [8.1.9.](#page-104-0) The functions of the devices relevant for the implementation and the applicable settings for the serial communication interface are given in section [2.4.](#page-20-0)

# **HPLC Pump**

The state machine of the HPLC driver can be seen in Figure [17.](#page-51-0) It is evident that there is a high degree of similarity to the state machine of the thermostat driver.

<span id="page-51-0"></span>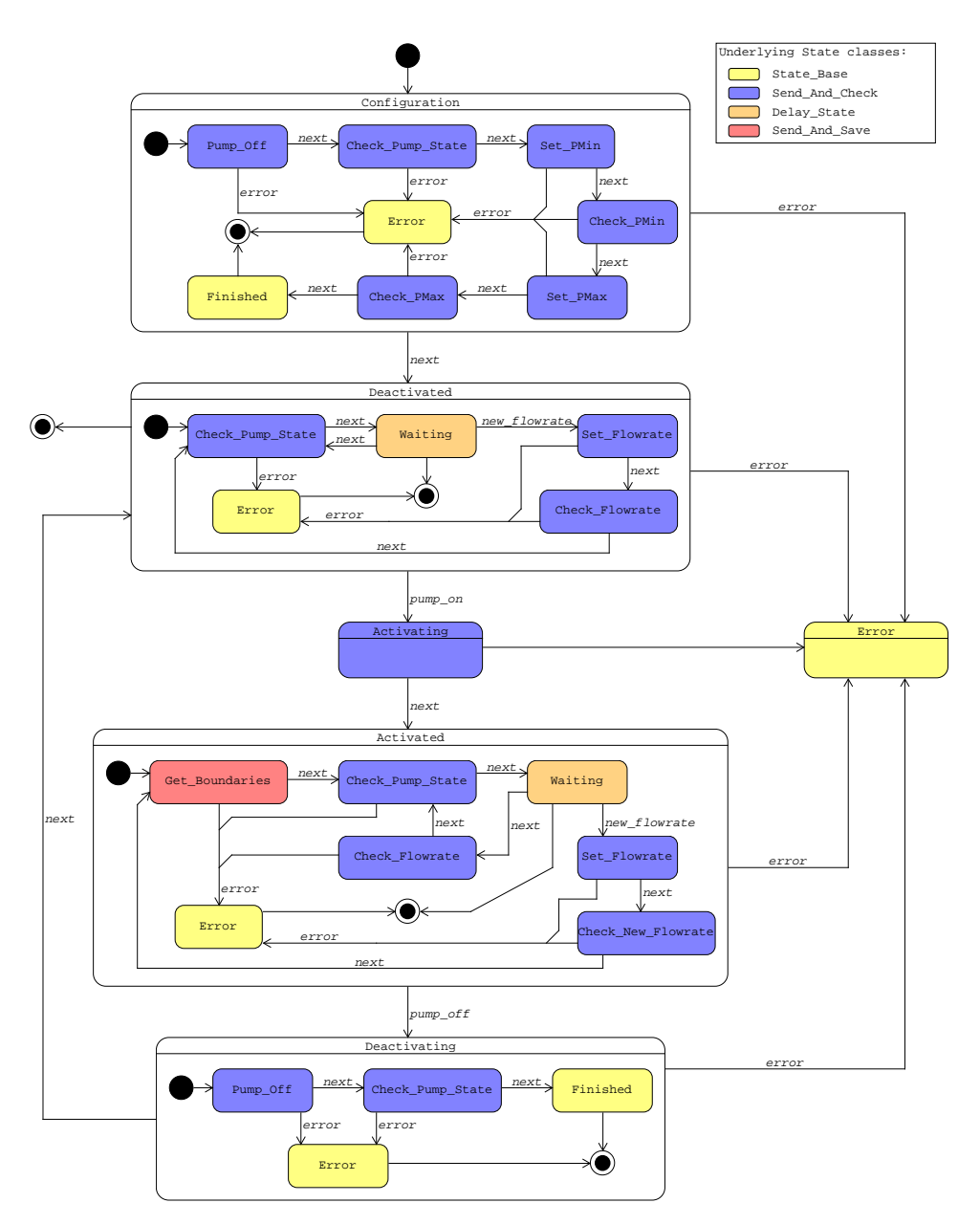

Figure 17: State diagram of the HPLC pump driver.

As preliminary settings can also be specified for the HPLC pump, the state machine again starts in a *Configuration* state. This state has the same structure as the *Configuration* state of the thermostat driver. The only difference is that the individual *Send\_and\_Check* classes are equipped with the functions relevant for the HPLC pump. This concerns the setting and subsequent checking of a pressure range that must not be left during the runtime of the pump. Having terminated the configuration, the HPLC pump switches to the *Deactivated* state. Again, this state has the same structure as the corresponding state for the thermostat driver. The only difference is that not the temperature but the flow rate is set and subsequently checked.

If the HPLC pump is to be switched on, the *Deactivated* state is exited and the *Activating* state is entered. The latter is implemented using the *Send\_and\_Check* state instead of using the corresponding state of the thermostat driver. The reason for this is a different check of the pump activity of the HPLC pump than that of the thermostat. In case of the thermostat, the activity could be checked directly via a separate query. No such function is available for the HPLC pump. Therefore, the pressure is checked instead. In the *Deactivated* state, the pressure becomes minimal but not zero, so a query is possible. However, at the moment of switching on, the pressure to be checked is unknown. Thus, the query is omitted.

Following the *Activating* state, the *Activated* state is entered. There are noticeable differences between this and the *Activated* state of the thermostat driver, which also result from the different pump activity query. The *Get\_Boundaries* state is entered first, which periodically asks the HPLC pump for the pressure and subsequently saves the response. The state is not exited until a predefined number of pressure values is reached and the mean value and standard deviation are calculated from these. Implementing the *Get\_Boundaries* state a new state class, the *Send\_And\_Save* class, is developed. Another difference between the *Activated* states is the distinction made for the flow rate check. Creating two different states makes the subsequent transition easier to handle. If a new flow rate is set, the *Get\_Boundaries* state must be re-entered, as different pressures may occur for a different flow rate.

The remaining two states are the *Dectivated* state and the *Error* state. The former corresponds exactly to the *Deactivated* state of the thermostat driver, i.e. all objects contained therein are even given the same labels. The latter is defined as a basic state class, as is every *Error* state that occurs at any level in a driver state machine.

The interface of the HPLC driver class becomes important during implementation and its later use. For the instantiation, a specific driver name, the specification of the settings, the calibration curve valid for the specific pump and the communication handle are required. The

relevant functions to be called externally to operate the pump are switching it on and off and setting a flow rate.

#### **Lambda Pump**

Figure [18](#page-53-0) illustrates the state machine of the Lambda driver. It contains the familiar states *Deactivating*, *Deactivated*, *Activating*, *Activated* and *Error*. No default settings are possible for the Lambda pump, which is why the *Configuration* state is omitted for this state machine.

<span id="page-53-0"></span>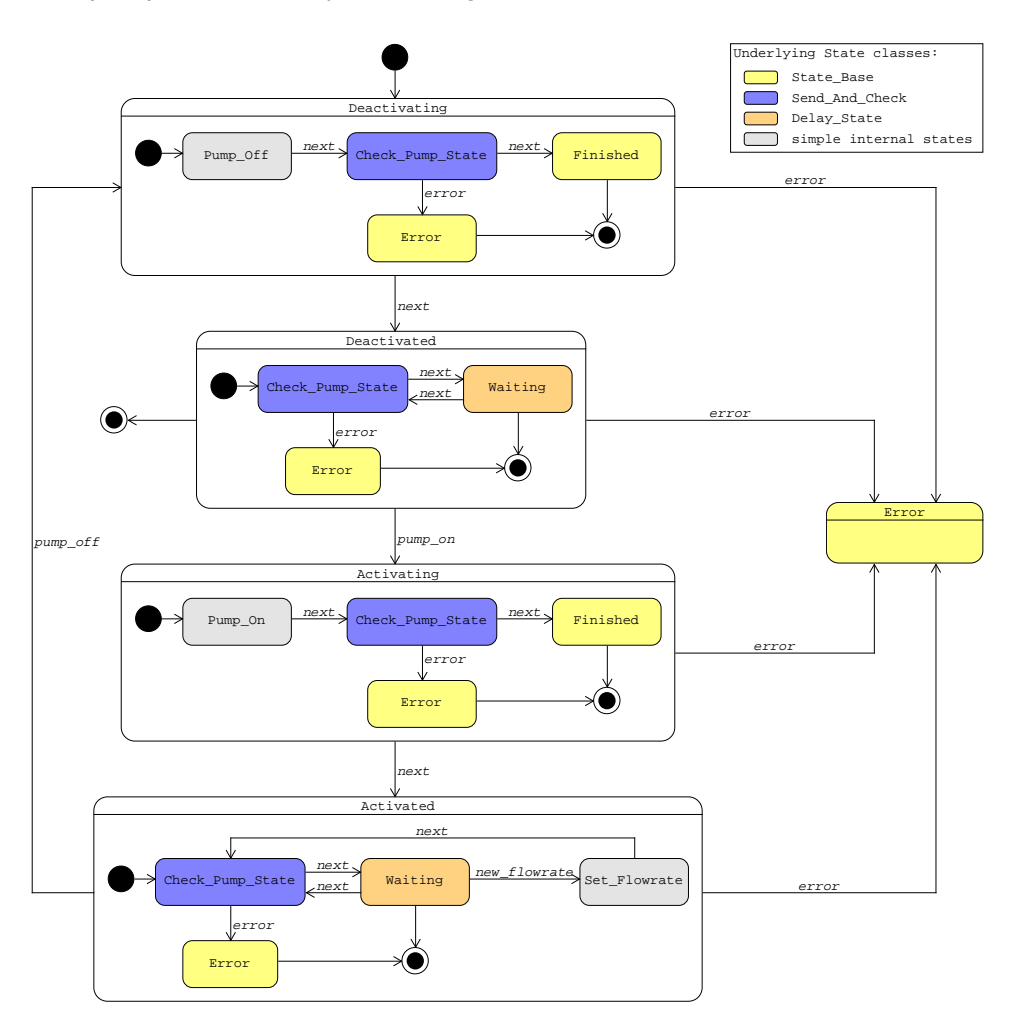

Figure 18: State diagram of the Lambda pump driver.

Since the communication between master and slave is simpler for the Lambda pump than for the previous units, its state machine also simplifies. The two states *Deactivating* and *Activating* generally have the same internal states and the same sequence as the corresponding states of the thermostat driver. The only difference is that the first state *Pump\_Off* or *Pump\_On* does not correspond to a *Send\_And\_Check* state, but instead to the simpler layer C *Send* state.

The other two composite states, *Deactivated* and *Activated*, have a simpler structure compared to those of the thermostat driver. Since the setting of the flow rate is coupled with the switching on of the pump, no flow rate can be set in the *Deactivated* state. Thus, all internal states associated with this task are omitted in the *Deactivated* state. In the *Activated* state, the flow rate can be changed, but again only by means of the simpler layer C *Send* state.

The interface of the Lambda driver class is similar to that of the HPLC driver. For the instantiation, a specific driver name, the calibration curve valid for the specific pump and the communication handle are required. The relevant functions that need to be called externally to operate the pump are the same as for the HPLC pump, switching on and off and setting a flow rate.

#### **Calorimeter**

In Figure [19](#page-54-0) the state machine for the calorimeter is given. The calorimeter has a fundamentally different functionality than the thermostat and the pumps, consequently the state machine is completely different. Though the state machine is simpler than the previous ones, new state classes have to be designed for most of the occurring states.

<span id="page-54-0"></span>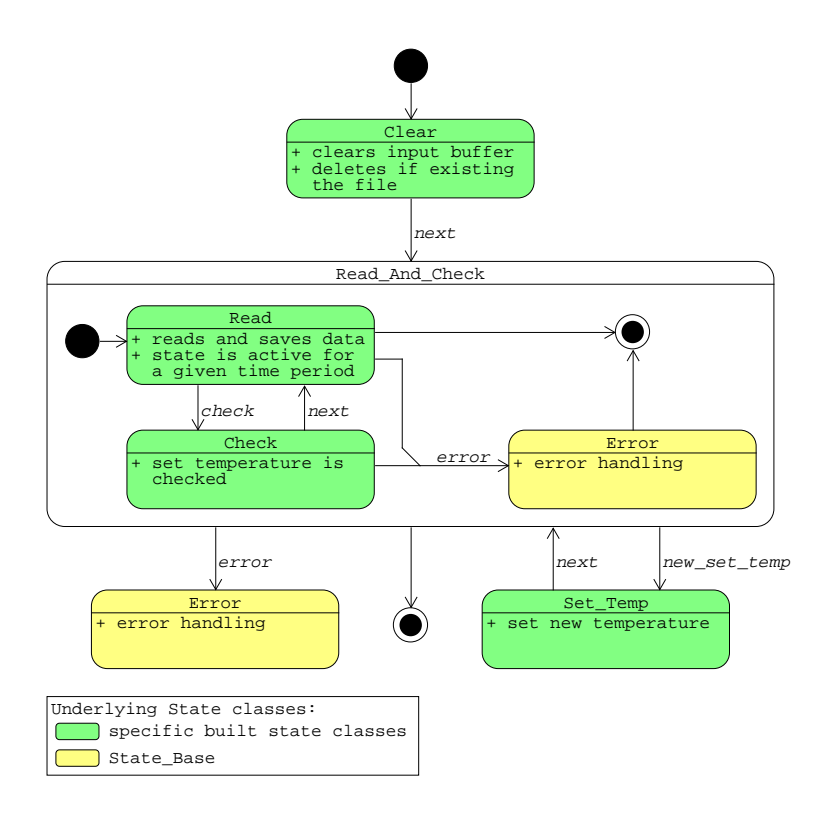

Figure 19: State diagram of the calorimeter driver.

The calorimeter starts off in the *Clear* state. It ensures an emptying of the input buffer of the calorimeter. In addition, it is checked whether the file in which the data is to be saved already exists. If this is the case, the file is deleted. This is because the data in the file will be added later and not overridden. If an old file with entered data were to be used, the data would be mixed in this case.

The event next causes a transition from the *Clear* state to the *Read\_And\_Check* state, which is a composite state. The internal state *Read* ensures that the data is read, stored internally and externally in the file. The internal state *Check* is entered at regular intervals. It checks the set temperature of the calorimeter. The *Read\_And\_Check* state also contains an *Error* state, which in turn enables error handling.

If a new temperature is to be set at the calorimeter, there is a transition from *Read\_And\_Check* to the *Set* Temp state. After the temperature is successfully set, this state is exited and the *Read\_And\_Check* state is re-entered.

For the interface of the calorimeter driver class, the instantiation and the externally called functions are once again significant. When the driver class is instantiated, the driver name and the communication handle are passed. Additionally, an empty list is passed in which the measurement data is written later. Only one function that can be called externally is required, namely the one for setting the temperature.

# **3.4.5 Realisation of the Strategy Pattern**

According to the architecture defined in section [3.3,](#page-35-0) the sequence control is implemented by means of a strategy pattern. The given architecture determines which tasks are handled by the strategy and which by the context. Therefore, the interface between strategy and context is first defined in more detail. This is achieved by formulating the basic functions of the strategy, i.e. the creation of a basic strategy class. Subsequently, the sequences relevant to the context (cf. Figure [11\)](#page-36-0), which were specified in the architecture, are implemented by means of a state machine. Finally, the individual strategies for the use cases specified at the beginning (cf. section [3.2\)](#page-34-0) are formulated in more detail based on the basic strategy class.

# **Basic Strategy Class**

The functions of the strategy result from the workflow of the architecture. First, it is queried whether a new operating point exists and if so, its information is passed from the strategy to the context. For this purpose, the function *get\_operation\_point* is defined. The next task in

the workflow, which brings the strategy back into action, is processing the data. In order to be able to process data, the strategy must first receive the data from the context, which is covered by the *push\_value* function. The last element in the workflow is the query whether the operation point is finished, which is carried out by the *point\_complete* function.

In addition to these functions that directly affect workflow, there are other functions required for the strategy. The *has\_error* function is introduced for error handling. For the evaluation of the measurement data and thus for the *Specific Use Case*, the *push\_actual\_flowrate* function is required, which returns the actual flow rate set at the pumps. Furthermore, it should be possible for the strategy to give instructions to the context shortly before the program is terminated. This is achieved by the *get\_finish\_instruction* function.

Apart from the functions, a class is defined in the basic strategy which contains the relevant information of the operating points for the context. Meaning the operating point passed to the basic strategy class contains the three sets of information: specification, which determines the duration of the operating point, set temperature and flow rates of the components. The operating point that is passed on via the class created in the basic strategy class contains all previously mentioned information except the duration information. This is because this term can be specified differently and when handled by the strategy, the methodology is easily interchangeable.

The basic strategy is implemented according to the strategy pattern as a separate class from which the individual strategies can inherit. In the context of this thesis, this class is called *Strategy\_Base* and is given in Listing [6.](#page-56-0)

```
1 class Strategy_Base :
2 class operation_point_information :
3 def init ( self, temperature, flowrate list):
4 self . temperature = temperature
5 self . flowrate_list = flowrate_list
6
7 def get_temperature (self):
8 8 return self . temperature
9
10 def get_flowrate ( self , idx ):
11 return self . flowrate_list [idx]
12
13 def get_number_of_pumps ( self ):
14 return len(self.flowrate_list)
15
16 def get_operation_point ( self ):
17 return None
```
18

```
19 def push_value ( self , value ):
20 return
21
22 def point_complete ( self ) :
23 return False
2425 def has_error ( self ):
26 return False
27
28 def push_actual_flowrate ( self , val ):
29 return
30
31 def get_finish_instruction (self):
32 return None
```
Listing 6: Basic strategy from which any additional strategy can be built.

#### **Context Class**

The strategy has the relevant information on the program workflow, such as which devices are present in the system, which working points are to be set and how they are to be processed. For the sake of completeness, it should be mentioned that the strategy can also take over actions, such as the evaluation of measurement data. However, all the points mentioned have in common that there is no direct contact with the individual units and the information about the workflow is only available but not used. Consequently, these tasks, the communication with the devices and the execution of the sequence control, are carried out by the context. The context is planned based on the given architecture and the previously defined functions of the basic strategy. In the scope of this work, the context is implemented analogously to the drivers as a state machine. The corresponding state diagram is given in Figure [20.](#page-58-0)

If no errors occur, the state machine runs through the states *Apply\_Configuration*, *List\_Processing* and *Finished* in sequence. In the *Apply\_Configuration* state, the system is prepared for the upcoming processing of the operating points. This includes the task of bringing all existing devices featuring a pump into the *Deactivated* state. In connection with this, those units featuring a *Configuration* state must pass through this state, as this is the only way they can reach the *Deactivated* state.

The *List* Processing state is more complex than the other states and is therefore a composite state. Furthermore, communication between context and strategy becomes relevant. When entering *List* Processing, the decision is first made whether another operation point is to be processed. For this purpose, the *get\_operation\_point* function of the strategy is called.

<span id="page-58-0"></span>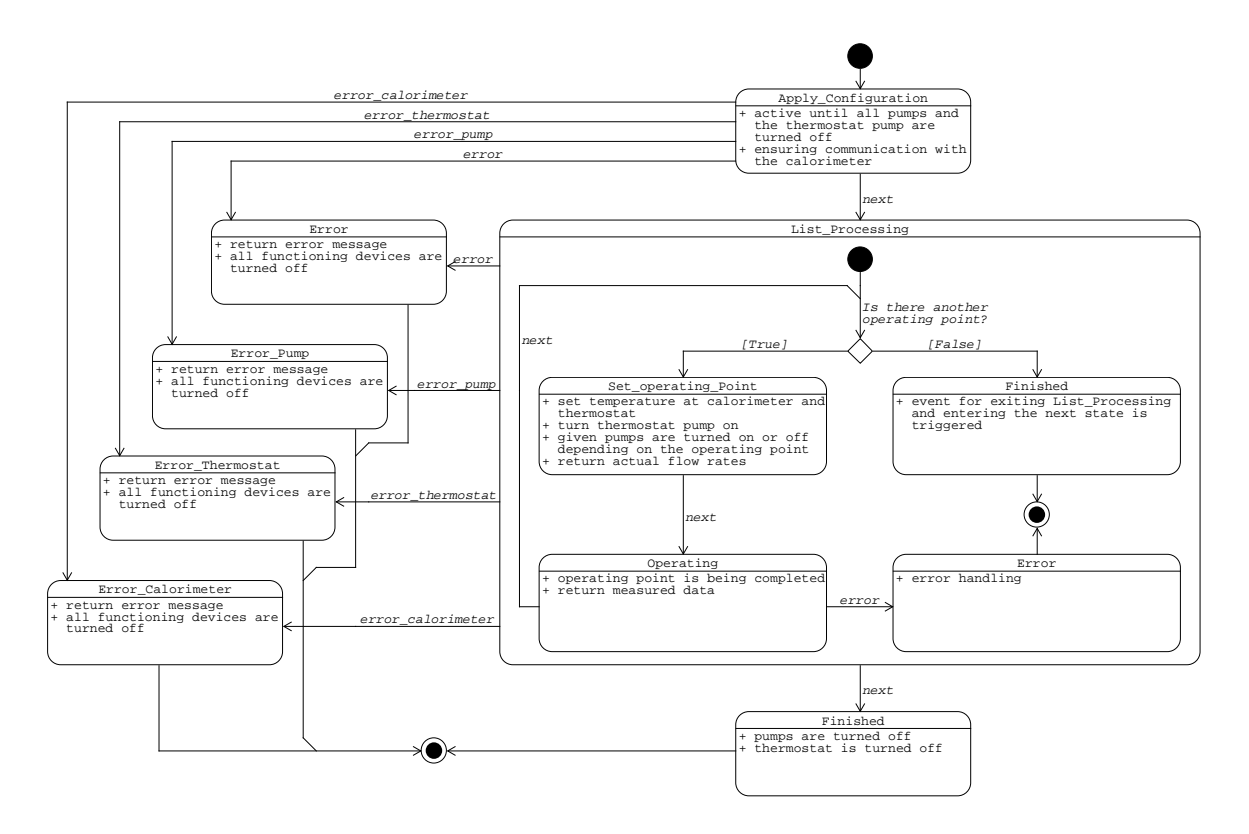

Figure 20: State diagram of the context as part of the *Strategy Pattern*.

If the strategy passes an operating point to the context, the *Set\_Operating\_Point* state is subsequently entered. All relevant settings for the operating point are made in this state. First, the operating temperature is set at the calorimeter and the thermostat. The temperature at the thermostat is always set slightly higher according to the calibration (cf. section [6.2\)](#page-77-0). Secondly, the thermostat pump and the pumps according to the operating point are switched on. The flow rate that is actually set at the pumps is subsequently returned to the strategy. With this, the *Set\_Operating\_Point* state is terminated and the *Operating* state is entered. It consists of the three functions of the strategy *push\_value*, *point\_complete* and *has\_error*. Thus, the measurement data are forwarded to the strategy and a query is made whether the operating point is completed. The last function informs whether an error has occurred on the part of the strategy. If an error occurs during the *Operating* state, the *Error* state is entered. Otherwise, after completion of the *Operating* state, the system returns to the decision at the beginning. If there is no further operating point, the *Finished* state is entered, which triggers the event to exit the *List\_Processing* state.

The *Finished* state of this state machine is not a basic state class, unlike all previous *Finished* states. The state class built for this purpose ensures that all devices featuring a pump are transferred to their *Deactivated* state in a specific order. First the pumps are deactivated,

next the thermostat pump is deactivated. Furthermore, the last function of the strategy the *get\_finish\_instruction* function is called. This state class can also be used for the individual error states. In this case, those devices that can still be addressed are switched off in the same order mentioned before. Regarding the error states, it can be seen that there are four different states. Three of them concern the individual units pumps, thermostat and calorimeter. In this way, the error handling can be treated in a device-specific manner. The state machine is aware of which device the error originates from and, if necessary, the error state for the individual devices can be adjusted individually. The last error state is the standard error state, which is used if the context or the strategy have an error and not the devices.

Once again, the resulting interface after implementation of the context is important. When instantiating the context, the strategy to be used, a list of the pumps used (name and communication port), a list of the thermostat information (communication port and settings if desired), the communication port of the calorimeter and an empty list for the measurement data must be provided. The functions that are called externally are reduced to the *tick* and the *get* state function. More details regarding the implementation of the state machine class for the context is given in the Appendix [8.1.1.](#page-82-0) The additional functions and classes that are necessary to give the context its described functionality are also given therein.

#### **Concret Strategies**

As sequence control is the combination of context and strategy, the last step in program development is to plan the concrete strategies. The aim is to cover all three of the initially defined use cases, starting with the *Standard Use Case*.

# OPERATION\_POINT\_LIST STRATEGY

The basic idea of this concrete strategy, which fulfils the *Standard Use Case*, is to provide a list of all operating points at the beginning and to work through these points one after the other. Thus, this concrete strategy is also referred to as *Operation\_Point\_List strategy*. Consequently, the input is only the list of operating points. For this purpose, a class is first defined which specifies the format of an entry in this list, which is given in Listing [7.](#page-60-0)

As can be seen from Listing [7,](#page-60-0) the specification of the duration of the operating point is given for this concrete strategy via an absolute time value. Furthermore, the entry also contains a desired set temperature and a list that assigns a flow rate to each existing pump. The length of the flow rate list results in the number of pumps, which can be requested by means of the *get\_number\_of\_pumps* function also contained in this class. When executing the final program later, it is important that the length of the flow rate list matches the length of the pump list used to create the context. Listing [7](#page-60-0) also gives an example of how the creation of an operating point list, and thus the instantiation of this class, can be done.

```
1 class operation_point_list_entry :
2 def __init__ ( self , time_ms , temperature , flowrate_list ):
3 self . time_ms = time_ms
4 self . temperature = temperature
5 self . flowrate_list = flowrate_list
6
7 def get_time_ms ( self ) :
8 return self . time_ms
\alpha10 def get_temperature ( self ):
11 return self . temperature
12
13 def get_flowrate (self, idx):
14 return self . flowrate list [ idx ]
15
16 def get_number_of_pumps ( self ):
17 return len(self.flowrate_list)
18
19 example_list = [
20 operation_point_list_entry (3, 25, []),
21 operation_point_list_entry (3, 27, [1, 2]),
```

```
Listing 7: Template for the list entries of the operating point list.
```
The next step is to plan the class for the concrete strategy. For this purpose, the functions are inherited from the basic strategy and adapted one after the other. Basically, the processing of the operating points consists of three recurring steps. First, the desired temperature must be set at the calorimeter, followed by regular checks to see whether the temperature has already remained stable. During this time period, the pump of the thermostat must be switched on, but the other pumps must be switched off. Secondly, a deadline is defined and the pumps are switched on according to the operating point. Thirdly, the system waits until the deadline expires and records the measured data. If the list of operating points consists of several entries, where each entry has the same set temperature, the first step does not have to be repeated each time.

For a simple handling of these three steps, states are defined again. Since the implementation of a sophisticated state machine is too time-consuming in relation to the complexity of the three steps, a simple state query by means of branches is sufficient. In other words, regarding the relevant functions inherited from the basic strategy, the individual states are entered via branches and the internal activity of the state is defined therein. The implementation results in

the following overriding of the individual functions, whereby only fundamental changes are discussed here. Details of the implementation are provided in the Appendix [8.1.17.](#page-116-0)

#### *\_\_init\_\_* :  $\blacksquare$

In this function, the incoming operating point list is first saved and additional variables are predefined for the strategy. It is worth noting that the internal active state is set to that of the temperature adjustment (*temperature equilibration*).

# ■ *get\_operation\_point* :

First it is checked whether there is still an entry to be edited in the initially received list. If there is not, the function is completed. If there is a point, it is saved as the current operating point. The next step is to check whether there is a new set temperature in the current operating point. If there is a new temperature, the internal state is set to *temperature equilibration*. Furthermore, a deadline is set for how long the temperature adjustment may take before the strategy reports an error. The function returns an object with the temperature to be set and the flow rates of the pumps set to zero, which is then executed by the context. If there is no new temperature, the internal state is set to that of setting a deadline (*setting deadline*). In this case, an object is returned with the temperature to be set and the flow rates of the pumps corresponding to the operating point.

# *push\_value* :

The function is only adapted insofar as the measurement data received from the context is saved within the strategy.

# *point\_complete* :

This function includes a query for each of the three possible states. If the *temperature equilibration* state is entered, the system waits for at least the last 10 measured temperatures to be within an absolute deviation of  $\pm 0.1$  for each of the three reactors of the calorimeter. Whereby a failure rate of 10 % is tolerated. If the *setting deadline* state is entered, the function sets a deadline based on the time specified in the operating point. The state is subsequently set to that of waiting until the deadline has expired (*waiting for deadline*). If the *waiting for deadline* state is entered, it is only checked whether the deadline has already expired.

#### **n** has error :

This function checks whether the deadline defined for the temperature adjustment has not yet expired. If it takes too long, the context is notified of an error.

# OUTPUT\_CALCULATION\_ABSOLUTE\_EVALUATION STRATEGY

This concrete strategy addresses the implementation of the *Specific Use Case*. In this use case, the measurement data received is to be evaluated in addition. Therefore, the implementation of the previous strategy (predefined operating point list and its processing) is completely adopted and extended with the additional requirements. The concrete strategy is named *Output Calculation* Absolute Evaluation strategy due to the fact that the time period in which the data is evaluated is specified from the outset as an absolute value. Care must be taken that the duration of the evaluation does not exceed the duration of the operating point. The implementation is given in the Appendix [8.1.16.](#page-113-0)

The notable amendments made in the implementation of this strategy are narrowed down to the following points:

- Within the *init* function, an Excel file is prepared for the output. Tables and headings are predefined. The substance data are subsequently entered into the Excel file.
- Within the *push value* function, the evaluation of the measurement data described in section [2.2](#page-16-0) is implemented and results are written in the file. In addition, the measurement data are also saved in the Excel file.
- Within the scope of this strategy, the *get\_finish\_instruction* function is given a functionality. Two diagrams are created from the sum of all available measurement data. The first shows the individual inlet, outlet, reactor and set temperature over time. The second shows the measured voltage at the three reactors over time. Finally, the entire Excel file is formatted.

The *Output\_Calculation\_Absolute\_Evaluation strategy* is designed to fulfil not only the *Specific Use Case* but also the *Optimisation Use Case*. Thus, the strategy offers a possible interface for reaction optimisation. For this purpose, the opimisation algorithm would have to be integrated into the *push* value function, where the results of the evaluation are already available. Furthermore, due to the way of implementing the processing of the operating points, adding additional operating points in between is not a problem.

# 4 Results and Discussion

# **4.1 Testing of the Application**

As already mentioned in section [3.1,](#page-33-0) application development consists of the four tasks of formulating the problem, developing an architecture, implementing the architecture and testing the application. The testing process, which is directly linked to the implementation, provides important insights into the interim results of the application development. The procedure chosen for this purpose is to test simple elements of the code immediately after implementation. In this way, occurring malfunctions and possible future sources of error are easier to identify and assign. If an error or a possible source of error is detected, the respective part of the application is immediately corrected.

An example of debugging is the addition of a retry variable to the layer B state *Send\_And\_Check*. After testing the thermostat device driver, it became apparent that it changes to the error state after an indeterminable amount of time during operation. In order to get to the bottom of this behaviour, the communication between the host PC and the thermostat that takes place during the runtime of the application was given as an output on the console. It was apparent that, contrary to expectations and the communication protocol of the device, the response to a request from the host PC was not always received. According to the former *Send\_And\_Check* state, in case of not receiving an answer or getting an unexpected answer, the error state is entered immediately. By introducing the retry variable, the request is repeated after a negative response. How often the request should be repeated before entering the error state is specified via this variable. Since the state class is to remain applicable for all other devices, the specification of 0 repetitions is possible.

In addition to immediately checking simple elements, testing those parts of the code that directly affect the devices is of importance too, as the previous debugging example demonstrates. In the simplest case, this testing procedure includes sending commands to the device and receiving its responses. In the next step, the layer A states concerning the corresponding devices are to be checked. It is important that each of the internal states of the composite layer A states are run through. Finally, the entire driver is checked. Each state change that is specified in the table of the state machine driver must be entered at least once.

As a final test, the entire application is run, whereby neutralisation experiments are conducted for this purpose. Since there are two strategies, the experiments are carried out with both of these strategies. In this context, the choice of strategy has no influence on the experiment itself. The only difference is that one strategy provides a complete evaluation of the measurement data, whereas with the other strategy the evaluation must be done by the operator. Therefore, further differentiation is not necessary when illustrating the experiment results in section [4.3.](#page-69-0)

# **4.2 Final Application**

The final application features the two strategies *Operation\_Point\_List* (OPL) and *Output\_ Calculation\_Absolute\_Evaluation* (OCAE). In order to be able to execute the application, a separate file is written for each strategy. In the following, the necessary input for each strategy, the initialisation of the context class, the output of the application and the execution of the application are described.

# **Input for the Operation\_Point\_List Strategy**

For the OPL strategy, the list of operation points is required first. For this purpose, the array *operation\_point\_list* is created, in which the desired operating points can be entered. Each entry corresponds to the *operation\_point\_list\_entry* class, which is defined for the OPL strategy. A list entry consists of three elements. First, the desired operating point duration is entered in ms. Here, care must be taken when entering that no duration is specified that is too short, since each operating point must first stabilise in order to obtain accurate measurement results. The second specification is the desired temperature at the calorimeter in °C. A temperature with two decimal digits could be specified here, but in this case care must be taken that a corresponding calibration curve is available. Otherwise, the application would enter the error state. The third information is the list of volumetric flow rates in ml⋅min<sup>-1</sup>.

In the next step, the used devices are defined for the strategy. First, the pumps are assigned. For this purpose, an array is created, which can also have zero entries if no pumps are desired for the execution of the application. However, each pump entry requires two elements. First element is the designation for the pump. In case of the pumps available in the laboratory, there are the following six designations: *Lambda 1*, *Lambda 2*, *Lambda 3*, *HPLC A*, *HPLC B* and *HPLC C*. Secondly, the correct port name for the corresponding pump must be specified. The remaining devices are the thermostat and the calorimeter. Here, in case of the thermostat, the port name is written in an array, and in the case of the calorimeter, it is saved in a variable.

After the operating points and the devices have been specified, the strategy class can be initialised. Listing [8](#page-65-0) shows the implementation of the specifications necessary for the OPL

strategy. The complete implementation of the file for executing this strategy is given in Appendix [8.1.13.](#page-111-1)

```
1 # List of operating points
2 operation point list = [3 Strategy_OPL . operation_point_list_entry (3*6 E4 , 25 , [6 , 6]) ,
4 Strategy_OPL . operation_point_list_entry (5*6E4, 35, [5, 5]),
5 ]
6
7 # Devices used
8 User_Pumps = [[" Lambda 1", " COM1 "] , [" Lambda 2", " COM2 "]]
9 User Fisher = [" COM3"]
10 Portname Calorimeter = " COM4"
11
12 # Setting up the strategy
13 strategy = Strategy_OPL . Operation_Point_List (
    operation_point_list )
```
Listing 8: Specifications needed for the execution of the OPL strategy.

#### **Input for the Output\_Calculation\_Absolute\_Evaluation Strategy**

The OCAE strategy also requires a list of operating points first, which is structured analogously to the OPL strategy. However, in the case of the *operation\_point\_list\_entry* class, it should be noted that this is defined here via the OCAE strategy. The subsequent definition of the devices is again identical.

In the next step, the additional data follow. Since this strategy immediately evaluates the data received from the calorimeter, the strategy needs a stabilisation time (here: dead time), a name for the created Excel file and the substance data. The dead time refers to the period of time, starting from the beginning of an operating point, within which the measured data is to be excluded from evaluation. For the Excel file, it must be considered that it is always saved in the same folder. If the name is not changed, the existing file will be overwritten. Finally, the substance data are defined in the *substance\_data* class, which is defined in the strategy. All entries are made in a two dimensional array. This is because two participating substances are assumed in this strategy. It is therefore important to always keep the same order for substance A and substance B. Furthermore, the first substance entered should correspond to the limiting substance. The first entry for the substance data list is the weighed-in mass in g, the second is the volume used for the preparation of the solution in ml, the third is the molar mass corresponding to the substances in g·mol<sup>-1</sup> and the fourth is the substance assignment to the pumps. Listing [9](#page-66-0) shows the implementation of the specifications necessary for the OCAE strategy. In this example, it can be seen that substance B is filled in the pump

*Lambda 1*. Furthermore, it is evident that substance B weighs 5 g and a volume of 50 ml is used for the solution preparation.

```
1 # List of operating points
2 operation_point_list = [
3 Strategy_OCAE . operation_point_list_entry (3 E5 , 25 , [6 , 6]) ,
4 Strategy_OCAE.operation_point_list_entry (3E5, 35, [5, 5]),
5 ]
6
7 # Devices used
8 User_Pumps = [[" Lambda 1", " COM1 "] , [" Lambda 2", " COM2 "]]
9 User Fisher = [" COM3"]
10 Portname_Calorimeter = " COM4 "
11
12 # Additional data
13 dead time = 1*6E414 excel_file_name = " strategy_ocae "
15 substance_data = Strategy_OCAE . substance_data ([7 , 5] , [100 ,
     50] , [40.01 , 60.05] , ["B", "A"])
16
17 # Setting up the strategy
18 strategy = Strategy_OCAE .
    Output_Calculation_Absolute_Evaluation
19 ( operation_point_list , substance_data , dead_time ,
     excel_file_name )
```
Listing 9: Specifications needed for the execution of the OCAE strategy.

Analogous to the OPL strategy, the OCAE strategy can be initialised after defining the required information. The complete implementation of the file for executing this strategy is given in Appendix [8.1.12.](#page-110-0)

# **Initialisation of the Context**

According to the strategy pattern, the context class is the same for every strategy and is to be initialised with the specific strategy. The code given in Listing [10](#page-66-1) is therefore the same for all strategies. Once the class has been initialised, it only needs to have its *tick* function called regularly, which ensures that the context state machine is run. The regular call is achieved by means of a loop that is exited as soon as the context has reached the finished state or an error state.

```
1 # Setting up the automatization
2 automat = Auto . matization ( strategy , User_Pumps , User_Fisher ,
    Portname_Calorimeter )
3
4 # Automatization is called until the end state is reached
```

```
5 while ( True ):
6 automat . tick ()
       if automat . get\_state() == "Finished":
8 break
9 if automat.get_state() == "Error_Thermostat" or automat.
    get\_state() == "Error\_Pump" or automat.get\_state() == "Error_Calorimeter " or automat . get_state () == " Error ":
10 break
11 print (" Done ")
```
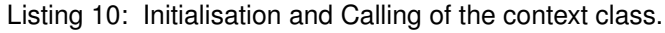

### **Output of the Application**

For both strategies, the output is a log file containing the complete data from the calorimeter. In case of the OCAE strategy, a second output is obtained with the Excel file. In Figure [21,](#page-67-0) the four resulting worksheets of the output Excel file are given. It can be seen that the

<span id="page-67-0"></span>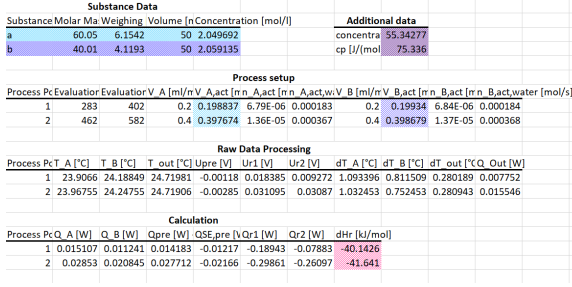

(a) *Evaluation* worksheet containing the substance data (b) *Raw\_Data\_Com* worksheet containing the measureand the evaluation of the measurement data.

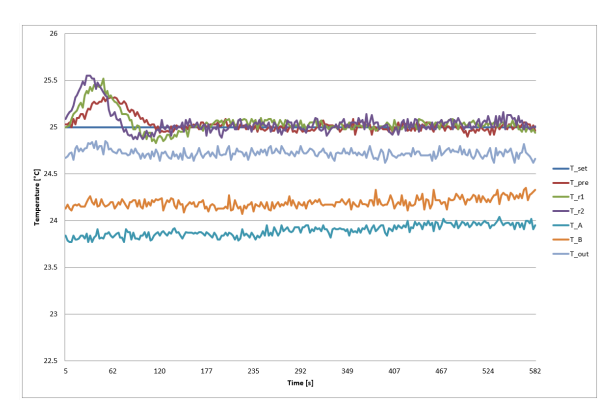

25.03<br>25.03<br>25.09<br>25.09 25.13<br>25.16<br>25.18<br>25.23<br>25.32<br>25.34<br>25.43<br>25.49  $-50.49$ <br> $-56.24$ <br> $-59.45$ <br> $-57.8$ <br> $-51.27$ 25.01<br>25.02<br>25.09<br>25.14<br>25.18<br>25.23<br>25.26<br>25.21 23.79<br>23.77<br>23.77<br>23.84<br>23.8<br>23.81<br>23.84<br>23.84 24.17<br>24.13<br>24.11<br>24.16<br>24.15<br>24.15<br>24.15<br>24.15 24.69<br>24.72<br>24.73<br>24.77<br>24.74<br>24.74<br>24.74<br>24.77  $\begin{array}{r} -13.94 \\ -16.55 \\ -18.29 \\ -19.41 \\ -19.32 \\ -18.89 \\ -18.68 \\ -18.49 \end{array}$ 25 25 25 25 25 25 25 25 25 25 25 25 25 -32.96<br>-37.49<br>-40.23<br>-38.89<br>-34.3<br>-29.33<br>-24.64<br>-20.21 12<br>14<br>19<br>21<br>23<br>26<br>28<br>30<br>32<br>33<br>37<br>39<br>42<br>44<br>46<br>38<br>38<br>20<br>38<br>20<br>38<br>20<br>38<br>20<br>38<br>20<br>38<br>20<br>38<br>20<br>38<br>20<br>38<br>20<br>38<br>20<br>38<br>20<br>38 25.03<br>25.1<br>25.1<br>25.14  $25.14$  $-18.12$ 14.35  $25.0$  $25.3$  $25.4$  $23.81$  $-17.72$  $-12.6$  $-8.73$ <br> $-3.24$ <br> $1.49$ <br> $5.68$ <br> $9.25$ <br> $13.4$ <br> $17.36$ <br> $21.07$  $25.16$  $25.3$  $25.5$ 23.86<br>23.77<br>23.84<br>23.77<br>23.82<br>23.84<br>23.91<br>23.81 24.2<br>24.23<br>24.26<br>24.17<br>24.15<br>24.16 24.78<br>24.83<br>24.84<br>24.78<br>24.78  $-17.38$ <br> $-17.15$ <br> $-16.84$ <br> $-16.16$ <br> $-15.59$ <br> $-14.61$ <br> $-13.05$ <br> $-11.68$  $25.2$ 25.36<br>25.43<br>25.39<br>25.45<br>25.44<br>25.44<br>25.44 25.55<br>25.55<br>25.52<br>25.52<br>25.48<br>25.48 17.48<br>23.82<br>28.55<br>33.18<br>33.88<br>36.93 25.19<br>25.25<br>25.27  $rac{25}{25}$ 

ment data.

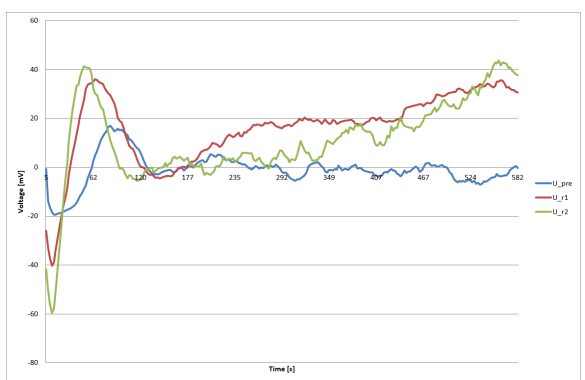

(c) *Dia\_Raw\_Temp* worksheet displaying the plot of (d) *Dia\_Raw\_Voltage* worksheet displaying the plot of measured temperatures over time.

measured voltages over time.

Figure 21: Worksheets of the output excel file.

output is divided into the four topics substance data, process setup, raw data processing and calculation. First, the substance data, which is the input for the concrete strategy, is given. Secondly, the period during which the evaluation is carried out, the desired and actual flow rates of both components and the flow rate converted to the water content of the components are stated. Thirdly, the results averaged over the evaluation period, the calculated temperature differences and the outgoing heat quantity are given. Finally, the remaining heat quantities (incoming heat quantity, reactor heat quantity) and the resulting molar reaction enthalpy are listed. The relevant data are highlighted in colour.

#### **Execution of the Application**

The final application can be used in the laboratory. To do this, the system must first be set up accordingly. A calorimeter and a thermostat are required in any case. The number of pumps can vary. Subsequently, a decision should be made as to what the system will be used for. For an experiment involving two components, the OCAE or the OPL strategy can be used. For an experiment with only one component (for example to determine the specific heat capacity of a substance) or more than two components, the OCAE strategy cannot be used and the OPL strategy remains. In this context, the decision of which strategy to use is therefore based on how many components are used in the experiment. The number of components does not necessarily have to be equal to the number of pumps. The number of pumps is greater than or equal to the number of components. This means, that in order to have more solvent available for an experiment using syringe pumps, two pumps can be used with the same substance. When entering the specifications in the application, care should be taken that no mistakes are made. After a strategy has been selected, the input data should be entered into the corresponding operation file. Regarding the number of operating points, it is important to ensure that enough initial substance is provided for the specified flow rates and operating times. Once the system has been completely set up, the tightness has been checked and the initial substances have been fed to the pumps accordingly, the application can be started.

Now the automated process follows, replacing the typical laboratory work. In terms of the application sequence, all units are first switched off. This ensures that the application is aware of the initial state of all the units and prevents the system from behaving incorrectly. Afterwards, the calorimeter and thermostat are set to the corresponding operating temperature and the pump of the thermostat is switched on. The temperature is then adjusted in the calorimeter. The application automatically detects when the temperature has reached a constant value and subsequently switches to the first operating point. Now all the operating points entered in the operating point list are processed. If there are temperature changes between the points, the pumps are switched off for this period of time so that the initial substances are not consumed

unnecessarily. When all operating points have been processed, the application is finished. If the application does not run correctly, it ends in an error state with an output indicating which device caused the error.

After finishing the application, the user has the log file with the data of the performed measurement. If the application was carried out using the OCAE strategy, the data of this measurement is already evaluated. The advantage of the OCAE strategy is that the data is not calculated afterwards but continuously during the measurement. This strategy can therefore be combined very well with an optimisation software.

# <span id="page-69-0"></span>**4.3 Experimental Results**

In this subsection, the results of the neutralisation experiments conducted as part of the verification of the functionality of the developed sequence control are presented and discussed. The experiments are carried out at the three different concentrations of 1.65 mM, 1 M and 2 M and are subsequently referenced as first, second and third experiment respectively. The third experiment is carried out twice, thus a distinction is made between experiment 3a and 3b. For every experiment the same set temperature at the calorimeter of 25◦C is used.

The first experiment (Figure [22\)](#page-69-1) differs from the other experiments insofar as the measurement of the amount of heat is almost undetectable due to the concentration being lower by a factor of

<span id="page-69-1"></span>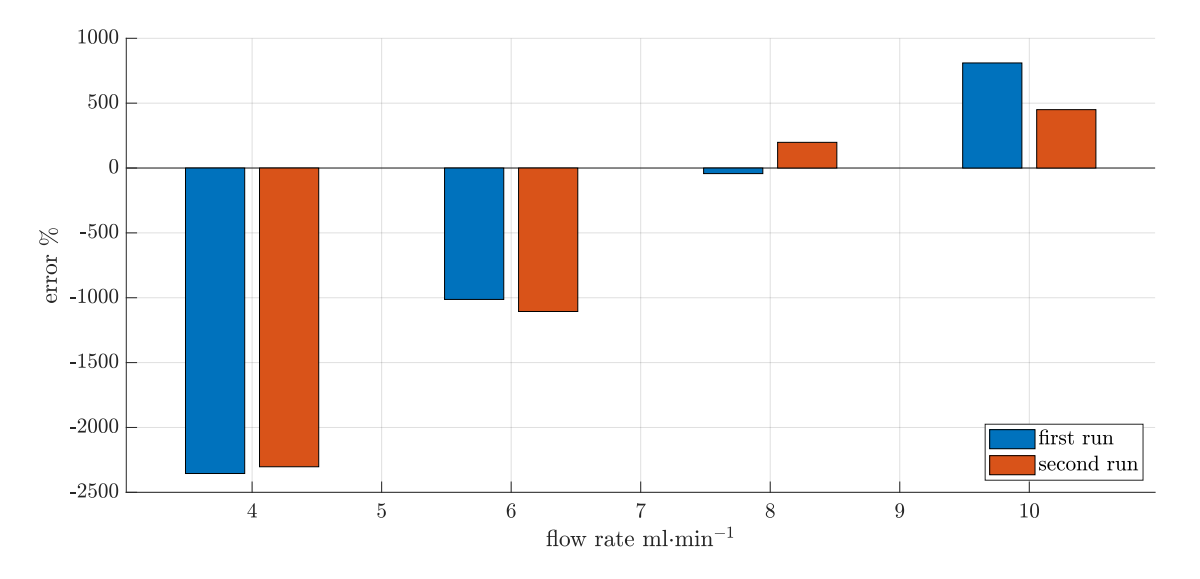

Figure 22: Relative errors of the determined molar reaction enthalpy from the first experiment at a temperature of 25◦C using a concentration of 1.65 mM.

 $10<sup>3</sup>$  compared to the others. As a result, there are huge deviations of up to more than 1000 %. Figure [22](#page-69-1) illustrates the deviations of the determined molar reaction enthalpy in relation to the literature value of  $\Delta h_{\sf R}$  = −57.4 kJ · mol<sup>-1</sup> given in section [2.3.](#page-18-0) In addition to the huge deviations, it remains worth mentioning that the individual errors seem to repeat at a given flow rate. Since each flow rate was only measured twice, further measurements are needed to check whether this behaviour is actually reproducible. If so, the offset error could be corrected and measurements of low concentrations would become feasible.

The remaining experiments 2, 3a and 3b are summed up in Figure [23.](#page-70-0) The Excel worksheet with the evaluation results of the neutralisation experiment (Figure [24\)](#page-71-0) and the diagram of the temperatures during the experiment (Figure [25\)](#page-72-0) are given exemplarily for experiment 3a.

<span id="page-70-0"></span>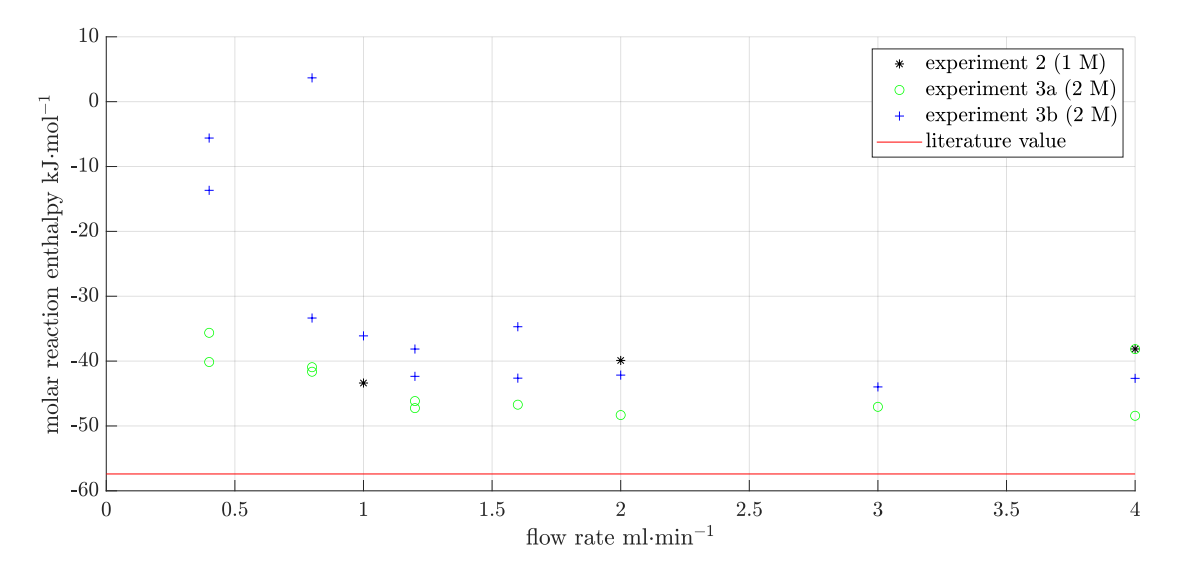

Figure 23: Determined molar reaction enthalpy from the second and third experiment at a temperature of 25◦C using a concentration of 1 M and 2 M.

In contrast to the first experiment, the deviation from the literature value is much smaller, which is why the absolute values are shown instead of the relative error. The literature value of the molar reaction enthalpy is depicted via the red line. As can also be seen in Figure [22,](#page-69-1) independent of the concentration, the error decreases with increasing flow rate and approaches the literature value. Above a flow rate of 2 ml⋅min<sup>-1</sup>, the result obtained for the molar reaction enthalpy is approximately constant for all experiments presented in Figure [23.](#page-70-0) An offset error of about 26% remains in all experiments. This may be due to possible flow disturbances in the tubes, leading to the flow rate of the pumps not being maintained, or due to the fact that the ambient conditions during the experiments do not correspond to those at which the calorimeter calibration is carried out.

<span id="page-71-0"></span>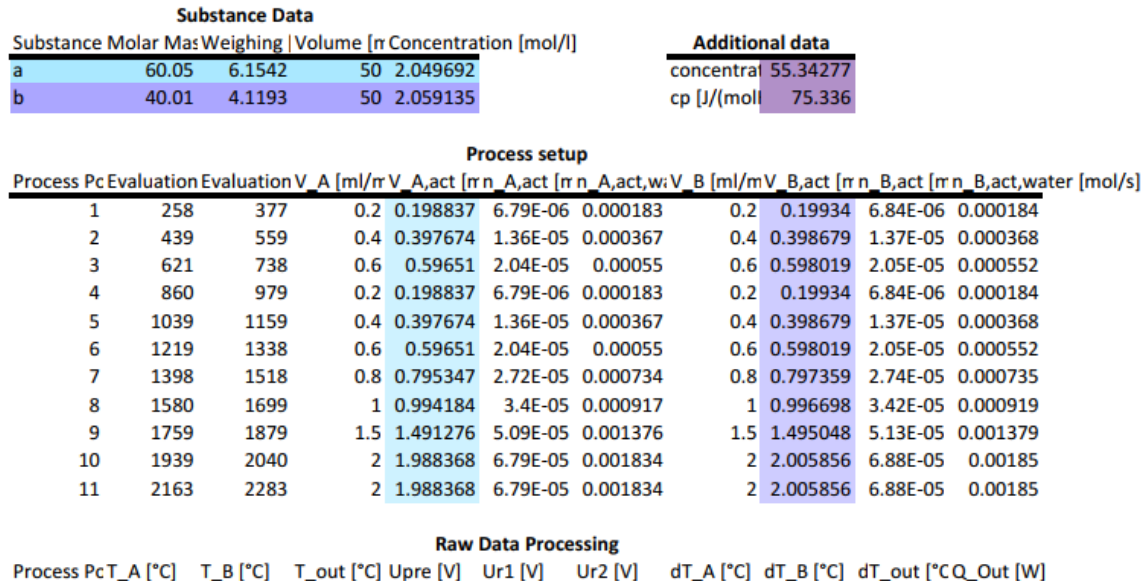

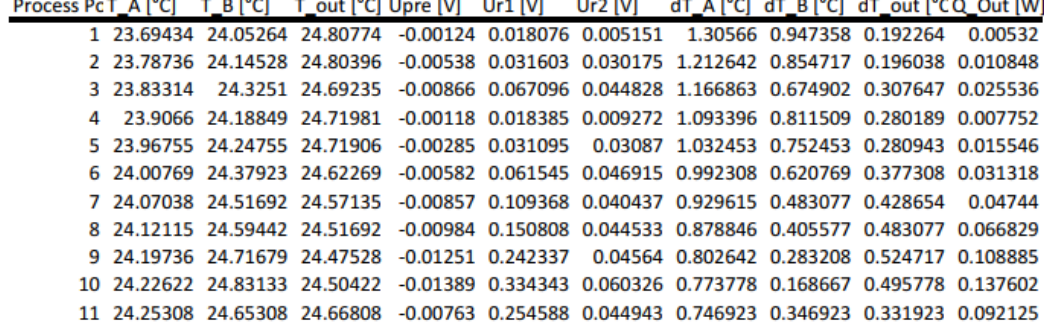

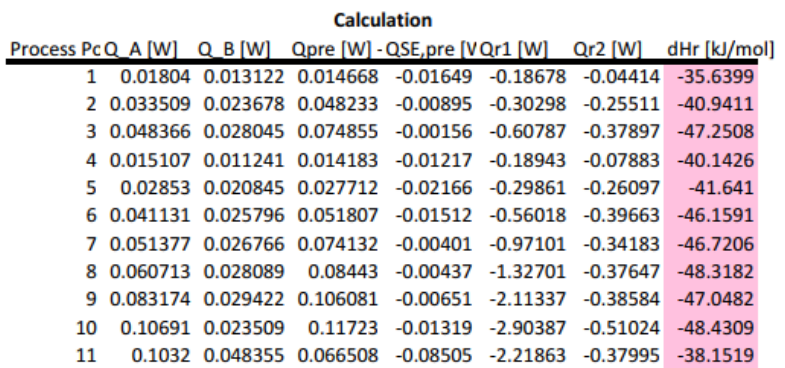

Figure 24: *Evaluation* worksheet containing the results of experiment 3a.
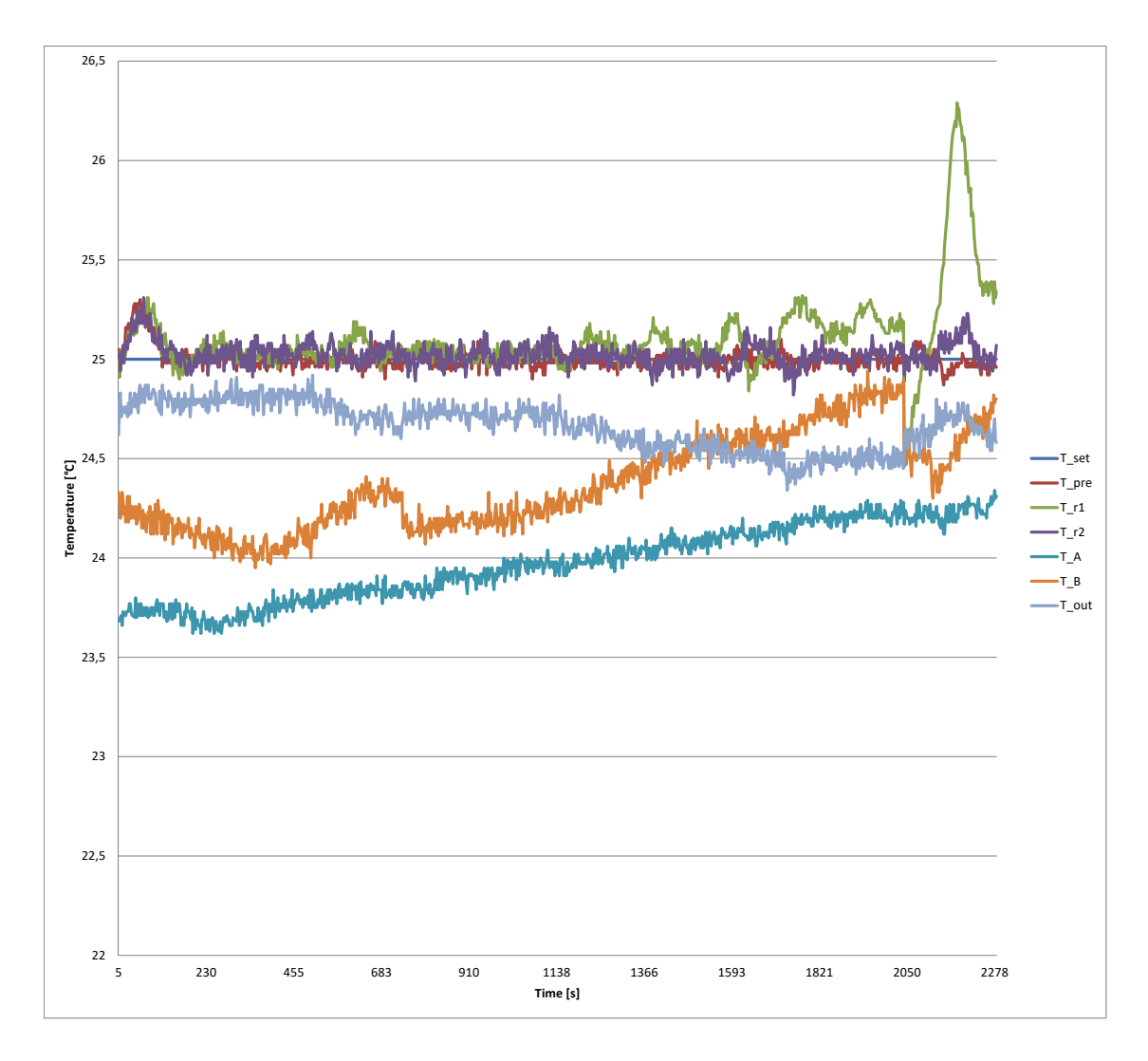

Figure 25: *Dia\_Raw\_Temp* worksheet displaying the plot of measured temperatures of experiment 3a over time.

# 5 Conclusion and Outlook

In this thesis, an application for the sequence control of a system setup revolving around the calorimeter developed by MAIER et al. is designed and implemented [\[1\]](#page-80-0). The process system consists of several elements to be controlled by the application. First, there is a variable number of pumps which convey one or more reagents to the calorimeter. Regarding the controllable pumps, two different types are available, a syringe pump and a HPLC pump. Following the pumps is the heat flow calorimeter as the reactor of the system setup. Finally, the thermostat is the last element to be controlled in the process system.

The application can be divided into several subroutines. For each individual device, there is a separate object that can be used to operate only the single device. These objects are each referenced as drivers and implemented using the concept of the state machines and the state design pattern. In general terms, the devices each have a state in which they are activated and a state in which they are deactivated. If the state change of activation or deactivation is rather complex, a separate state is implemented instead of a simple state change. If basic settings are to be set on the unit, there is a separate state for this purpose, which is only entered once at the beginning. For possible error handling, an error state is inserted for each state machine, which currently leads to the device or the system being shut down.

Additional subroutines deal with the implementation of the application using the strategy pattern. This means that the application has two files for the written strategies and one file for the executability of the individual strategies. The first strategy is very general and ensures that the application can be used in a very wide range. This means that there is no restriction on the number of pumps, which makes it possible to handle the system without pumps, with only one pump or to use pumps for the quench step. The strategy can also be used to create calibration curves for the calorimeter or the thermostat and calorimeter combination. The second strategy is more specific and limits the number of pumps used to at least two, one per reagent. Furthermore, it enables an automated evaluation of the measurement data, which is why the substance data must be specified at the beginning. Both, the strategies and the subroutine which executes the strategies and controls the individual device drivers are again realised using state machines.

The functionality of the written application is demonstrated by conducting neutralisation reactions at a temperature of 25◦C. Acetic acid and sodium hydroxide at concentrations of 1.65 mM, 1 M and 2 M are used for this purpose. The results for the molar reaction enthalpy at 1.65 mM reveal that, regardless of the flow rate used, the concentration is too low to be adequately detected. Consequently, the results differ significantly from the literature value of  $\Delta h_{\mathsf{R}}$  = −57.4 kJ · mol<sup>-1</sup>. The results at the two higher concentrations, gradually reach the literature value at a flow rate higher than 2 ml⋅min<sup>-1</sup> with a remaining deviation of 26 %.

By implementing the automatisation application by means of strategies, a high degree of flexibility is provided for the use and expansion of the application. With regard to the use of the application, the simple strategy provides a wide range in which the system can be used automatically, and the more specific strategy is reduced to a reaction between two reactants with known substance data, but with the advantage of also having the evaluation of the measurement data automated. Regarding the extension of the application, it is possible to add an infinite number of further strategies for various problems by adopting the structure of a strategy given in this thesis. The advantage of the new strategies is that the remaining part of the application does not have to be changed, so that previous strategies can still be used.

A possible extension, which is also directly related to the intended use of the written application, is the addition of an optimisation algorithm. For this purpose, the specific strategy could be adopted and the optimisation added. The optimisation leads to the calculation of the optimal operating point from the measured data, which is subsequently set. Another possible development of the application results from the current implementation of error handling. All errors are currently handled in the same way and result in the system being shut down in a safe, predefined sequence. If necessary, frequently occurring errors can be identified and, if possible, handled differently so that it is not always necessary to restart the whole system. In the end, the development of another calorimeter driver should be mentioned as a possible development, which can not only handle the calorimeter with the three segments, but also those with more segments. In this context, it would be useful to design the driver in such a way that the number of segments present in the calorimeter can be variable for the driver.

# 6 Experimental Procedure

# **6.1 Details on conducting the Experiments**

For the neutralisation experiment, acetic acid from the company *Sigma-Aldrich* with a purity of 99.8 % and sodium hydroxide pellets from the company *Carl Roth* with a purity of ≥ 99 % are used. Since this is a neutralisation, the same concentration is used for the acid and the base. The three concentrations of 1.65 mM, 1 M and 2 M are selected, and the experiments are referred to as the first, second and third experiment, respectively. The third experiment is performed twice, which is why a distinction is made between experiment 3a and 3b.

#### **Preparation of the Solutions**

At the beginning of each experiment, the solutions corresponding to the selected concentration are prepared. For this purpose, the quantity (volume) in which the solution is to be prepared is defined beforehand. Then the mass of the substance to be weighed in can be calculated as follows:

<span id="page-75-0"></span>
$$
m \,[g] = V \,[m] \cdot c \,[m o! \cdot l^{-1}] \cdot M \,[g \cdot mol^{-1}] \cdot 10^{-3} \tag{7}
$$

Whereby *m* refers to the mass to be weighed, *V* to the total volume of the solution, *c* to the concentration of the solution and *M* to the molar mass of the substance used. The weighed mass is placed in a volumetric flask, which is subsequently filled with deionised water. After reformulating the Equation [7,](#page-75-0) the actual concentration can be calculated from the weighed-in mass.

In the laboratory, first the sodium hydroxide solution is prepared. The actual concentration of the basic solution is determined from the weighed mass and from this in turn the necessary mass of acetic acid is calculated. Since acetic acid is a liquid, the mass is converted into the necessary volume by means of its density of  $\rho$  = 1.049 g · ml $^{-1}.$  The acetic acid is then

|                  |                        | $1st$ experiment   $2nd$ experiment | 3 <sup>rd</sup> experiment |        |
|------------------|------------------------|-------------------------------------|----------------------------|--------|
|                  |                        |                                     | (a)                        | (b)    |
| acetic acid      | $1.6719 \cdot 10^{-3}$ | 1.0087                              | 2.0497                     | 2.0323 |
| sodium hydroxide | $1.6496 \cdot 10^{-3}$ | 1.0067                              | 2.0591                     | 2.0326 |

<span id="page-75-1"></span>Table 4: Concentrations of the prepared solutions for the various experiments in mol $\cdot$ l<sup>-1</sup>.

pipetted, and the pipetted quantity is weighed and used for the subsequent calculation of the actual concentration. The actual concentrations prepared for the individual experiments are given in Table [4](#page-75-1) in the unit of mol·l<sup>-1</sup>.

### **Experimental Setup used**

A detailed overview of the general setup of the system is given in section [2.4.](#page-20-0) That section also provides details on the thermostats, the two different types of pumps and the calorimeter.

When conducting the experiment, the calorimeter and the thermostat are always present. The only difference are the pumps used in each experiment. Since the application is designed to fit the equipment available in the laboratory, it is worth noting that there are three pumps for each of the two types (HPLC or Lambda). Therefore they are referenced as A, B and C in the case of the HPLC pumps and 1, 2 and 3 in the case of the Lambda pumps. This distinction is particularly important for the Lambda pump, as each pump has a different calibration curve between the set rotation speed and the flow rate. For the HPLC pump, attention must be paid to the different pump heads, which are automatically selected correctly when the explicit HPLC pump is selected in the application. Details of the pumps used for the individual experiments 1, 2, 3a and 3b are given in Table [5.](#page-76-0)

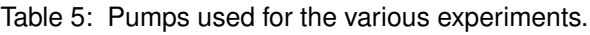

<span id="page-76-0"></span>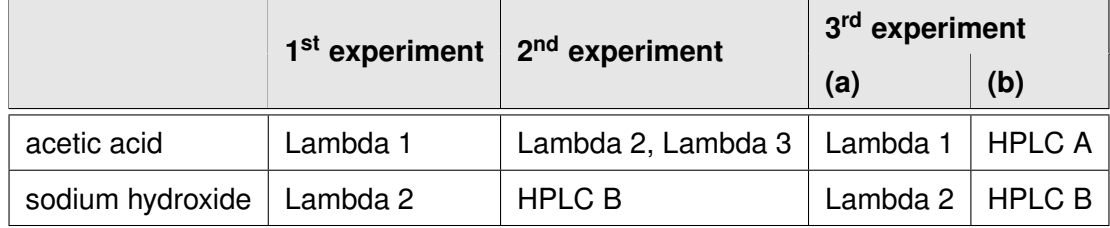

### **Performing the Experiment by means of the Application**

For the two experiments 3a and 3b, the completed sequence control application given in the Appendix [8.1](#page-82-0) is used. For the other experiments, a previous version of the application, or only parts of the application, are used. After the solutions have been prepared and the equipment has been set up, the specifications for conducting the measurement are entered into the application. The procedure corresponds to the one described in section [4.2.](#page-64-0)

First, the list of operating points is defined. An operating point consists of the operating point duration, the set temperature and the list of flow rates. In the case of the time period, a duration of 3 minutes is chosen for all experiments and the set temperature is always set to 25 $^{\circ}$ C. For the flow rates, values in a range from 0.2 to 4 ml⋅min<sup>-1</sup> for each pump are selected. In the next step, the devices used and their port names are specified. For this purpose, the pump names are first assigned according to the experiment (Table [5\)](#page-76-0). For the thermostat and calorimeter, only the port name is required.

# **6.2 Calorimeter-Thermostat Calibration**

A target temperature is to be set on the calorimeter. The thermostat is used to supply the calorimeter with a temperature higher than the target temperature. The temperature is then adjusted at the calorimeter by further cooling using a PELTIER element until the target temperature is reached. The thermostat is used because cooling down only by means of the PELTIER element during the reaction is not practical. The temperature must always be above the set temperature, as the PELTIER element used can only work in one direction, i.e. cooling. The built-in control unit of the calorimeter thus becomes active once the temperature measured at the reactors is above the target temperature for the first time.

When conducting various experiments, it is therefore important to know for which set temperature on the calorimeter which temperature must be set on the thermostat. Furthermore, it is important to note that heat is lost through the thermostat's hoses. This heat loss increases as the temperature rises, which is why a uniform temperature difference between target temperature and thermostat temperature is not practical and instead a calibration curve is created for this purpose.

As a design choice during implementation, only integers are to be set for the thermostat temperature in terms of the calibration curve. Thus, instead of a continuous function, a discrete function is created for the calibration. For this purpose, the discrete values 25, 30, 35 and 40 are selected to cover the interval from 25 to  $40^{\circ}$ C, which are set as target temperature on the calorimeter. In each case, the same temperature is set at the thermostat and increased until the target temperature is actually reached at the calorimeter. The resulting diagram is given in Figure [26.](#page-78-0)

<span id="page-78-0"></span>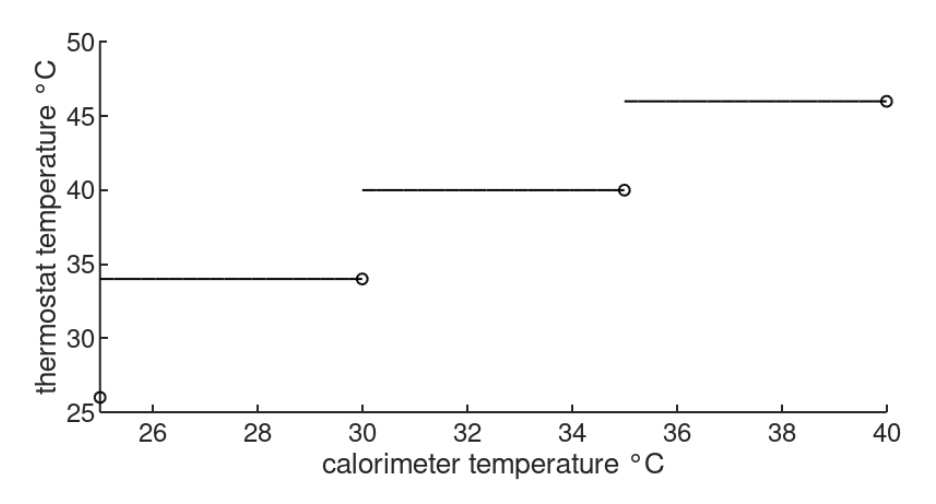

Figure 26: Calibration curve between thermostat and calorimeter in the interval of 25 to 40◦C.

# **6.3 Calorimeter Calibration**

In order to determine the heat quantity using the SEEBECK effect, a quadratic calibration curve between the measured voltage and heat quantity is required. A calibration is always valid for the combination of the set temperature at the calorimeter and the corresponding temperature at the thermostat.

For calibration, a power supply is connected to the heat foils integrated in the calorimeter and various voltage and current tuples are set. Through this introduced power, the foils heat up and simulate the formation of a heat flux resulting from a chemical reaction. The PELTIER element of the calorimeter acts in the same way as in normal operation mode and dissipates the heat generated to keep the calorimeter at a constant temperature. The voltage resulting due to the heat flux is measured via the SEEBECK element. The calibration curve can then be generated from the known power input and the measured voltage.

The calibration curves are determined for the set temperatures at the calorimeter of 25, 30, 35 and 40◦C (and for the temperatures at the thermostat derived from the calorimeter-thermostat calibration curve, cf. Figure [26\)](#page-78-0). The resulting parameter tuples *a*, *b* and *c* for the quadratic function at the different temperatures are given in Table [6.](#page-79-0) The graphical illustration of the calibration curve based on the measured data is given as an example in Figure [27.](#page-79-1)

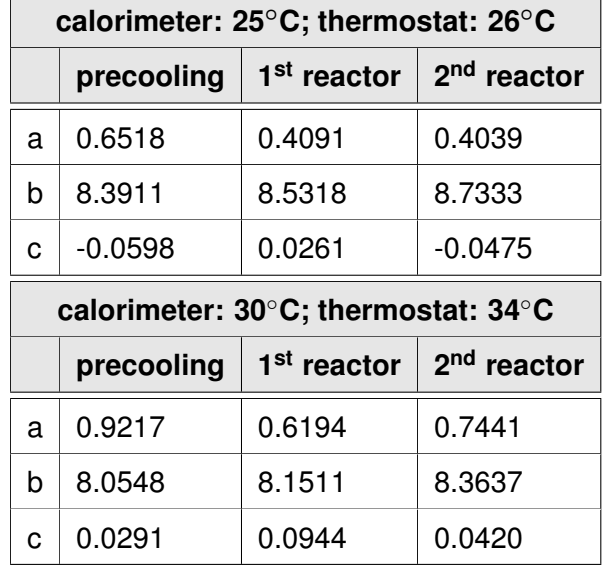

<span id="page-79-0"></span>Table 6: Parameters of the quadratic calibration curve for various temperature combinations of calorimeter and thermostat.

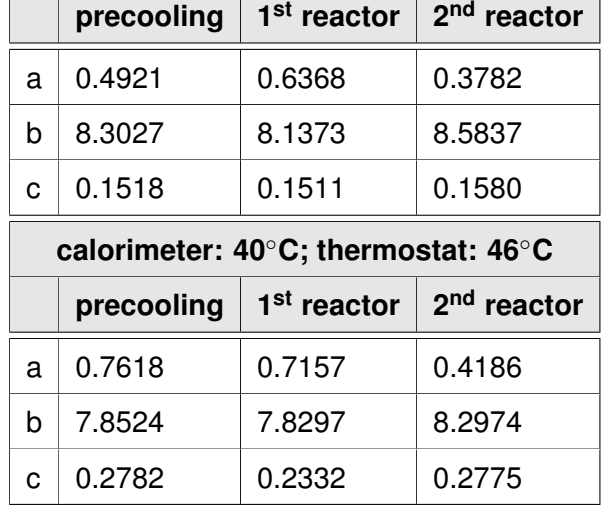

**calorimeter: 35**◦**C; thermostat: 40**◦**C**

<span id="page-79-1"></span>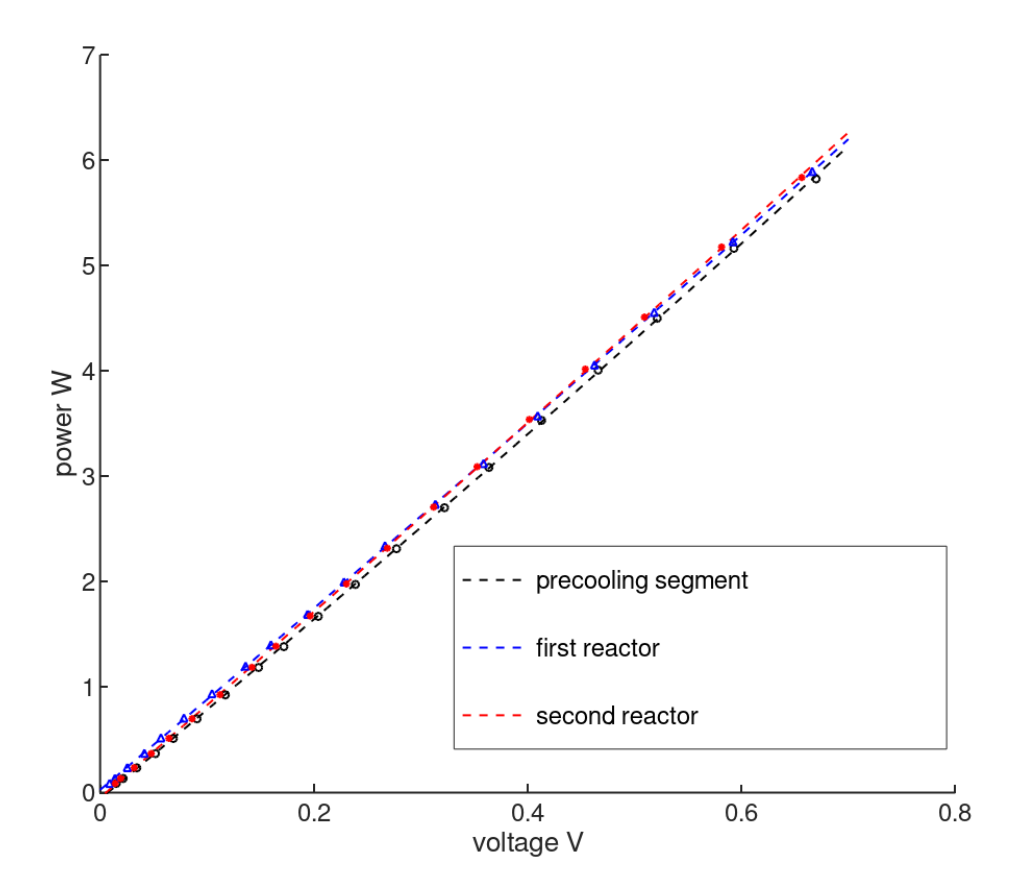

Figure 27: Calibration curve to convert measured voltage into heat quantity for the temperature combination of 25◦C at the calorimeter and 26◦C at the thermostat.

# 7 References

- <span id="page-80-0"></span>[1] M. C. Maier, M. Leitner, C. O. Kappe, and H. Gruber-Woelfler. A modular 3d printed isothermal heat flow calorimeter for reaction calorimetry in continuous flow. *Reaction Chemistry & Engineering*, 5(8):1410–1420, 2020.
- [2] K. F. Jensen. Flow chemistry—microreaction technology comes of age. *AIChE Journal*, 63(3):858–869, 2017.
- [3] J. Deng, J. Zhang, K. Wang, and G. Luo. Microreaction technology for synthetic chemistry. *Chinese Journal of Chemistry*, 37(2):161–170, 2019.
- [4] O. Levenspiel. *Chemical reaction engineering*. John Wiley & Sons, 1999.
- [5] P. Kleinebudde, J. Khinast, and J. Rantanen. *Continuous manufacturing of pharmaceuticals*. John Wiley & Sons, 2017.
- [6] D. J. am Ende and M. T. am Ende. *Chemical Engineering in the Pharmaceutical Industry, Active Pharmaceutical Ingredients*. Wiley, 2019.
- [7] M. B. Plutschack, B. Pieber, K. Gilmore, and P. H. Seeberger. The hitchhiker's guide to flow chemistry ii. *Chemical reviews*, 117(18):11796–11893, 2017.
- [8] B. J. Reizman and K. F. Jensen. Feedback in flow for accelerated reaction development. *Accounts of chemical research*, 49(9):1786–1796, 2016.
- [9] S. M. Sarge, G. W. H. Höhne, and W. Hemminger. *Calorimetry: fundamentals, instrumentation and applications*. John Wiley & Sons, 2014.
- [10] S. B. Warrington and G. W. H. Höhne. Thermal analysis and calorimetry. *Ullmann's Encyclopedia of Industrial Chemistry*, 2000.
- [11] A. Zogg, F. Stoessel, U. Fischer, and K. Hungerbühler. Isothermal reaction calorimetry as a tool for kinetic analysis. *Thermochimica acta*, 419(1-2):1–17, 2004.
- [12] C. Eveleigh. Literature review of isothermal reaction calorimetry. *University of Ottawa*, 2016.
- [13] Mettler Toledo. *RC1mx Reaction Calorimeter. Documentation*.
- [14] H. Bannwarth, B. P. Kremer, and A. Schulz. *Basiswissen Physik, Chemie und Biochemie*. Springer, 2007.
- [15] E. Riedel and H.-J. Meyer. *Allgemeine und anorganische Chemie*. de Gruyter, 2018.
- [16] Fisher Scientific. *Isotemp® Circulators/Baths. User's Manual*. December 15, 2016.
- [17] Knauer. *AZURA Pump P 2.1S/P 4.1S Instructions*. Document No. V6870.
- [18] Lambda Laboratory Instruments. *Operation Manual Syringe Pump Infusion Pump*.
- [19] T. Flik. *Mikroprozessortechnik und Rechnerstrukturen*. Springer-Verlag, 2005.
- [20] C. Kecher, A. Salvanos, and R. Hoffmann-Elbern. *UML 2.5: Das umfassende Handbuch*. Rheinwerk Verlag, 2017.
- [21] E. Gamma, R. Helm, R. Johnson, and J. Vlissides. Design patterns: Abstraction and reuse of object-oriented design. In *European Conference on Object-Oriented Programming*, pages 406–431. Springer, 1993.

# 8 Appendix

# <span id="page-82-0"></span>**8.1 Application Code**

## **8.1.1 Auto.py**

```
1 # This file contains the state machine class for the automatization 2 # and the following additional relevant classes and functions for 3 # the construction of this class: the required state classes, which 4 # can be as
  6
  7 # library/modules from python:<br>8 import time
 9<br>10 # own scripts:
11 import Calorimeter
 12 import Communication<br>13 import Dictionary<br>14 import Fisher
 15 import HPLC<br>16 import Lambda
17 import pyState
1819 # layer (B) states:<br>20 class Set Operating
      class Set_Operating_Point (pyState . State_Base) :
 def enter(self, operating_point_strategy, pump_list, thermostat, calorimeter, operation_point):<br>
super()-enter("Set_Operating_Point")<br>
23 print("entering state Set_Operating_Point")<br>
24 self.operating_point_strategy = oper
rac{29}{30}\frac{30}{31} def __call__(self):<br>\frac{31}{31} current temp =
                      current_temp = self.operation_point.get_temperature()
 32 s e l f . c a l o r im et e r . set_ta rget_Temp ( cu r rent_temp )
33 s e l f . t h e rm o st at . set_ta rget_temp ( D i c t i o n a r y . c a l o r im et e r _t h e rm o st at [ " c a l i b r a t i o n " ] . fo rwa rd ( cu r rent_temp ) )
                      self.thermostat.activate_pump()
34<br>35<br>3636 pump_actual_flowrates = []<br>37 for idx in range(len(self.
 37 f o r i d x i n range ( l e n ( s e l f . p um p _ l i st ) ) :
38 tm p _f l ow r at e = s e l f . o p e r at i o n _ p o i nt . g et _f l o w r at e ( i d x )
39 pump_a ctual_flow rate s . append ( s e l f . p um p _ l i st [ i d x ] . s e t _ t a r g e t _ f l o w r a t e ( tm p _f l ow r at e ) )
 40 i f tm p _f l ow r at e > 0 . 0 :
41 s e l f . p um p _ l i st [ i d x ] . activate_pump ( )
41<br>42 else:
                                      self.pump_list[idx].deactivate_pump()
43<br>44<br>45<br>46self. operating_point_strategy.push_actual_flowrate(pump_actual_flowrates)
 46 return "next"
47
48 class Operating (pyState State_Base) :<br>49 defenter (self operating point
 49 def e nt e r ( s e l f , o p e r at i n g _ p o i nt _ st r at e g y , calodata , c a l o d at a _ i d x ) :
50 super ( ) . e nt e r ( " Ope rating " )
51 p r i n t ( " e nt e r i n g s t a t e Ope rating " )
 52 s e l f . o p e r at i n g _ p o i nt _ st r at e g y = o p e r at i n g _ p o i nt _ st r at e g y
53 s e l f . c a l o d at a = c a l o d at a
54 s e l f . c a l o d at a _ i d x = c a l o d at a _ i d x
54<br>55<br>56<br>57
 56 def __call__(self):<br>57 push_empty = True<br>58 while self.calodata_idx[0] < len(self.calodata):<br>59 push_empty = False
60 self.operating_point_strategy.push_value(self.calodata[self.calodata_idx[0]])
61 self.calodata_\overrightarrow{idx}[0] += 1<br>62 if push_empty:
                      if push_empty:
                              self.operating_point_strategy.push_value(None)
64
 65 i f s e l f . o p e r at i n g _ p o i nt _ st r at e g y . h a s _ e r r o r ( ) :
66 r e t u r n " e r r o r "
65<br>66<br>67<br>68<br>69
 68 i f s e l f . o p e r at i n g _ p o i nt _ st r at e g y . point_ complete ( ) :
69 r e t u r n " ne xt "
 70
 71 # layer (A) states:<br>
73 class Apply_Configuration (pyState.State_Base):<br>
73 ""This state runs the configuration state of all devices and puts them all in a deactivated mode.""<br>
74 defenter(self, pump_list, thermostat, c
```
 $self$ . calodata = calodata

```
80<br>81
  82 self.deadline = time.monotonic_ns() + 60 \times 15983
               def \_\_call \_\_ (self):
 84<br>85<br>86
  86 f o r itm i n s e l f . p um p _ l i st :
87 itm . t i c k ( )
 88<br>89
                       s e l f . therm o stat . tick ()
                       self.calorimeter.tick()90<br>91
  92 i f s e l f . d e a d l i n e < time . monotonic_ns ( ) :
93 r e t u r n " e r r o r "
 92<br>93<br>94
  95 i f s e l f . t h e rm o st at . g et _ st at e ( ) == " E r r o r " :
96 r e t u r n " e r r o r _t h e rm o st at "
 95<br>96<br>97<br>98<br>99
  98 i f s e l f . c a l o r im et e r . g et _ st at e ( ) == " E r r o r " :
99 r e t u r n " e r r o r _ c a l o r i m e t e r "
100<br>101
100<br>101 for itm in self.pump_list:<br>102 if itm .get_state() == "Error":<br>103 return "error pump"
102 i f itm . g et _ st at e ( ) == " E r r o r " :
103 r e t u r n " error_pump "
104<br>105
                      for itm in self.pump_list:
106 i f not itm . g et _ st at e ( ) == " Dea cti vated " :
107 r e t u r n None
106<br>107<br>108
109 i f not s e l f . t h e rm o st at . g et _ st at e ( ) == " Dea cti vated " :
110 r e t u r n None
109<br>110<br>111<br>112<br>113
112 i f l e n ( s e l f . c a l o d at a ) == 0:
113 r e t u r n None
114
                       return "next"
116
117 c l a s s L i st _P r o c e s s i n g ( p yState . State_Base ) :
118       """This state ensures the processing of the operating points."""<br>119     class factory:
120 def __init__(self, pump_list, thermostat, calorimeter, calodata, operating_point_strategy):
121 s e l f . p um p _ l i st = p um p _ l i st
122 s e l f . t h e rm o st at = t h e rm o st at
123 s e l f . c a l o r im et e r = c a l o r im et e r
124 s e l f . o p e r at i n g _ p o i nt _ st r at e g y = o p e r at i n g _ p o i nt _ st r at e g y
125 s e l f . c a l o d at a = c a l o d at a
126 s e l f . c a l o d at a _ i d x = [ l e n ( c a l o d at a ) ]
126<br>127<br>128
128 def c r e at e _ st at e ( s e l f , state_name ) :
129 i f state_name == " Set_Ope rating_Point " :
130 tm p _ o p e r at i o n _ p o i nt = s e l f . o p e r at i n g _ p o i nt _ st r at e g y . g et _ o p e r at i o n _ p o i nt ( )
131 i f tm p _ o p e r at i o n _ p o i nt i s not None :
132 s t = Set_Ope rating_Point ( )
t. enter (self aperating point strategy, self pump list, self thermostat, self calorimeter,
tm p _ o p e r at i o n _ p o i nt )
134 r e t u r n s t
135 e l s e :
136 s t = p yState . State_Base ( )
137 s t . e nt e r ( " F i n i s h e d " )
138 r e t u r n s t
139 e l i f state_name == " Ope rating " :
140 s t = Ope rating ( )
141 s t . e nt e r ( s e l f . o p e r at i n g _ p o i nt _ st r at e g y , s e l f . calodata , s e l f . c a l o d at a _ i d x )
142 r e t u r n s t
143 e l i f state_name == " E r r o r " :
144 s t = p yState . State_Base ( )
145 st. enter (state_name)<br>146 st. enter (state_name)
                                       return si
                               raise Exception ("Unhandled State in Factory")
147<br>148<br>149def enter (self, pump_list, thermostat, calorimeter, calodata, operating_point_strategy):
150 super ( ) . e nt e r ( " L i st _P r o c e s s i n g " )
151 p r i n t ( " e nt e r i n g s t a t e L i st _P r o c e s s i n g " )
152 s e l f . tab = [
153 [ " Set_Ope rating_Point " , " ne xt " , " Ope rating " ] ,
154 [ " Ope rating " , " ne xt " , " Set_Ope rating_Point " ] ,
155 [ " Ope rating " , " e r r o r " , " E r r o r " ] ,
155<br>156<br>157
157 s e l f . p um p _ l i st = p um p _ l i st
158 s e l f . t h e rm o st at = t h e rm o st at
159 s e l f . c a l o r im et e r = c a l o r im et e r
160 s e l f . f a c = L i st _P r o c e s s i n g . f a c t o r y ( pump_li st , the rmo stat , c a l o r im et e r , calodata , o p e r at i n g _ p o i nt _ st r at e g y )
161 s e l f . en = p yState . Engine ( s e l f . tab , s e l f . fac , " Set_Ope rating_Point " )
162 s e l f . en . e nt e r ( )
162<br>163<br>164\frac{163}{164} def \frac{\text{call}}{\text{for tim in self}}165 f o r itm i n s e l f . p um p _ l i st :
166 itm . t i c k ( )
167 self. thermostat. tick ()
                       self.calorimeter.tick()168<br>169
                       self.en.tick()
170<br>171<br>172<br>173
172 i f s e l f . t h e rm o st at . g et _ st at e ( ) == " E r r o r " :
173 r e t u r n " e r r o r _t h e rm o st at "
```
174

```
175 i f s e l f . c a l o r im et e r . g et _ st at e ( ) == " E r r o r " :
176 r e t u r n " e r r o r _ c a l o r i m e t e r "
175<br>176<br>177<br>178
178 for itm in self.pump_list:<br>179 if itm.get_state() == "Error":<br>180 feturn "error_pump"
175<br>180<br>181
                     if \; self.en.get\_state() == "Error":r e t u r n
182<br>183<br>184<br>185
185 i f s e l f . en . g et _ st at e ( ) == " F i n i s h e d " :
186 r e t u r n " ne xt "
186<br>187<br>188
             def exit ( s e l f ) :
189     self.en.exit()<br>190     <mark>super().exit()</mark>
191
192 c l a s s D e a ct i v at i n g ( p yState . State_Base ) :
193     """This state first switches off the pumps and then the thermostat. It is used for the regular shutdown as well as for<br>the error shutdown."""
194 def enter (self, state_name, leave_thermostat_on, pump_list, thermostat, calorimeter, operating_point_strategy,
                 next state):
195 super ( ) . e nt e r ( state_name )
196 p r i n t ( " e nt e r i n g s t a t e " , state_name )
197
198 i f state_name . f i n d ( " E r r o r " ) != −1:
199 i f state_name == " Shutdown_Error_Pump " :
200 f o r itm i n p um p _ l i st :
201 i f itm . g et _ st at e ( ) == " E r r o r " :
202 p r i n t ( n e xt _ st at e , " from pump" , itm . get_name ( ) )
203 else:<br>204 else:
                                  print(new state)205<br>206206 self.leave_thermostat_on = leave_thermostat_on<br>207 self.pump list = pump list
207 self.pump_list = pump_list<br>208 self.thermostat = thermostat<br>209 self.calorimeter = calorimeter<br>310 self.next_state = next_state
\frac{210}{211}212 s e l f . counte r = 0
213 f o r itm i n s e l f . p um p _ l i st :
                            itm . deactivate_pump ()
214<br>215operating_point_strategy.get_finish_instruction()
\frac{216}{217}def \_\_call \_\_ (self):
218<br>219<br>220for itm in self.pump_list:
                           itm . tick ()
221<br>222<br>223
                     s elf thermostat tick ()
                     self. calorimeter. tick()224<br>225<br>226<br>227
226 i f s e l f . name == s e l f . n e xt _ st at e :
227 r e t u r n None
228<br>229
229 if self.counter == 0:<br>230 for itm in self.p
230 f o r itm i n s e l f . p um p _ l i st :
231 i f not ( itm . g et _ st at e ( ) == " Dea cti vated " o r itm . g et _ st at e ( ) == " E r r o r " ) :
232 r e t u r n None
231<br>232<br>233<br>234
234 if self.leave_thermostat_on :<br>235 self.name = self.next_state<br>236 else : return None<br>237 else :
238 s e l f . counte r = 1
239 r e t u r n None
240
241 if self.counter == 1:<br>242 self.thermostat.c
2.42 self.thermostat.deactivate_pump ()<br>243 self.counter = 2<br>244 return None
243 s e l f . counte r = 2
244 r e t u r n None
245<br>246
246 i f s e l f . counte r == 2:
247 i f not ( s e l f . t h e rm o st at . g et _ st at e ( ) == " Dea cti vated " o r s e l f . t h e rm o st at . g et _ st at e ( ) == " E r r o r " ) :
248 r e t u r n None
249 e l s e :
250 s e l f . name = s e l f . n e xt _ st at e
251 r e t u r n None
252
253 # generate the drivers:<br>254 def generate_hplc(name, port, calibration_func, head, _PMin_ = None, _PMax_ = None):<br>255 def general is None:
256 r a i s e E x ception ( "No pump head i s gi ven " )
257 s e t t i n g s = HPLC. D r i v e r . S ett i n g s ( head )
258 i f not _PMin_ i s None and not _PMax_ i s None :
259 s e t t i n g s . set_PMinMax ( _PMin_ , _PMax_ )
259<br>260<br>261
261 ch = Communication . Handle ( port , 9600, Communication . Handle . PARITY_NONE, 1)<br>262 ceture HPLC Driver ( name settings calibration func ch) # HPLC dummy cond
              return HPLC. Driver (name, settings, calibration_func, ch) # HPLC.dummy_cmd_handle())
263
264 def generate_lambda(name, port, calibration_func, address):<br>265     ch = Communication.Handle(port, 2400, Communication.Handle.PARITY_ODD, 1)
266 return Lambda . Driver (name, address, calibration_func, ch) # Lambda dummy_cmd_handle () )
```

```
267<br>268 def generate_fisher(port,
268 def generate_fisher (port, _pump_speed = None, _ext_probe = None) :<br>269 settings = Fisher Driver Settings ()
269 s e t t i n g s = F i s h e r . D r i v e r . S ett i n g s ( )
270 i f not _pump_speed i s None :
271 s e t t i n g s . set_pump_speed ( _pump_speed )
272 i f not _ext_p robe i s None :
                   settings.set_external_probe(_ext_probe)
\frac{273}{274}ch = Communication . Handle (port, 9600, Communication . Handle . PARITY_NONE, 1)
             return Fisher. Driver ("Fisher", settings, ch) # Fisher.dummy_cmd_handle())
276<br>277
278 def generate_calorimeter(port, datalist):<br>279 ch = Communication Handle(port 9600
279 ch = Communication . Handle ( p o rt , 9600 , Communication . Handle .PARITY_NONE, 1 )
280 r e t u r n C a l o r im et e r . D r i v e r ( " Calo " , d a t a l i s t , ch )
281
282 def initialize_thermostat (thermostat_specification):<br>283 if lan(thermostat specification) == 0;
283 if len(thermostat_specification) == 0:<br>284       raise Exception("There is no given specification for the thermostat")<br>285       if len(thermostat_specification) == 1:
286 return generate_fisher (thermostat_specification [0])
287
288 _pump_speed = None
289 _ext_p robe = None
288<br>288<br>289<br>290<br>291
             num = len (thermostat_specification)-1
292        for idx in range(num):<br>293               if type(thermostat_specification[idx+1]) == str:
294 _pump_speed = t h e r m o s t a t _ s p e c i f i c a t i o n [ i d x +1]
295 e l i f t ype ( t h e r m o s t a t _ s p e c i f i c a t i o n [ i d x + 1] ) == i n t o r t ype ( t h e r m o s t a t _ s p e c i f i c a t i o n [ i d x + 1] ) == f l o a t :
296 _ext_p robe = t h e r m o s t a t _ s p e c i f i c a t i o n [ i d x +1]
297 e l s e :
208 raise Exception ("Given thermostat setting cannot be handled")
299
300 return generate fisher (thermostat specification [0], _pump_speed, _ext_probe)
301
302 def initialize_single_pumpdriver(pump_cfg_entry):<br>303 length - len(pump_cfg_entry)
303        length  =  len (pump_cfg_entry)<br>304          if  length  <  2:
                   raise Exception (" Invalid list entry")
306
             pump_name = pump_cfg_entry [0]
307<br>308<br>309
309 if pump_name == "HPLC A" or pump_name == "HPLC B" or pump_name == "HPLC C":<br>310 if length == 2:
310 if \overline{length} == 2:<br>311 return gene
                         return generate_hplc (pump_name, pump_cfg_entry [1], Dictionary.pump_calibration [pump_name], Dictionary.pump_head
               [ pump_name ] )
312 if length == 4:<br>313 return gene
                         .<br>313 return generate_hplc (pump_name, pump_cfg_entry [1], Dictionary.pump_calibration [pump name], Dictionary.pump head
[pump_name], pump_cfg_entry[2], pump_cfg_entry[3])<br>314               raise Exception("Invalid list entry")
315
316      if pump_name == "Lambda 1" or pump_name == "Lambda 2" or pump_name == "Lambda 3":<br>317           return generate_lambda(pump_name, pump_cfg_entry[1], Dictionary.pump_calibration[pump_name], Dictionary.
lambda_address[pump_name])<br>318       raise Exception("Invalid list entry")
319
320 def initialize_all_pumpdrivers (pump_list) :
321<br>322322 ret = []<br>323 for itm
323       for itm  in  pump_list:<br>324               ret.append(initialize_single_pumpdriver(itm))
325 return ret
326<br>327
      # state machine class for the automatization:
328 class matization :
329<br>330330 class factory:<br>331 def init
def __init__(self, operating_point_strategy, pump_list, thermostat, calorimeter, calodata):<br>self.operating_point_strategy = operating_point_strategy<br>self.pump_list = pump_list<br>self.thermostat = thermostat<br>self.calorimeter 
                          self.calodata = calodata336<br>337<br>338
338 def create_state(self, state_name):<br>339 if state_name == "Apply_Configuration":<br>340 st = Apply_Configuration()
341 st. enter (self. pump_list, self. thermostat, self. calorimeter, self. calodata)<br>342 return st
342 r e t u r n s t
343 e l i f state_name == " L i st _P r o c e s s i n g " :
344 s t = L i st _P r o c e s s i n g ( )
345 s t . e nt e r ( s e l f . pump_li st , s e l f . the rmo stat , s e l f . c a l o r im et e r , s e l f . calodata , s e l f . o p e r at i n g _ p o i nt _ st r at e g y )
346 r e t u r n s t
347 e l i f state_name == " F i n i s h e d " :
348 s t = D e a ct i v at i n g ( )
349 s t . e nt e r ( "Shutdown_ { } " . fo rmat ( state_name ) , False , s e l f . pump_li st , s e l f . the rmo stat , s e l f . c a l o r im et e r , s e l f .
               operating_point_strategy, state_name)
350 return st<br>351 elif state name
state_name == "Error" or state_name == "Error_Calorimeter" or state_name == "Error_Thermostat" or ?<br>state_name == "Error_Pump":
352 s t = D e a ct i v at i n g ( )
353 s t . e nt e r ( "Shutdown_ { } " . fo rmat ( state_name ) , False , s e l f . pump_li st , s e l f . the rmo stat , s e l f . c a l o r im et e r , s e l f .
o p e r at i n g _ p o i nt _ st r at e g y , state_name )
354 r e t u r n s t
```
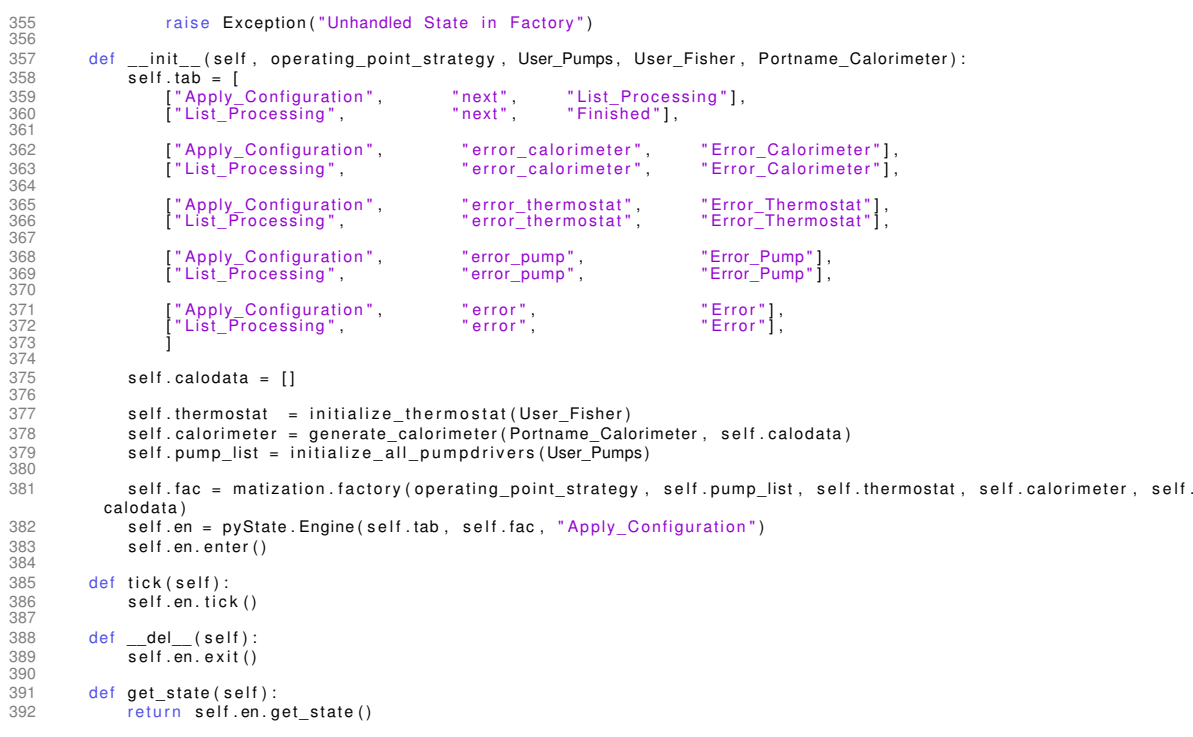

Listing 11: The *Auto.py* file corresponds to the context of the strategy pattern and is therefore responsible for the execution of the individual strategies.

## **8.1.2 Calibration.py**

```
1 # This file contains classes with the corresponding calibration<br>2 # for each device. The calibration values are specified in the<br>3 # dictionary.<br>4 class Pumps:<br>5 def _init_(self, cali_val):
                          \overline{self}. cali_val = cali_val
 rac{6}{7}8 def _ _ c a l l _ _ ( s e l f , value ) :
9 r e t u r n value *
s e l f . c a l i _ v a l
\begin{array}{c} 8 \\ 9 \\ 10 \\ 11 \end{array}11 def forward(self, value):<br>12 return value * self.cali_val
\frac{12}{13}<br>\frac{14}{15}def backward ( self, value )
                          return value/self.cali val
16
 17 c l a s s The rmostat :
18 " " " Thi s c l a s s ensures t h a t the c o r r e c t tempe ratu re i s s e l e ct e d at the t h e rm o st at f o r a gi ven s et tempe ratu re of the
c a l o r im et e r . " " "
 19 def _ _ i n i t _ _ ( s e l f , l o w e r _ l i m i t , u p p e r _ l im it , l i s t ) :
20 s e l f . l i s t = s o rt e d ( l i s t , key=lambda e nt r y : e nt r y [ 0 ] )
21 s e l f . u p p e r _ l i m i t = u p p e r _ l i m i t
22 s e l f . l o w e r _ l i m i t = l o w e r _ l i m i t
\frac{23}{24}24 def forward (self, value):<br>25 if value < self.lower
 25 i f value < s e l f . l o w e r _ l i m i t :
26 r a i s e E x ception ( " C a l o r im et e r s et tempe ratu re i s too low " )
27 i f not value <= s e l f . u p p e r _ l i m i t :
28 r a i s e E x ception ( " C a l o r im et e r s et tempe ratu re i s too high " )
28<br>29<br>30
                         for itm in self list:
 31 i f value <= itm [ 0 ] :
32 r e t u r n itm [ 1 ]
31<br>31<br>32<br>33
                          raise Exception ("Given set temperature is above the given calibration table")
34<br>3536 class Calorimeter:<br>
def __init__ (self, list):<br>
38 self.list = list<br>
39 if not len(self.list) == 3:<br>
40 raise Exception("Given parameter list is incomplete")
 42 def fo rwa rd ( s e l f , v a l u e _ l i s t ) :
43 tmp = [ ]
```

```
44
                 if not len (value_list) == 3:
                      raise Exception ("Given evaluation data list is incomplete")
\frac{46}{47}<br>48
48 for idx in range (3):<br>49 \text{tmp.append} ((self
49 tmp . append ( ( s e l f . l i s t [ i d x ] [ 0 ]
*
v a l u e _ l i s t [ i d x ]
*
v a l u e _ l i s t [ i d x ]+ s e l f . l i s t [ i d x ] [ 1 ]
*
v a l u e _ l i s t [ i d x ]+ s e l f . l i s t [ i d x
               \,][2]) \star (-1))
50<br>51
                 return tmp
```
Listing 12: The *Calibration.py* file contains the calibration equation for the pumps, calorimeter and calorimeter-thermostat combination.

### **8.1.3 Calorimeter.py**

```
1 # This file contains the driver class for the calorimeter and the
 2 \# required state classes, which can be assigned to the layers (A)\overline{3} # and (B)
  4
5 # l i b r a r y / modules from python :
  6 import math<br>7 import os<br>8 import re<br>9 import time
 10<br>11 # own scripts:
 12 import pyState<br>13
14 # layer (B) states:
15 class Read_Data ( py State . State _Base ) :<br>16 This state queries and stores
 16       """This state queries and stores the data from the calorimeter."""<br>17     def enter(self, name, path, datalist, timeout_error_s, timeout_check_s, com_handle):
18 \frac{\text{super}() \cdot \text{enter}(\text{name})}{\text{self} \cdot \text{com handle}} = \text{cc}19 self.com_handle = com_handle<br>20 self.nattern values = re.com
 20 self.pattern_values = re.compile(r"(\S+)\t(\S+)\t(\S+)\t(\S+)\t(\S+)\t(\S+)\t(\S+)\t(\S+)\t(\S+)\t(\S+)\t(\S+)\t(\S+)\t(\S+)\t(\S+)\t(\S+)\t(\S+)\t(\S+)\t(\S+)\t(\S+)\t(\S+)\t(\S+)\t(\S+)\t(\S+)\t(\S+)\t(\S+)\t(\S+)\t(\
                      self. pattern_line_complete = re. compile (r''(.+) \n\in \mathbb{R})
21<br>22<br>2323 s e l f . d e a d l i n e _ e r r o r _ d e lt a = t im e o ut _ e r r o r _ s *
1E9
24 s e l f . d e a d l i n e _ e r r o r = time . monotonic_ns ( ) + s e l f . d e a d l i n e _ e r r o r _ d e lt a
25 s e l f . deadline_check = time . monotonic_ns ( ) + timeout_check_s *
1E9
\frac{25}{26}27 s e l f . d a t a l i s t = d a t a l i s t
28 s e l f . out_path = path
29 self.current_line
\frac{20}{30}31 def __call__(self):<br>32 self.current_li
                      \overline{\text{self}}. current_line = self. current_line + self. com_handle. receive (). decode ('utf-8')
                      tmp = self.pattern_line_complete.match(self.current_line)
33<br>34<br>3535 while not tmp is None:<br>36 self.deadline_erro<br>37 tmp_val = self.pat
 36 s e l f . d e a d l i n e _ e r r o r = time . monotonic_ns ( ) + s e l f . d e a d l i n e _ e r r o r _ d e lt a
37 tmp_val = s e l f . p att e r n _ v a l u e s . match ( tmp . group ( 0 ) )
 38 if not tmp_val is None:<br>39 with open(self.out_path, 'a') as fout:<br>40 fout.write(tmp.group(1))
40<br>41<br>4242<br>43 for in range(11):<br>44 for ine .append(float(tmp_val.group(idx+1)))<br>45 self.datalist.append(line)
45<br>46<br>4747 s e l f . c u r r e n t _ l i n e = s e l f . c u r r e n t _ l i n e [ tmp . end ( ) : ]
48 tmp = s e l f . p att e r n _ l i n e _ c om p l et e . match ( s e l f . c u r r e n t _ l i n e )
49<br>50<sup>50</sup> if self.deadline_check < time.monotonic_ns():<br>51 feturn "check"<br>52 if self.deadline error < time.monotonic ns():
 51 r e t u r n " check "
52 i f s e l f . d e a d l i n e _ e r r o r < time . monotonic_ns ( ) :
 53 return "error"<br>54 return None
\frac{53}{53}<br>54<br>55
 56 class Check_Set_Temp(pyState.State_Base):<br>57         "This state checks the set temperature."""<br>58       def enter(self, name, datalist, set_Temp):
 59 super ( ) . e nt e r ( name )
60 s e l f . li st_Temp = f l o a t ( d a t a l i s t [ l e n ( d a t a l i s t ) − 1 ] [ 1 ] )
                      self.set_Temp = set_Temp61<br>62<br>63<br>64<br>65
 63 def __call__(self):<br>64 if math.isnan(self.set_Temp[0]):<br>65 return "next"
\begin{array}{lll} 66 & \text{if float}(\texttt{self.set}\_\texttt{Temp[0]}) & == \texttt{self}.\textsf{list}\_\texttt{Temp}: \\ 67 & \text{return } \text{"next"} \end{array}67 r e t u r n " ne xt "
68 r e t u r n " e r r o r "
6970 # laver (A) states:
 71 class Clear(pyState.State_Base):<br>72       ""This state ensures a proper starting point for the calorimeter."""<br>73       def enter(self, name, path, com_handle):
```

```
74 super ( ) . e nt e r ( name )
75 s e l f . com_handle = com_handle
                        self.out path = path
  76<br>77<br>78
  78 def _ _ c a l l _ _ ( s e l f ) :
79 i f os . path . i s f i l e ( s e l f . out_path ) :
                                os.remove (self.out_path)
  80<br>81<br>82
                        self.com handle.clear input buffer()
  83
                        return "next"
  84<br>85
  86 class Read_And_Check(pyState.State_Base):<br>87     """This state combines the substates "Read_Data" and "Check_Set_Temp"."""
 88 class factory:<br>89 def init
  89 def \frac{.}{.}init\frac{.}{.}(self, path, datalist, set Temp, com handle):<br>90 self.datalist = datalist
  90 s e l f . d a t a l i s t = d a t a l i s t
91 s e l f . set_Temp = set_Temp
92 s e l f . com_handle = com_handle
                                 self.out path = path
 93<br>94<br>95
  95 def c r e at e _ st at e ( s e l f , state_name ) :
96 i f state_name == "Read" :
97 s t = Read_Data ( )
98 s t . e nt e r ( state_name , s e l f . out_path , s e l f . d a t a l i s t , 7 , 10 , s e l f . com_handle )
99 r e t u r n s t
100 e l i f state_name == " Check " :
101 st = Check_Set_Temp()<br>102 st.enter(state_name, self.datalist, self.set_Temp)<br>103 return st<br>elif state_name == "Error":<br>105 st = pyState.State_Base()
106 st. enter (state_name)<br>107 seturn st
                                         return st
                                raise Exception ("Unhandled State in Factory")
108<br>109<br>110
110 def e nt e r ( s e l f , name, path , d a t a l i s t , target_Temp , set_Temp , com_handle ) :
111 super ( ) . e nt e r ( name )
112 self.target_Temp = target_Temp<br>113 self.set Temp = set Temp
113 s e l f . set_Temp = set_Temp
114 s e l f . tab = [
115 [ "Read" , " check " , " Check " ] ,
116 [ "Read" , " e r r o r " , " E r r o r " ] ,
117 [ " Check " , " ne xt " , "Read" ] ,
                                 [\text{"Check"}, \text{"next"}, \text{"Read"}, [\text{"Check"}, \text{"error"}, \text{"Error"},
118<br>119<br>120<br>121
120 s e l f . f a c = Read_And_Check . f a c t o r y ( path , d a t a l i s t , s e l f . set_Temp , com_handle )
121 s e l f . en = p yState . Engine ( s e l f . tab , s e l f . fac , "Read" )
                        s elf.en.enter ()
\frac{122}{123}<br>\frac{123}{124}124 def __call__(self):<br>125 self.en.tick()
125<br>126<br>127
                        if self.en.get_state() == "Error":<br>return "error"
                                 r e turn
128<br>129
130 i f not s e l f . en . g et _ st at e ( ) == "Read" :
131 r e t u r n None
130<br>131<br>132<br>133
if math.isfinite(self.target_Temp[0]) and not self.target_Temp[0] == self.set_Temp[0]:<br>134 self.set_Temp[0] = self.target_Temp[0]<br>135 return "new_set_Temp"
135<br>136<br>137
137 def e x i t ( s e l f ) :
138 s e l f . en . e x i t ( )
                        super() . exit ()139<br>140
141 c l a s s Set_Temp ( p yState . State_Base ) :
142 " " " Thi s s t a t e s et s a new s et tempe ratu re at the c a l o r im et e r . " " "
143 def e nt e r ( s e l f , name, set_Temp , com_handle ) :
144 super ( ) . e nt e r ( name )
145 s e l f . com_handle = com_handle
146 s e l f . set_Temp = set_Temp
147<br>148148 def _ _ c a l l _ _ ( s e l f ) :
149 i f math . i snan ( s e l f . set_Temp [ 0 ] ) :
                                return "next
150<br>151
152 t e x t = " < 1 , {: 0 2. 2 f } > " . fo rmat ( f l o a t ( s e l f . set_Temp [ 0 ] ) )
153 com = b yt e a r r a y ( t e x t . encode ( ' utf −8 ' ) )
154 s e l f . com_handle . send ( com )
155 r e t u r n " ne xt "
154<br>155<br>156
157 # driver class for the calorimeter:<br>158 class Driver:
159<br>160160 class factory:<br>161 def init
161 def __init__(self, datalist, target_Temp, set_Temp, com_handle):<br>162 self.target_Temp = target_Temp<br>self.set_Temp = set_Temp<br>self.com_handle = com_handle
164<br>165<br>166
166 s e l f . d a t a l i s t = d a t a l i s t
167 s e l f . out_path = " t e s t . l o g "
```

```
168
169 def c r e at e _ st at e ( s e l f , state_name ) :
170 i f state_name == " Clea r " :
171 state<br>
171 st = Clear ()<br>
172 st enter (stat<br>
173 return st
                                  172 st. enter (state_name, self.out_path, self.com_handle)
173 r e t u r n s t
174 e l i f state_name == "Read_And_Check " :
175 s t = Read_And_Check ( )
176 s t . e nt e r ( state_name , s e l f . out_path , s e l f . d a t a l i s t , s e l f . target_Temp , s e l f . set_Temp , s e l f . com_handle )
177 r e t u r n s t
178 e l i f state_name == "Set_Temp " :
179 s t = Set_Temp ( )
180 s t . e nt e r ( state_name , s e l f . set_Temp , s e l f . com_handle )
181 r e t u r n s t
182 e lif state_name == "Error":<br>183 st = pyState.State_Base
183 s t = p yState . State_Base ( )
184 s t . e nt e r ( state_name )
185 r e t u r n s t
186 raise Exception ("Unhandled State in Factory")
187<br>188
188 def \frac{1}{\text{self}} (self, name, datalist, com_handle):<br>189 self.name = name
                     self.name = name190 s e l f . tab = [
191 [ " Clea r " , " ne xt " , "Read_And_Check " ] ,
192 [ "Read_And_Check " , " new_set_Temp " , "Set_Temp " ] ,
193 [ "Read_And_Check " , " e r r o r " , " E r r o r " ] ,
194 [ "Set_Temp " , " ne xt " , "Read_And_Check " ] ,
195 ]
196 s e l f . target_Temp = [ f l o a t ( " nan " ) ]
197 s e l f . set_Temp = [ f l o a t ( " nan " ) ]
197<br>198<br>199
199 s e l f . f a c = D r i v e r . f a c t o r y ( d a t a l i s t , s e l f . target_Temp , s e l f . set_Temp , com_handle )
200 s e l f . en = p yState . Engine ( s e l f . tab , s e l f . fac , " Clea r " )
201 s e l f . en . e nt e r ( )
201<br>202<br>203def tick (self):
204 self.en.tick()
205<br>206
206 def __del__ ( s e l f ) :
207 s e l f . en . e x i t ( )
207<br>208<br>209
            def get_state(self):
                    return self en net state ()
210<br>211<br>212212 def get_name(self):<br>213 return self nam
                     return self.name
214<br>215
215 \# In the following, the functions are defined to obtain the settings for the calorimeter (from outside).<br>216 def set target Temp(self, val):
             def set_target_Temp ( self , val ) :
217 self.target_Temp [0] = val
```
Listing 13: The *Calorimeter.py* file contains its corresponding device driver and can be used to operate this device.

### **8.1.4 Communication.py**

```
1 # This file contains the serial interface. For this purpose, the<br>2 # library "serial" is used and adapted in the class "Handle" for<br>3 # the own application.
  4
5 # l i b r a r y / modules from python :
6 im p o rt s e r i a l
  7<br>8 <mark>class Handle</mark>:
 9 PARITY_NONE = s e r i a l .PARITY_NONE
10 PARITY_EVEN = s e r i a l . PARITY_EVEN
              PARITY_ODD = serial .PARITY_ODD
\frac{11}{12}13 def _ _ i n i t _ _ ( s e l f , p o rt , baud rate , p a r i t y , s t o p b i t s ) :
14 s e l f . com = s e r i a l . S e r i a l ( p o rt , baud rate , 8 , p a r i t y , st o p b it s , t im e o ut =0)
14<br>15<br>16
\frac{16}{17} def clear_input_buffer(self):<br>17 self.com.reset.input.buff
                      self.com.reset input buffer()
\frac{18}{19}\det send ( self , msg) :
                      s e l f .com. w rite (msg)
\frac{20}{21}22 def r e c e i v e ( s e l f ) :
23 ans = s e l f . com. read (100 )
24 return ans
```
Listing 14: In the *Communication.py* file, the library for serial communication available in Python is adapted for own purposes.

### **8.1.5 Dictionary.py**

```
1 # This file contains general settings and values that do not have to be<br>2 # changed every time the application is run, but it is still convenient to<br>3 # be able to change these values.
   4<br>5 # own scripts:
  6 import Calibration
 7<br>
9 \text{pump\_calibration} = \{<br>
9 \text{HPLC A}^* : \text{Calibration. Pumps}(1000),<br>
10 \text{HPLC B}^* : \text{Calibration. Pumps}(1000),<br>
11 \text{HPLC C}^* : \text{Calibration. Pumps}(1000),<br>
12 \text{Lambda 1" : \text{Calibration. Pumps}(20.117),<br>
"Lambda 2": Calibration. Pumps(80.265),
                  "Lambda 3": Calibration Pumps(20.294),<br>}
 \frac{14}{15}16<br>17
 17 c a l o r im et e r _t h e rm o st at = {
 "calibration": Calibration.Thermostat(25, 40, [[25,26], [30, 34], [35, 40], [40, 46]]),<br>19 - "40": Calibration.Calorimeter([[0.7618, 7.8524, 0.2782], [0.7157, 7.8297, 0.2332], [0.4186, 8.2974, 0.2775]]),<br>20 - "35": Calibra
 23 }
24
 25 pump_head = {
26 "HPLC A" : 50 ,
27 "HPLC B" : 50 ,
28 "HPLC C" : 10 ,
29 }
\frac{29}{30}<br>30
 31 lambda_address = {<br>32 "Lambda 1" 2
 32 "Lambda 1 " : 2 ,
33 "Lambda 2 " : 2 ,
34 "Lambda 3 " : 2 ,
 35 }
36
 37 c a l c u l a t i o n _ d a t a = {
38 " c o n c e nt r at i o n " : 0.997/18.015*
                                                                                                                                # \text{mol/l}<br># \text{J/(molK)}\begin{array}{cc}\n 39 \\
 40\n \end{array} " cp" : 75.336,
 \frac{90}{40}
```
Listing 15: The *Dictionary.py* file contains some basic interchangeable parameters.

## **8.1.6 Excel\_Functions.py**

```
1 # This file contains a function that creates an Excel file for
  2 # the OCAE (Output Calculation Absolute Evaluation) strategy.<br>3 # The created Excel file already contains all headings and
     # file created Ext
  5
6 # l i b r a r y / modules from python :
7 from openpyxl im p o rt Workbook
8
9 # own s c r i p t s :
10 im p o rt D i c t i o n a r y
11
12 def c r e at e _ e x c e l ( substance_data , file_name ) :
13 wb = Workbook ( )
\frac{14}{15}<br>\frac{16}{16}15 # c r e at e a l l sheets
16 sheet = [ ]
            sheet_names = ["Evaluation", "Raw_Data_COM"]
\frac{17}{18}<br>\frac{19}{19}19 sheet . append (wb. a c t i v e )
20 sheet [ 0 ] . t i t l e = sheet_names [ 0 ]
             sheet.append (wb. create_sheet (sheet_names [1]) )
21<br>22<br>2322 \frac{23}{23} \frac{4}{29} setup the evaluation sheet<br>24 counter = 1<br>25 ret counter - 1
24 counte r = 1
25 r et _ c o u nt e r = [ ]
26
itle = [["Substance Data"], ["Process setup"], ["Raw Data Processing"], ["Calculation"]]<br>data = [["Substance", "Molar Mass [g/mol]", "Weighing [g]", "Volume [m]", "Concentration [mol/l]"],<br>29 ["Process Points", "Evaluation
°C]", "dT_out [°C]", "Q_Out [W]"],<br>31                   ["Process Points", "Q_A [W]", "Q_B [W]", "Qpre [W] – cp flux", "QSE,pre [W]", "Qr1 [W]", "Qr2 [W]", "dHr [kJ,
               mol ] " ] ]\frac{32}{33}\frac{33}{33} for idx in range (4):<br>\frac{34}{34} sheet [0], append (
\begin{array}{ccc} 34 & \text{sheet [0], append (title [idx])} \\ 35 & \text{sheet [0], append (data [idx])} \end{array}35 sheet [ 0 ] . append ( data [ i d x ] )
36 counte r += 2
37 ret_counter.append ([counter -2, counter, len (data [idx])])
38
\frac{39}{39} # insert substance data to the evaluation sheet<br>40 sheet[0] insert rows(idx=3, amount = 3)
40 sheet [0]. insert_rows (idx = 3, amount = 3)<br>41 for idx in range (2):
            for idx in range(2):
```

```
42 sheet [0]. cell (row=idx+3, column=1). value = chr (idx+97)<br>43 sheet [0]. cell (row=idx+3, column=2). value = substance_d
 43 sheet [ 0 ] . c e l l ( row= i d x +3 , column =2) . value = substance_data . get_molar_mass ( ) [ i d x ]
44 sheet [ 0 ] . c e l l ( row= i d x +3 , column =3) . value = substance_data . get_weighing ( ) [ i d x ]
45 sheet [ 0 ] . c e l l ( row= i d x +3 , column =4) . value = substance_data . get_volume ( ) [ i d x ]
                       \frac{1}{2} sheet [0] . cell (row=\frac{1}{2}x+3, column=5) . value = substance_data . get_concentration () [idx]
46<br>47<br>4848 sheet[0].cell(row=2, column=8).value = "Additional data"<br>49 sheet[0].cell(row=3, column=8).value = "concentration [mol/l]"<br>50 sheet[0].cell(row=3, column=9).value = Dictionary.calculation_data["concentration"]
 51         sheet[0]. cell(row=4,  column=8). value  =  "cp  [J/(molK)]"<br>52         sheet[0]. cell(row=4,  column=9). value  =  Dictionary. calculation_data["cp"]
52<br>53<br>53<br>54
 54     # remember at which position the titles are and where rows have to be inserted later<br>55       sheet[0].insert_rows(idx=8, amount=1)
              sheet[0]. insert_rows(idx=11, amount=1)
56<br>57<br>58
58 val = 3<br>59 for idx
 59 for idx in range(1,4):<br>60 ret_counter[idx][0] += val<br>61 ret_counter[idx][1] += val<br>62 val += 1
              val += 1<br>ret counter [0] [1] = 5
61<br>62<br>63<br>64<br>65
 65     # setup the evaluation sheet<br>66      sheet[1].append(["Elapsed_Time", "T_set", "T_pre", "T_r1", "T_r2", "T_A", "T_B", "T_out", "U_pre", "U_r1", "U_r2"])
67<br>68
              wb.save (" {\}.xlsx".format (file_name))
69<br>70
               return wb, sheet, ret counter
```
Listing 16: The *Excel Functions.py* contains the function, which is responsible for the setup of the basic output file.

#### **8.1.7 Fisher.py**

```
1 # This file contains the driver class for the Fisher thermostat and<br>2 # the following additional relevant classes for the construction and<br>3 # simple testing of the driver class: the dummy communication handle,
       # the response checkers and all layer (A) states.
  \frac{4}{5}6 # l i b r a r y / modules from python :
7 im p o rt math
8 im p o rt re
9
 10 # own s c r i p t s :
11 im p o rt LayerB
12 im p o rt p yState
 13
14 # dummy communication handle :
 15 c l a s s dummy_cmd_handle ( ) :
16 " " " Thi s c l a s s can be used f o r t e s t i n g the d r i v e r . Thus , no a ct u a l F i s h e r t h e rm o st at i s needed . " " "
17 def _ _ i n i t _ _ ( s e l f ) :
18 s e l f . resp = "OK\ r \ n "
19 s e l f . v a l = 0
20 self.resp_RO = "0"<br>21 self.resp_RPS = "M
 21 s e l f . resp_RPS = "M"
22 s e l f . resp_RE = " 0 "
23
24 def send ( self, msg ) :<br>25 # print (msg)
 # print(msg)<br>
26 if msg.decode("ASCII") == "RO\r":<br>
self.resp = "{}\r".format(self.resp_RO)<br>
elif msg.decode("ASCII") == "SO 1\r":<br>
29 self.resp = "OK\r\n"<br>
self.resp_RO = "1"
 31 e lif msg.decode ("ASCII") == "SO 0\r":<br>32 s e lf.resp = "OK\r\n"<br>33 s e lf.resp_RO = "0"
 34 e l i f msg. decode ( " ASCII " ) == "STU C\ r " :
35 s e l f . resp = "OK\ r \ n "
36 e l i f msg. decode ( " ASCII " ) == "RTU\ r " :
 37 self.resp = "C\r\n"<br>38 elif msg.decode("ASCII") == "SPSM\r":<br>39 self.resp_= "OK\r\n"<br>58 self.resp_RPS = "M"
 41 e lif msg.decode ("ASCII") == "SPS L\r":<br>42 self.resp = "OK\r\n"
43 self.resp_RPS = "L"<br>44 self.msa.decode ("ASCII"
 44 e lif msg.decode ("ASCII") == "SPS H\r":<br>45 self.resp = "OK\r\n"
 self.resp_RPS = "H"<br>
elif msg.decode("ASCII") == "RPS\r":<br>
48<br>
elif msg.decode("ASCII") == "SE 0\r":<br>
50<br>
elif msg.decode("ASCII") == "SE 0\r":<br>
self.resp = "OK\r\n"<br>
elif msg.decode("ASCII") == "SE 1\r":<br>
52<br>
elif msg.dec
```

```
54<br>
self.resp_RE = "1"<br>
elif msg.decode("ASCII") == "RE\r":<br>
56<br>
self.resp = "{}\r".format(self.resp_RE)<br>
elif msg.decode("ASCII") == "RS\r":<br>
self.resp = "{:.1f}C\r".format(self.val)<br>
elif msg.decode("ASCII") == "SS 26.0
 65
 \begin{array}{lll} 66 & \text{def clear\_input\_buffer}(\texttt{self}): & \ 67 & \text{\# print}(" \dots \texttt{clear} \dots") \ 68 & \text{return} \end{array}67 # p r i n t ( " . . . c l e a r . . . " )
68 r e t u r n
 \begin{array}{lll} 69 & \text{def} & \text{receive}(\text{self}): \\ 70 & \text{# print}("... \text{ rec}) \end{array}70 # p r i n t ( " . . . r e c e i v e . . . { } " . fo rmat ( s e l f . resp ) )
71 r e t u r n b yt e a r r a y ( s e l f . resp . encode ( " ASCII " ) )
  72<br>73<br>7473 # response checkers:<br>74 class <mark>check_response_base:</mark><br>75     """This class forms the basis for all other response checkers."""
  76 def _ _ i n i t _ _ ( s e l f , resp ) :
77 s e l f . resp = resp
 76<br>77<br>78<br>79<br>80
  79 def __call__(self, ans):<br>80 if ans.decode("ASCII") == self.resp:<br>81 return True<br>82 return False
 83
 84 class check_OK(check_response_base):<br>85 def __init__(self):
  85 def _ _ i n i t _ _ ( s e l f ) :
86 super ( ) . _ _ i n i t _ _ ( "OK" )
 86<br>87
 88 class check_0 (check_response_base):<br>89 def _init__(self):
  89 def _ _ i n i t _ _ ( s e l f ) :
90 super ( ) . _ _ i n i t _ _ ( " 0 " )
 \frac{90}{91}92 c l a s s check_1 ( check_response_base ) :
93 def _ _ i n i t _ _ ( s e l f ) :
94 super ( ) . _ _ i n i t _ _ ( " 1 " )
 \frac{94}{95}96 class check_set_Temp(check_response_base):<br>97 def __init__(self, resp):
  97 def _ _ i n i t _ _ ( s e l f , resp ) :
98 s e l f . resp = f l o a t ( resp )
 99def __call__(self, ans):<br>
answer = ans.decode("ASCII")<br>
find_pattern = re.compile(r"([\d\.]*)C")<br>
findt find_pattern .match(answer) is None:<br>
value = float(find_pattern.match(answer).group(1))
105 e l s e :
106 r e t u r n False
104<br>105<br>106<br>107<br>108
108 i f value == s e l f . resp :
109 r e t u r n True
110 r e t u r n False
111
112 # layer (A) states
113 class Deactivated(pyState.State_Base):<br>114     """This state checks whether the pump of the thermostat is still switched off and whether the set temperature is
                  correct. A different set temperature can be set and the pump can be activated from outside."
115 class factory:<br>116 def __init_
116 def _ _ i n i t _ _ ( s e l f , set_temp , com_handle ) :
117 s e l f . set_temp = set_temp
118 s e l f . com_handle = com_handle
119
def create_state(self, state_name):<br>
if state_name == "Check_Pump_State":<br>
st = LayerB.Send_And_Check()<br>
st.enter(state_name, "RO", check_0(), self.com_handle, 3)<br>
124 return st
125 e lif state_name == "Set_Temp"<br>126 st = LayerB.Send_And_Chec
126 st = LayerB. Send_And_Check()<br>127 st. enter(state_name, "SS {:.'<br>128 return st
127 s t . e nt e r ( state_name , "SS { : . 1 f } " . fo rmat ( s e l f . set_temp [ 0 ] ) , check_OK ( ) , s e l f . com_handle , 3 )
128 r e t u r n s t
129 e l i f state_name == "Check_Temp" :
130 s t = LayerB . Send_And_Check ( )
131 s t . e nt e r ( state_name , "RS" , check_set_Temp ( s e l f . set_temp [ 0 ] ) , s e l f . com_handle , 3 )
132 r e t u r n s t
133 e lif state_name == "Waiting"<br>134 st = LayerB. Delay State (
134 st = LayerB. Delay_State ()<br>135 st. enter (state_name, 500,<br>136 return st
135 s t . e nt e r ( state_name , 500 , " ne xt " )
136 r e t u r n s t
137 e lif state_name == "Error":<br>138 st = pyState.State_Base
138 st = pState . State _Base ()<br>139 st = net (state name)
139 s t . e nt e r ( state_name )
140 r e t u r n s t
141 r a i s e E x ception ( " Unhandled State i n Fa cto r y " )
\frac{1}{142}<br>143
143 def enter (self, name, target_temp, set_temp, com_handle):<br>144 super() enter (name)
144 super ( ) . e nt e r ( name )
145 s e l f . ta rget_temp = ta rget_temp
146 s e l f . set_temp = set_temp
```

```
147 self.pump_on_flag = False
\frac{11}{148}149 s e l f . tab = [
150 [ " Check_Pump_State " , " ne xt " , " Waiting " ] ,
151 [ " Check_Pump_State " , " e r r o r " , " E r r o r " ] ,
150 \begin{array}{l} \text{151} \\ \text{152} \\ \text{153} \\ \text{154} \\ \text{155} \\ \text{156} \\ \text{157} \\ \text{158} \\ \text{159} \\ \text{150} \\ \text{151} \\ \text{152} \\ \text{153} \\ \text{154} \\ \text{155} \\ \text{156} \\ \text{158} \\ \text{159} \\ \text{159} \\ \text{150} \\ \text{150} \\ \text{151} \\ \text{152} \\ \text{153} \\ \text{154} \\ \text{155} \\ \text153 [ " Waiting " , " new_temp " , "Set_Temp " ] ,
154 [ "Set_Temp " , " ne xt " , "Check_Temp" ] ,
153 [ "Waiting", " new tem<br>
154 [ "Set_Temp", " next",<br>
155 [ "Set_Temp", " next",<br>
156 [ "Check_Temp", " next",<br>
157 [ "Check_Temp", " error",
156 [ "Check_Temp" , " next", "Check_Pump_State" ],<br>157 [ "Check_Temp" , " " error" , " Error"],
                             ["Check_Temp",<br>["Check_Temp",
158 ]
159 s e l f . f a c = Dea cti vated . f a c t o r y ( set_temp , com_handle )
160 s e l f . en = p yState . Engine ( s e l f . tab , s e l f . fac , " Check_Pump_State " )
                     self. en. enter()\frac{161}{162}163 def _ _ c a l l _ _ ( s e l f ) :
164 s e l f . en . t i c k ( )
164<br>165
166 i f s e l f . en . g et _ st at e ( ) == " E r r o r " :
167 r e t u r n " e r r o r "
166<br>167<br>168<br>169<br>170
169 i f not s e l f . en . g et _ st at e ( ) == " Waiting " :
170 r e t u r n None
171
172 if math. is finite (self. target_temp [0]) and not self. target_temp [0] == self. set_temp [0]:<br>173 self. set temp [0] = self. target temp [0]173 s e l f . set_temp [ 0 ] = s e l f . ta rget_temp [ 0 ]
174 s e l f . en . handle_event ( " new_temp " )
174 r self.en.han<br>175 return None
176 e l i f s e l f . pump_on_flag :
177 r e t u r n "pump_on"
176<br>177<br>178<br>179<br>180
            def exit ( s e l f ) :
180 self.en.exit()<br>181 super().exit()
181<br>182<br>183
             def handle_event (self, event) :
184 i f event == " request_pump_on " :
185 s e l f . pump_on_flag = True
186 r e t u r n True
187 r e t u r n False
188189 class Activated(pyState.State_Base):<br>190     ""This state checks whether the pump of the thermostat is still switched on and whether the set temperature is correct
                 A divalue upposite controlled to recover the pump of the thermostat is still switched on and whether<br>A different set temperature can be set and the pump can be deactivated from outside.
191 class factory:<br>192 def init
192 def _ _ i n i t _ _ ( s e l f , set_temp , com_handle ) :
193 s e l f . set_temp = set_temp
                            self.com\_handle = com\_handle194<br>195<br>196<br>197
196 def c r e at e _ st at e ( s e l f , state_name ) :
197 i f state_name == " Check_Pump_State " :
198 s t = LayerB . Send_And_Check ( )
199 s t . e nt e r ( state_name , "RO" , check_1 ( ) , s e l f . com_handle , 3 )
200 r e t u r n s t
201 e lif state_name == "Set_Temp"<br>202 st = LaverB.Send And Chec
202 st = LayerB.Send_And_Check()<br>203 st.enter(state_name, "SS {:.<sup>2</sup><br>204 return st
                                   st. enter (state_name, "SS {:.1 f}". format (self.set_temp [0]), check_OK(), self.com_handle, 3)
204 r e t u r n s t
205 e l i f state_name == "Check_Temp" :
206 s t = LayerB . Send_And_Check ( )
207 s t . e nt e r ( state_name , "RS" , check_set_Temp ( s e l f . set_temp [ 0 ] ) , s e l f . com_handle , 3 )
208 r e t u r n s t
209 e lifestate manne == " Waiting" :<br>210 st = LaverB. Delay State ()
210 s t = LayerB . Delay_State ( )
211 s t . e nt e r ( state_name , 500 , " ne xt " )
212 return st<br>213 elif state nam
213 e lif state_name == "Error":<br>214 st = pyState.State_Base()<br>215 st.enter(state_name)
215<br>
216<br>
216<br>
216<br>
216raise Exception ("Unhandled State in Factory")
\frac{217}{218}219 def enter (self, name, target_temp, set_temp, com_handle):<br>220 super ().enter (name)
220 super () . enter (name)<br>221 self.target_temp = 1
                     self.target_temp = target_temp
222 s e l f . set_temp = set_temp
223 s e l f . pump_off_flag = False
223<br>224<br>225
                     self. tab = [226 [ " Check_Pump_State " , " ne xt " , " Waiting " ] ,
227 [ " Check_Pump_State " , " e r r o r " , " E r r o r " ] ,
228 [ " Waiting " , " ne xt " , "Check_Temp" ] ,
229         [" Waiting " ,         "new_temp " , " Set_Temp " ] ,
230         ["Set_Temp" ,        "next" ,     "Check_Temp"] ,
231 [ "Set_Temp " , " e r r o r " , " E r r o r " ] ,
232         [ "Check_Temp" ,       " next" ,     "Check_Pump_State " ] ,
231 [ \frac{1}{2} [ \frac{1}{2} collemp", \frac{1}{2} mext",<br>232 [ "Check_Temp", " next",<br>234 [ "Check_Temp", " error",
234 ]
235 self. fac = Activated. factory (set_temp, com_handle)<br>236 self. en = pyState. Engine (self. tab. self. fac. "Chec
                     self . en = pyState . Engine ( self . tab , self . fac , "Check_Pump_State" )
237 self.en.enter()
238
```

```
239 def _ _ c a l l _ _ ( s e l f ) :
240 s e l f . en . t i c k ( )
240<br>241if \; self. en.get\_state() == "Error".r e turn
242<br>243<br>244245 i f not s e l f . en . g et _ st at e ( ) == " Waiting " :
246 r e t u r n None
244<br>245<br>246<br>247<br>248
                      if math. is finite (self.target_temp [0]) and not self.target_temp [0] == self.set_temp [0]:
249 s e l f . set_temp [ 0 ] = s e l f . ta rget_temp [ 0 ]
250 s e l f . en . handle_event ( " new_temp " )
251 r e t u r n None
252 elif self.pump_off_flag:
                             return "pump_off
253<br>254<br>255
255 def exit (self):<br>256 self en exi
                      s e l f . en . e x it ( )
                      super() . exit ()257<br>258<br>259
259 def handle_event (self, event):<br>260 if event == "request pump
260 i f event == " request_pump_off " :
261 s e l f . pump_off_flag = True
262 r e t u r n True
263 r e t u r n False
263<br>264
265 class Activating(pyState.State_Base):<br>266     ""This state activates the pump of the thermostat and checks whether the switch–on has worked.""'
267 class factory:<br>268 def init
268 def _ _ i n i t _ _ ( s e l f , com_handle ) :
269 s e l f . com_handle = com_handle
270<br>271
def create_state(self, state_name):<br>272 if state_name == "Pump_On" :<br>273 st = LayerB.Send_And_Check()<br>274 st .enter(state_name, "SO 1", check_OK(), self.com_handle, 3)
275 r e t u r n s t
276 e l i f state_name == " Check_Pump_State " :
277 st = LayerB. Send_And_Check ()<br>278 st. enter (state_name, "RO", c<br>279 return st
278 s t . e nt e r ( state_name , "RO" , check_1 ( ) , s e l f . com_handle , 3 )
279 r e t u r n s t
280 e l i f state_name == " F i n i s h e d " :
281 st = pyState .State_Base ()<br>282 st . enter (state_name )<br>283 return st<br>elif state_name == "Error":<br>285 st = pyState .State_Base ()
286 s t . e nt e r ( state_name )
287 r e t u r n s t
                             raise Exception ("Unhandled State in Factory")
288<br>289<br>290
              def enter (self, name, com_handle) :
291 super ( ) . e nt e r ( name )
292 s e l f . tab = [
293 [ "Pump_On" , " ne xt " , " Check_Pump_State " ] ,
294 [ "Pump_On" , " e r r o r " , " E r r o r " ] ,
295 [ " Check_Pump_State " , " ne xt " , " F i n i s h e d " ] ,
296 [ " Check_Pump_State " , " e r r o r " , " E r r o r " ] ,
296<br>297<br>298
298 s e l f . f a c = A c t i v a t i n g . f a c t o r y ( com_handle )
299 s e l f . en = p yState . Engine ( s e l f . tab , s e l f . fac , "Pump_On" )
                      self.en.enter()
300<br>301<br>302
302 def _ _ c a l l _ _ ( s e l f ) :
303 s e l f . en . t i c k ( )
303<br>304
305 i f s e l f . en . g et _ st at e ( ) == " F i n i s h e d " :
306 r e t u r n " ne xt "
307 i f s e l f . en . g et _ st at e ( ) == " E r r o r " :
308 r e t u r n " e r r o r "
309<br>310
\frac{310}{311} def exit (self):
311 self.en.exit()<br>312 super().exit()
                      super() . exit ()313
314 class Deactivating (pyState State Base):<br>315 ""This state deactivates the pump<br>316 class factory:
315     """This state deactivates the pump of the thermostat and checks whether the shutdown has worked."""<br>316     class factory:
317 def _{min} (self, com_handle):
                             self.com\_handle = com\_handle318<br>319
320 def create_state(self, state_name):<br>321 if state_name == "Pump_Off":<br>322 st = LayerB.Send_And_Check()
323 s t . e nt e r ( state_name , "SO 0 " , check_OK ( ) , s e l f . com_handle , 3 )
324 r e t u r n s t
325 e l i f state_name == " Check_Pump_State " :
326 s t = LayerB . Send_And_Check ( )
327 s t . e nt e r ( state_name , "RO" , check_0 ( ) , s e l f . com_handle , 3 )
328 r e t u r n s t
329 e l i f state_name == " F i n i s h e d " :
330 s t = p yState . State_Base ( )
331 s t . e nt e r ( state_name )
332 r e t u r n s t
```

```
333 e lif state_name == "Error":<br>334 st = pyState.State_Base
\frac{334}{334} state_Base ( )<br>st = p yState . State_Base ( )
335 s t . e nt e r ( state_name )
336 r e t u r n s t
337 r a i s e E x ception ( " Unhandled State i n Fa cto r y " )
338<br>339
\frac{339}{340} def enter (self, name, com_handle) :
340 super ( ) . e nt e r ( name )
341 s e l f . tab = [
342 Seri: do = 1<br>
342 [ "Pump_Off", "next", "Check_Pump_State"],<br>
343 [ "Pump_Off", "error", "Error"],<br>
345 [ "Check_Pump_State", "error", "Error"],
343 [ "Pump_Off" , " e r r o r " , " E r r o r " ] ,
344 [ " Check_Pump_State " , " ne xt " , " F i n i s h e d " ] ,
345 [ " Check_Pump_State " , " e r r o r " , " E r r o r " ] ,
346 ]
347 s e l f . f a c = D e a ct i v at i n g . f a c t o r y ( com_handle )
348 s e l f . en = p yState . Engine ( s e l f . tab , s e l f . fac , "Pump_Off" )
349 self.en.enter()
350<br>351351 def _ _ c a l l _ _ ( s e l f ) :
352 s e l f . en . t i c k ( )
352<br>353<br>354<br>355
                       if \; self. en. get\_state() == "Finished":355 r e t u r n " ne xt "
356 i f s e l f . en . g et _ st at e ( ) == " E r r o r " :
357 r e t u r n " e r r o r "
356<br>357<br>358<br>358
359 def exit (self):<br>360 self.en.ex
360 self.en.exit()<br>361 super() exit()
                       super() . exit ()362
363 class Configuration (pyState State_Base):<br>364 ""This state deactivates the pump of
364 " " This state deactivates the pump of the thermostat and adjusts all initial settings."""<br>364 set also state deactivates the pump of the thermostat and adjusts all initial settings."""
365 class factory:<br>366 def init
366 def _ _ i n i t _ _ ( s e l f , s ett i n g s , com_handle ) :
367 s e l f . s e t t i n g s = s e t t i n g s
368 self.com_handle = com_handle
369<br>370
def create_state(self, state_name):<br>371 if state_name == "Pump_Off":<br>st = LayerB.Send_And_Check()<br>st .enter(state_name , "SO 0", check_OK(), self.com_handle, 3)
374 r e t u r n s t
375 e l i f state_name == " Check_Pump_State " :
376 s t = LayerB . Send_And_Check ( )
377 s t . e nt e r ( state_name , "RO" , check_0 ( ) , s e l f . com_handle , 3 )
378 r e t u r n s t
e lif state_name == "Set_Temp_Unit":<br>380 st = LayerB.Send_And_Check()<br>381 st .enter(state_name, "STU C", check_OK(), self.com_handle, 3)<br>382 return st
383 e l if state_name == "Check_Temp_Unit" :<br>384 st = LayerB. Send And Check()
384 s t = LayerB . Send_And_Check ( )
385 s t . e nt e r ( state_name , "RTU" , check_response_base ( "C" ) , s e l f . com_handle , 3 )
386 r e t u r n s t
387 e l i f state_name == "Set_Pump_Speed " :
388 s t = LayerB . Send_And_Check ( )
389 s t . e nt e r ( state_name , "SPS { } " . fo rmat ( s e l f . s e t t i n g s . get_pump_speed ( ) ) , check_OK ( ) , s e l f . com_handle , 3 )
390 return st<br>391 alif state nam
391 e lif state_name == "Check_Pump_Speed" :<br>392 st = LayerB.Send_And_Check()
392 st = LayerB. Send_And_Check ()<br>393 st = LayerB. Send_And_Check ()<br>393 st enter (state_name, "RPS",
                                      333 st. enter(state_name, "RPS", check_response_base(self.settings.get_pump_speed()), self.com_handle, 3)<br>return st
394 r e t u r n s t
395 e l i f state_name == " Set_Exte rnal_P robe " :
396 s t = LayerB . Send_And_Check ( )
397 s t . e nt e r ( state_name , "SE { } " . fo rmat ( s e l f . s e t t i n g s . g et _ e xt e r n a l _ p r o b e ( ) ) , check_OK ( ) , s e l f . com_handle , 3 )
398 r e t u r n s t
elif state_name == "Check_External_Probe":<br>400        st = LayerB.Send_And_Check()<br>401       st.enter(state_name, "RE", check_response_base("{}".format(self.settings.get_external_probe())), self.
com_handle , 3 )
402 r e t u r n s t
403 e lif state_name == "Finished":<br>404 st = nvState State Base ()
404<br>
405 st.enter(state_name)<br>
406 st.enter(state_name)<br>
407 e lif state_name == "Error":
408 s t = p yState . State_Base ( )
409 s t . e nt e r ( state_name )
410 return st
                              raise Exception ("Unhandled State in Factory")
411<br>412<br>413413 def enter (self, name, settings, com_handle):<br>414 super (), enter (name)
414 super () . enter (name)<br>415 self.tab = \lceil415 s e l f . tab = [
416 [ "Pump_Off" , " ne xt " , " Check_Pump_State " ] ,
417 [ "Pump_Off" , " e r r o r " , " E r r o r " ] ,
418 [ " Check_Pump_State " , " ne xt " , " Set_Temp_Unit " ] ,
419 [ " Check_Pump_State " , " e r r o r " , " E r r o r " ] ,
420 ["Set_Temp_Unit", "next", "Check_Temp_Unit"],<br>421 ["Set_Temp_Unit", "error", "Error"],<br>422 ["Check_Temp_Unit", "next", "Set_Pump_Speed"],<br>423 ["Check_Temp_Unit", "error", "Error"],<br>424 ["Set_Pump_Speed", "next", "Check
```

```
425 ["Set_Pump_Speed", "error",<br>426 ["Check_Pump_Speed", "next",<br>427 ["Check_Pump_Speed", "error",
425 ["Set_Pump_Speed", "error", "Error"],<br>
426 ["Check_Pump_Speed", "next", "Set_External_Probe"],<br>
127 ["Check_Pump_Speed", "neror", "Error"],<br>
429 ["Set_External_Probe", "error", "Error"],<br>
430 ["Check_External_Probe", "
427 ["Check_Pump_Speed", "error", "Error"],<br>429 ["Set_External_Probe", "next", "Check_External_Probe"],<br>430 ["Check_External_Probe", "error", "Error"],<br>431 ["Check_External_Probe","next", "Finished"],<br>431 ["Check_External_
431<br>432<br>433
433 s e l f . f a c = C o nf i g u r at i o n . f a c t o r y ( s ett i n g s , com_handle )
434 s e l f . en = p yState . Engine ( s e l f . tab , s e l f . fac , "Pump_Off" )
435 s e l f . en . e nt e r ( )
435<br>436<br>437
437 def _ _ c a l l _ _ ( s e l f ) :
438 s e l f . en . t i c k ( )
439<br>440<br>441
440 i f s e l f . en . g et _ st at e ( ) == " F i n i s h e d " :
441 r e t u r n " ne xt "
                        if \; self. en. get\_state() == "Error":r e turn
442<br>443<br>444<br>445445 def exit (self):<br>446 self en exi
                        self. en. e' x it ()super() . ext()447<br>448449 # driver class for the Fisher thermostat:<br>450 class Driver:
451452 class Settings:<br>453 def init
453 def __init__(self):<br>454 self._pump_speed = "L"<br>455 self._ext_probe = 0
456<br>457
457 def get_pump_speed ( s e l f ) :
458 r e t u r n s e l f . _pump_speed
459 def g et _ e xt e r n a l _ p r o b e ( s e l f ) :
460 return self._ext_probe<br>461 def set pump speed (self., v
461 def set_pump_speed(self, val):<br>462 if val == 'L' or val == 'M' or val == 'H':<br>463 self._pump_speed = val<br>464 return
465 raise Exception ("Invalid value (L, M, H)")<br>466 def set external probe (self, val):
466 def set_external_probe (self, val):<br>467 if val == 0 or val == 1:<br>468 self._ext_probe = val<br>469 return
                                 raise Exception ("Invalid value (0, 1)")
470<br>471<br>472
472 class factory:<br>473 definit
473 def _ _ i n i t _ _ ( s e l f , s ett i n g s , ta rget_temp , set_temp , com_handle ) :
474 s e l f . s e t t i n g s = s e t t i n g s
475 self.target_temp = target_temp<br>476 self.set temp = set temp
476 s e l f . set_temp = set_temp
477 s e l f . com_handle = com_handle
477<br>478<br>479
479 def create_state(self, state_name):<br>480 if state_name == "Configuration":<br>481 st = Configuration()
482 st.enter(state_name, self.settings, self.com_handle)<br>483 return st<br>elif state_name == "Deactivated":
485 st = Deactivated ()<br>486 st.enter (state name
486 st. e nt e numeristate_name, self.target_temp, self.set_temp, self.com_handle)<br>487 st. enter(state_name, self.target_temp, self.set_temp, self.com_handle)
487 r e t u r n s t
488 e l i f state_name == " A ct i v at e d " :
489 st = \overline{A}ctivated ()
490 st.enter(state_name, self.target_temp, self.set_temp, self.com_handle)<br>491 - return st<br>elif state_name == "Deactivating":
493 st = Deactivating ()<br>494 st = net(s)494 st.enter(state_name, self.com_handle)<br>495 return st<br>elif state_name == "Activating":
497 st = Activating()<br>498 st.enter(state_name, self.com_handle)<br>499 return st<br>500 elif state_name == "Error":
501 s t = p yState . State_Base ( )
502 s t . e nt e r ( state_name )
502<br>503<br>503<br>503<br>501<br>51 = 9931<br>51 = 9931raise Exception ("Unhandled State in Factory")
504<br>505<br>506
506 def \frac{1}{2} init<sub>\frac{1}{2}</sub> (self, name, settings, com_handle):
507 s e l f . name = name
508 s e l f . tab = [
509 [ " C o nf i g u r at i o n " , " ne xt " , " Dea cti vated " ] ,
510 [ " C o nf i g u r at i o n " , " e r r o r " , " E r r o r " ] ,
511 [ " Dea cti vated " , "pump_on" , " A c t i v a t i n g " ] ,
512 [ " Dea cti vated " , " e r r o r " , " E r r o r " ] ,
513 [ " A c t i v a t i n g " , " ne xt " , " A ct i v at e d " ] ,
514 [ " A c t i v a t i n g " , " e r r o r " , " E r r o r " ] ,
515 [ " Configuration", " error", " Error"], "<br>
511 [ "Configuration", " error", " " Error"], "<br>
512 [ " Deactivated", " " error", " " Error"], " (" Activating", " ext", " " Error"], " (" )<br>
514 [ " Activated", " " " error
516 [ " A ct i v at e d " , " e r r o r " , " E r r o r " ] ,
517 [ " D e a ct i v at i n g " , " ne xt " , " Dea cti vated " ] ,
518 [ " D e a ct i v at i n g " , " e r r o r " , " E r r o r " ] ,
```

```
519 ]<br>520 self.
520 self. target_temp = [float("nan")]<br>521 self set temp = [float("nan")]
                      self.set\_temp = [float("nan")]522self.target pump state = False
523<br>524<br>525
525 s e l f . f a c = D r i v e r . f a c t o r y ( s ett i n g s , s e l f . ta rget_temp , s e l f . set_temp , com_handle )
526 s e l f . en = p yState . Engine ( s e l f . tab , s e l f . fac , " C o nf i g u r at i o n " )
527 s e l f . en . e nt e r ( )
528<br>529
              def tick (self)
                      self.en.tick()
530<br>531
532 i f s e l f . en . g et _ st at e ( ) == " C o nf i g u r at i o n " :
533 r e t u r n
532<br>533<br>534<br>535
535 i f s e l f . en . g et _ st at e ( ) == " Dea cti vated " and s e l f . ta rget_pump_ state :
536 s e l f . en . handle_event ( " request_pump_on " )
                              return
537<br>538<br>539
                      if self.en.get_state() == "Activated" and not self.target_pump_state:
540 s e l f . en . handle_event ( " request_pump_off " )
541 r e t u r n
540<br>541<br>542<br>543<br>544
543 def __del__ ( s e l f ) :
544 s e l f . en . e x i t ( )
545<br>546
              def get_state(self):
                      return self.en.get_state()
547<br>548<br>549
              def get_name ( s e l f ) :
                      return self.name
550<br>551<br>552<br>553
552 # I n the f o l l o w i n g , the f u n c t i o n s a re d ef i n e d t o o bt a i n the s e t t i n g s f o r the F i s h e r t h e rm o st at ( from o ut s i d e ) .
553 def set_ta rget_temp ( s e l f , v a l ) :
554 s e l f . ta rget_temp [ 0 ] = v a l
554<br>555<br>556
556 def activate_pump ( s e l f ) :
557 s e l f . ta rget_pump_ state = True
558<br>559
559 def deactivate_pump ( self ) :<br>560 self target nump state
                       self.target_pump_state = False
```
Listing 17: The *Fisher.py* file contains its corresponding device driver and can be used to operate this device.

### **8.1.8 HPLC.py**

```
1 # This file contains the driver class for the HPLC pump and the
   2 # following additional relevant classes and functions for the 3 # construction and simple testing of the driver class: the dummy 4 # communication handle, two special substates, the response 5 # checkers and all layer (
 7 # library/modules from python:<br>8 import re<br>9 import statistics<br>10 import time
 11
12 # own s c r i p t s :
13 im p o rt LayerB
14 im p o rt LayerC
15 import pyState
 16
17 # dummy communication handle :
 18 class dummy_cmd_handle():<br>19     """This class can be used for testing the driver. Thus, no actual HPLC pump is needed.""'
 20 def _ _ i n i t _ _ ( s e l f ) :
21 s e l f . p ress = 0
 22 self.flow = 0<br>23 self.pump = False<br>24 self.resp = "0"
24<br>25<br>2626 def send ( self, msg ) :<br>27 # print (msg)
27 # print (msg)<br>28 if msg decode
28 if \text{mg. decay} it msg. decode ("ASCII") == "PRESSURE?\r":<br>29 if self. nump == False :
 29 if self.pump == False:<br>30 self.resp = "PRESSURE:0\r"<br>31 elif self.flow <= 0:
\begin{array}{lll} 32 & \text{self. flow} <= & 0 \\ 32 & \text{self. resp} &= \text{"PRESSURE:0} \setminus r \end{array}<br>33 else :
 9189:<br>
924<br>
925<br>
925<br>
926 Bif mag.decode ("ASCII") == "PMIN50: 0\r":<br>
926 Bif mag.decode ("ASCII") == "PMIN50: 0\r":<br>
926 Bif mag.decode ("ASCII") == "PMIN50?\r":<br>
926 Bif resp = "PMIN50:0\r"<br>
926 Bif resp = "PMIN50:0\r":<br>
41 e lif msg. decode ("ASCII") == "PMAX50?\r":
```

```
42 self.resp = "PMAX50:100\r"<br>43 elif msg.decode("ASCII") == "F
  43 e lif msg.decode ("ASCII") == "FLOW: 06000\r":<br>44 se lf.resp = "FLOW:OK\r"<br>se lf.flow = 6000
  46 e l i f msg. decode ( " ASCII " ) == "FLOW: 00000\ r " :
47 s e l f . resp = "FLOW:OK\ r "
48 s e l f . f l o w = 0
  49 e l i f msg. decode ( " ASCII " ) == "FLOW?\ r " :
50 s e l f . resp = "FLOW: { : 0 5 } \ r " . fo rmat ( s e l f . f l o w )
51 e l i f msg. decode ( " ASCII " ) == "ON\ r " :
  52 self.pump = True<br>
self.resp = "ON:OK\r"<br>
elif msg.decode ("ASCII") == "OFF\r":<br>
55 self.pump = False<br>
self.resp = "OFF:OK\r"
 56<br>57<br>58
 58 def clear_input_buffer(self):<br>59 # print("...clear...")<br>60 return
  59 # p r i n t ( " . . . c l e a r . . . " )
60 r e t u r n
 61
 62 def receive (self):<br>63 # print ("
  63 # p r i n t ( " . . . r e c e i v e . . . { } " . fo rmat ( s e l f . resp ) )
64 r e t u r n b yt e a r r a y ( s e l f . resp . encode ( " ASCII " ) )
 65
 66 \# two special substates:
  67 # These states are required by the HPLC pump to initially query the<br>68 # system pressure, generate a reference value from it and later check
 69 # for this reference value.<br>70 class Save_Answer(pyState.$<br>71 ""This layer (C) state
  70 class Save_Answer(pyState.State_Base):<br>71     ""This layer (C) state receives, checks and saves the response received."""<br>72    def enter(self, name, timeout_ms, com_handle, datalist, boundaries, next_event, timeout_e
  73 super ( ) . e nt e r ( name )
74 s e l f . com_handle = com_handle
  75 self.deadline = time.monotonic_ns() + timeout_ms \star 1000000
 75<br>76<br>77<br>78
  77 s e l f . ne xt_e vent = ne xt_e vent
78 s e l f . timeout_e vent = timeout_e vent
                      s e l f . done_event = done_event
 79<br>80<br>81
  81 s e l f . d a t a l i s t = d a t a l i s t
82 s e l f . bounda ries = bounda ries
83 s e l f . response = b yt e a r r a y ( )
 84<br>85
  85 def _ _ c a l l _ _ ( s e l f ) :
86 end_of_frame = ' \ r ' . encode ( " ASCII " )
  87 tmp = self.com_handle.receive()<br>88 for chr in tmp:
  89 if chr == end_of_frame[0]:<br>91 st_ans = find_pattern (self.response)<br>91 self.datalist.append(float(str_ans))
  92<br>
if len(self.datalist) < 10:<br>
94<br>
# calculation of the mean and standard deviation<br>
95<br>
96 self.boundaries[1] = statistics.stdev(self.datalist)<br>
96 self.boundaries[1] = statistics.stdev(self.datalist)
 97 return self done event
                             self. response.append(chr)98<br>99<br>100
                      if time.monotonic_ns() > self.deadline:101 r e t u r n s e l f . timeout_e vent
102 r e t u r n None
103
104 class Send_And_Save_Data(pyState.State_Base):<br>105     ""This layer (B) state combines the substates sending a command and waiting and saving the response."""
106 class factory:<br>107 def init
107 def __init__(self, datalist, boundaries, com_handle):<br>108 self.datalist = datalist<br>109 self.boundaries = boundaries<br>110 self.com_handle = com_handle
110<br>111<br>112<br>113112 def c r e at e _ st at e ( s e l f , state_name ) :
113 i f state_name == "Send" :
114 s t = LayerC . Send_Command ( )
115 s t . e nt e r ( state_name , "PRESSURE? " , s e l f . com_handle , " ne xt " )
116 r e t u r n s t
117 e lif state_name == "Save" :<br>118 st = Save Answer()
118 st = Save_Answer ()<br>119 st enter (state name
119 s t . e nt e r ( state_name , 1000 , s e l f . com_handle , s e l f . d a t a l i s t , s e l f . bounda ries , " ne xt " , " t im e o ut " , " done " )
120 r e t u r n s t
121 e l i f state_name == " Waiting " :
122 s t = LayerB . Delay_State ( )
123 s t . e nt e r ( state_name , 500 , " ne xt " )
124 r e t u r n s t
125 e lif state_name == "Finished":<br>126 st = pyState.State_Base()
126 s t = p yState . State_Base ( )
127 s t . e nt e r ( state_name )
128 r e t u r n s t
129 e l i f state_name == " E r r o r " :
130 st = pyState.State_Base()
131 s t . e nt e r ( state_name )
132 r e t u r n s t
133 raise Exception ("Unhandled State in Factory")
```

```
134
135 def enter (self, name, boundaries, com_handle) :<br>136 super () enter (name)
136 super ().enter (name)<br>137 self.tab = [<br>138 ["Send", "next", "Save"],<br>139 ["Save", "next", "Waiting"],
138 ["Send", "next", "Save"],<br>
139 ["Save", "next", "Waiting"],<br>
["Save", "timeout", "Error"],<br>
["Save", "timeout", "Frinished"]<br>
142 ["Waiting", "next", "Send"],
141 [ "Save " , " done " , " F i n i s h e d " ] ,
                                    1 Bave , "<br>
I " Waiting " ,
143 ]
                           self.datalist = []144<br>145<br>146146 s e l f . f a c = Send_And_Save_Data . f a c t o r y ( s e l f . d a t a l i s t , bounda ries , com_handle )
147 s e l f . en = p yState . Engine ( s e l f . tab , s e l f . fac , "Send" )
148 self.en.enter()
149<br>150150 def _ _ c a l l _ _ ( s e l f ) :
151 s e l f . en . t i c k ( )
151<br>152<br>153<br>154
153 i f s e l f . en . g et _ st at e ( ) == " F i n i s h e d " :
154 r e t u r n " ne xt "
155 i f s e l f . en . g et _ st at e ( ) == " E r r o r " :
156 r e t u r n " e r r o r "
155<br>156<br>157<br>158
                 def exit ( s e l f ) :
159 s e l f . en . e x i t ( )
160 super ( ) . e x i t ( )
161
162 # response checke rs :
163 def find  pattern (ans):<br>164 answer – ans decoc
164 answer = ans . decode ( " ASCII " )
165 f i n d _ p a t t e r n = re . compile ( r " \w *
: ( .
*
) " )
166 i f not f i n d _ p a t t e r n . match ( answer ) i s None :
167 st r _ a n s = f i n d _ p a t t e r n . match ( answer ) . group ( 1 )
168 r e t u r n st r _ a n s
169 e l s e :
170 r e t u r n False
171
172 c l a s s check_response_base :
173 " " " Thi s c l a s s forms the ba s i s f o r a l l ot h e r response checke rs . " " "
174 def _ _ i n i t _ _ ( s e l f , resp ) :
 174 def \frac{1}{2} init\frac{1}{2} (self, resp):<br>175 self.resp = resp
176
177 def _ _ c a l l _ _ ( s e l f , ans ) :
178 # step 1: f i n d p att e r n
179 st r _ a n s = f i n d _ p a t t e r n ( ans )
179<br>180<br>181
181 # step 2: compare pattern<br>
182 if str_ans == self.resp:<br>
183 return True
182 i f st r _ a n s == s e l f . resp :
183 r e t u r n True
184 r e t u r n False
185
186 class check_ok(check_response_base):<br>187 def init (self):
187 def _ _ i n i t _ _ ( s e l f ) :
188 super ( ) . _ _ i n i t _ _ ( "OK" )
189190 c l a s s check_flow ( check_response_base ) :
191 def _ _ i n i t _ _ ( s e l f , v a l ) :
192 s e l f . v a l = v a l
193<br>194
194 def __call__(self, ans):<br>195 str_ans = find_pattern(ans)<br>196 if int(str_ans) == self.val:<br>197 return True
                           return False
198<br>199
200 class check_boundaries(check_response_base):<br>201 def __init__(self , boundaries):<br>202 self lower = 0 # boundaries[0] − 3 *<br>203 self upper = 450 # boundaries[0] + 3 *
                                                                                                                                   bounda ries [ 1 ]
bounda ries [ 1 ]
203<br>204<br>205
205 def \text{call}(\text{self}, \text{ans}):<br>
206 str ans = find natter
206 str_ans = find_pattern (ans)<br>207 val = float (str_ans)<br>208 if val <= self.upper and val >= self.lower:<br>209 return True<br>210 return False
209<br>210<br>211
212 class check_0 (check_response_base) :<br>213 def init (self) :
213 def _ _ i n i t _ _ ( s e l f ) :
214 super ( ) . _ _ i n i t _ _ ( 0 )
214<br>215<br>216
216 def \text{cell}_{-}(\text{self}, \text{ans}):<br>217 strans – find patte
217 st r _ a n s = f i n d _ p a t t e r n ( ans )
218 v a l = f l o a t ( st r _ a n s )
219 i f v a l <= 40:
220 r e t u r n True
221 r e t u r n False
221<br>222
223 # layer (A) states:
224 class Configuration(pyState.State_Base):<br>225     ""This state deactivates the HPLC pump and adjusts all initial settings."""
226 c l a s s f a c t o r y :
227 def _ _ i n i t _ _ ( s e l f , s ett i n g s , com_handle ) :
228 s e l f . head = s e t t i n g s . get_head ( )
```

```
229 s e l f . s e t t i n g s = s e t t i n g s
230 s e l f . com_handle = com_handle
230<br>231<br>232
232 def create_state(self, state_name):<br>233 if state name == "Pump Off":
233 i f state_name == "Pump_Off" :
234 s t = LayerB . Send_And_Check ( )
235 s t . e nt e r ( state_name , "OFF" , check_ok ( ) , s e l f . com_handle , 0 )
236 r e t u r n s t
237 e l i f state_name == " Check_Pump_State " :
238 st = LayerB. Send_And_Check ()<br>239 st enter (state name "PRESSI
239 s t . e nt e r ( state_name , "PRESSURE? " , check_0 ( ) , s e l f . com_handle , 0 )
240 r e t u r n s t
241 e lif state_name == "Set_PMin" :<br>
242 st - LaverB Send And Check
242 \begin{array}{ccc} 24 & \text{st} & = \text{LayerB.Send\_And\_Check} \\ 243 & \text{st} & \text{enter (state name} & \text{"PMIN!} \end{array}st. enter (state_name, "PMIN\{-.2\}: \{-.01\}". format (str (self. head), self. settings.get_PMin()), check_ok(), self
. com_handle , 0 )
244 r e t u r n s t
245 e l i f state_name == " Check_PMin " :
246 s t = LayerB . Send_And_Check ( )
247 s t . e nt e r ( state_name , "PMIN { : . 2 } ? " . fo rmat ( s t r ( s e l f . head ) ) , check_response_base ( " { : . 0 f } " . fo rmat ( s e l f . s e t t i n g s
. get_PMin ( ) ) ) , s e l f . com_handle , 0 )
248 r e t u r n s t
249 e l i f state_name == "Set_PMax " :
250 s t = LayerB . Send_And_Check ( )
251 st. enter (state_name , \sqrt{PMAX}: . 2 }: {:. 0 f }". format (str (self. head), self. settings.get_PMax()), check_ok(), self
. com_handle , 0 )
252 r e t u r n s t
253 e lif state_name == "Check_PMax" :<br>254 st - LaverB Send And Check ()
254 st = LayerB. Send_And_Check()<br>255 st. enter(state name, "PMAX{:
                                                                       onom()<br>"PMAX{:.2}?".format(str(self.head)), check_response_base("{:.0f}".format(self.settings
. get_PMax ( ) ) ) , s e l f . com_handle , 0 )
256 r e t u r n s t
257 e lif state_name == "Finished":<br>258 st = pyState.State Base()
258 st = pyState . State _Base ()<br>259 st enter (state name)
259 s t . e nt e r ( state_name )
260 r e t u r n s t
261 e lif state_name == "Error"<br>262 st = pyState.State Bas
262 st = pyState . State_Base ()<br>262 st = pyState . State_Base ()<br>264 st enter (state_name)
263 s t . e nt e r ( state_name )
264 r e t u r n s t
265 raise Exception ("Unhandled State in Factory")
266
267 def enter (self, name, settings, com_handle):<br>268 super () enter (name)
268 super().enter(name)<br>
270 self.tab = [<br>
270 ["Pump_Off", "next", "Check_Pump_State"],<br>
271 ["Pump_Off", "error", "Error"],<br>
272 ["Check_Pump_State", "next", "Set_PMin"],<br>
273 ["Set_PMin", "error", "Error"],<br>
["Set_PMin"
275 [ " Set_PMin " , " e r r o r " , " E r r o r " ] ,
276 [ " Check_PMin " , " ne xt " , "Set_PMax " ] ,
277 [ " Check_PMin " , " e r r o r " , " E r r o r " ] ,
278 [ "Set_PMax " , " ne xt " , "Check_PMax " ] ,
279 [ "Set_PMax " , " e r r o r " , " E r r o r " ] ,
280 [ "Check_PMax " , " ne xt " , " F i n i s h e d " ] ,
281 [ "Check_PMax " , " e r r o r " , " E r r o r " ] ,
281<br>282<br>283
283 self. fac = Configuration factory (settings, com_handle)
284 s e l f . en = p yState . Engine ( s e l f . tab , s e l f . fac , "Pump_Off" )
285 s e l f . en . e nt e r ( )
286
287 def _ _ c a l l _ _ ( s e l f ) :
288 s e l f . en . t i c k ( )
289
290 i f s e l f . en . g et _ st at e ( ) == " F i n i s h e d " :
291 r e t u r n " ne xt "
292 i f s e l f . en . g et _ st at e ( ) == " E r r o r " :
293 r e t u r n " e r r o r "
293<br>294<br>295
295 def exit (self):<br>296 self.en.exi
296 self en exit ( 297 super () exit (
                    super() . exit ()298<br>299
299 class Deactivated (pyState . State_Base) :<br>300 """This state checks whether the F
300     """This state checks whether the HPLC pump is still switched off and whether anything has changed in the settings and<br>adjusts them if necessary."""
301 class factory:<br>302 def init
302 def _ _ i n i t _ _ ( s e l f , s et _f l o w r at e , com_handle ) :
303 s e l f . s et _f l o w = s e t _ f l o w r a t e
304 s e l f . com_handle = com_handle
305<br>306
306      def create_state(self, state_name):<br>307       if state_name == "Check_Pump_State":
308 s t = LayerB . Send_And_Check ( )
309 s t . e nt e r ( state_name , "PRESSURE? " , check_0 ( ) , s e l f . com_handle , 0 )
310 r e t u r n s t
311 e lif state_name == "Set\_Flowrate" :<br>312 st = LayerB Send And Check()
312 s t = LayerB . Send_And_Check ( )
313 s t . e nt e r ( state_name , "FLOW: { : 0 5 . 0 f } " . fo rmat ( s e l f . s et _f l o w [ 0 ] ) , check_ok ( ) , s e l f . com_handle , 0 )
314 return st<br>315 elif state nan
315 e l i f state_name == " Check_Flowrate " :
316 s t = LayerB . Send_And_Check ( )
```

```
317 s t . e nt e r ( state_name , "FLOW? " , check_flow ( s e l f . s et _f l o w [ 0 ] ) , s e l f . com_handle , 0 )
318 r e t u r n s t
319 e life state_name == " Waiting"<br>320 st = LayerB. Delay_State ()
320 s t = LayerB . Delay_State ( )
321 s t . e nt e r ( state_name , 500 , " ne xt " )
322 r e t u r n s t
323 e lif state_name == "Error":<br>324 st = pyState.State_Base
324 st = \frac{1}{25} pyState . State _Base ()<br>325 st enter (state name)
325 st. enter (state_name)<br>326 settem st
326 r e t u r n s t
327 r a i s e E x ception ( " Unhandled State i n Fa cto r y " )
328<br>329
329 def enter (self, name, target_flowrate, set_flowrate, com_handle):<br>330 super() enter (name)
330 super ().enter (name)<br>331 self.target_flowrate
\begin{array}{ccc} 331 & -\frac{1}{2} \text{matrix, matrix, and} \\ 331 & \text{self. target\_flow rate} \\ 332 & \text{self. test flow rate} \\ \end{array}self.set_flowrate = set_flowrate<br>self.thb = [<br>334 self.thb = [mp_on_flag = False<br>335 ["Check_Pump_State", "next", "Waiting"],<br>336 ["Check_Pump_State", "error", "Error"],
337 ["Waiting", "next", "Check_Pump_State"],<br>338 ["Set_Flowrate", "next", "Set_Flowrate"],<br>340 ["Set_Flowrate", "next", "Check_Flowrate"],<br>341 ["Check_Flowrate", "error", "Error"],<br>342 ["Check_Flowrate", "error", "Error"],
343 ]
344 s e l f . f a c = Dea cti vated . f a c t o r y ( s et _f l o w r at e , com_handle )
345 s e l f . en = p yState . Engine ( s e l f . tab , s e l f . fac , " Check_Pump_State " )
346 s e l f . en . e nt e r ( )
346<br>347<br>348
348 def _ _ c a l l _ _ ( s e l f ) :
349 s e l f . en . t i c k ( )
349<br>349<br>350
351 i f s e l f . en . g et _ st at e ( ) == " E r r o r " :
352 r e t u r n " e r r o r "
351<br>352<br>353<br>353
354 i f not s e l f . en . g et _ st at e ( ) == " Waiting " :
355 r e t u r n None
355<br>356<br>357
357 i f not s e l f . t a r g e t _ f l o w r a t e [ 0 ] == s e l f . s e t _ f l o w r a t e [ 0 ] :
358 s e l f . s e t _ f l o w r a t e [ 0 ] = s e l f . t a r g e t _ f l o w r a t e [ 0 ]
359 s e l f . en . handle_event ( " new_flow rate " )
360 r e t u r n None
361 e l i f s e l f . pump_on_flag :
362 r e t u r n "pump_on"
362<br>363<br>364
364 def exit ( self ) :<br>365 self.en.exi
                      self.en.exit()
                      super() . exit ()366<br>367
368 def handle_event ( s e l f , event ) :
369 i f event == " request_pump_on " :
370 self.pump_on_flag = True<br>371 return True
371 r e t u r n True
372 r e t u r n False
373<br>274
<sup>374</sup> class Activated (pyState State_Base) :<br>375 """This state checks whether the
                    ncure to the checks whether the HPLC pump is still running at the correct flow rate and whether anything has changed
                 \frac{1}{2} in the settings and adjusts them if necessary.
\frac{376}{377} class factory:
\frac{377}{377} def __init__(self, set_flowrate, com_handle):<br>\frac{378}{276}378 s e l f . s et _f l o w = s e t _ f l o w r a t e
379 s e l f . com_handle = com_handle
380 s e l f . bounda ries = [ 0 , 0 ]
380<br>381<br>382
382 def create_state(self, state_name):<br>383 if state_name == "Get_Boundaries":<br>384 st = Send_And_Save_Data()
385 s t . e nt e r ( state_name , s e l f . bounda ries , s e l f . com_handle )
386 r e t u r n s t
387 e lif state_name == "Check_Pump_State" :<br>388 st = LayerB.Send_And_Check()
388<br>389 st = LayerB .Send_And_Check()<br>390 st eturn st return st "PRESSURE?", check_boundaries(self.boundaries), self.com_handle, 0)<br>390 st eturn st .
391 e lif state_name == "Set_Flow rate":<br>392 st = LayerB. Send_And_Check()
392 s t = LayerB . Send_And_Check ( )
393 s t . e nt e r ( state_name , "FLOW: { : 0 5 . 0 f } " . fo rmat ( s e l f . s et _f l o w [ 0 ] ) , check_ok ( ) , s e l f . com_handle , 0 )
394 r e t u r n s t
395 e l i f state_name == " Check_Flowrate " :
396 s t = LayerB . Send_And_Check ( )
397 s t . e nt e r ( state_name , "FLOW? " , check_flow ( s e l f . s et _f l o w [ 0 ] ) , s e l f . com_handle , 0 )
398 r e t u r n s t
elif state_name == "Check_New_Flowrate":<br>400        st = LayerB.Send_And_Check()<br>401       st.enter(state_name, "FLOW?", check_flow(self.set_flow[0]), self.com_handle, 0)
401 st.enter(<br>402 return st<br>403 elif state nar
403 e lif state_name == "Waiting".<br>404 e : = LaverB Delay State ()
404 s t = LayerB . Delay_State ( )
405 s t . e nt e r ( state_name , 500 , " ne xt " )
406 return st<br>407 elif state nar
407 e lif state_name == "Error"<br>408 st - puState_State_Base
                                     st = pyState. State_Base()
```

```
409 s t . e nt e r ( state_name )
410 r e t u r n s t
                              raise Exception ("Unhandled State in Factory")
411<br>412<br>413413 def enter (self, name, target_flowrate, set_flowrate, com_handle):<br>414 super() enter (name)
414 super () . enter (name)<br>415 self . target_flowrate
415 sept t arget_flowrate = target_flowrate<br>416 self.set_flowrate = set_flowrate
416 s e l f . s e t _ f l o w r a t e = s e t _ f l o w r a t e
417 s e l f . pump_off_flag = False
\frac{418}{419}419 self. tab = [<br>420 1"Get Bo" Fron", "The School (" " " Geta Pump_State" ),<br>
" Hext", " " Waiting " ],<br>
" Hext", " " Check_Flowrate " ],<br>
" next", " " Check_Flowrate " ],<br>
" next", " Gheck_New_Flowrate" ],<br>
" next", " " Check_New_Flowrate" ],<br>
" next
420 and The Polyme Conduct Service " Get_Boundaries",<br>421 [" Get_Boundaries",<br>422 [" Check Pump State
422 [ " Check_Pump_State",<br>423 [ " Check_Pump_State",<br>423 [ " Check_Pump_State",
423 ["Check_Pump_State", "error", "Error"],<br>425 ["Waiting", "next", "Check_Flowrate"],<br>425 ["Waiting", "new_flowrate", "Set_Flowrate"],<br>426 ["Set_Flowrate", "next", "Check_New_Flowrate"],<br>427 ["Set_Flowrate", "next", "Chec
432<br>433
433 self fac = Activated factory (set flowrate, com handle)<br>434 self en - pyState Engine (self tab self fac "Get Bour
434 s e l f . en = p yState . Engine ( s e l f . tab , s e l f . fac , " Get_Boundaries " )
435 s e l f . en . e nt e r ( )
436
437 def _ _ c a l l _ _ ( s e l f ) :
438 s e l f . en . t i c k ( )
439<br>440
440 i f s e l f . en . g et _ st at e ( ) == " E r r o r " :
441 r e t u r n " e r r o r "
442<br>443443 if not self.en.get_state() == "Waiting":<br>444 return None
                               return None
445<br>446446 if not self.target_flowrate [0] == self.set_flowrate [0]:<br>447 self set flowrate [0] - self target flowrate [0]447 s e l f . s e t _ f l o w r a t e [ 0 ] = s e l f . t a r g e t _ f l o w r a t e [ 0 ]
448 s e l f . en . handle_event ( " new_flow rate " )
449 r e t u r n None
450 e l i f s e l f . pump_off_flag :
451 r e t u r n " pump_off "
452453 def exit ( self ) :<br>454 self.en.exi
                       self. en. exit()super() . e x it ()455<br>456<br>457
457 def handle_event( self , event ) :<br>
458 if event == "request_pump_off" :<br>
459 self , pump_off_flag = True<br>
460 return True<br>
461 return False
462
463 class Deactivating (pyState . State_Base) :<br>464 This state deactivates the HPLC
464     """This state deactivates the HPLC pump and checks whether the shutdown has worked."""<br>465     class factory:
466 def _ _ i n i t _ _ ( s e l f , com_handle ) :
467 s e l f . com_handle = com_handle
468<br>469
469 def create_state(self, state_name):<br>470 if state name == "Pump Off":
470 i f state_name == "Pump_Off" :
471 s t = LayerB . Send_And_Check ( )
472 s t . e nt e r ( state_name , "OFF" , check_ok ( ) , s e l f . com_handle , 0 )
473 r e t u r n s t
474 e l i f state_name == " Check_Pump_State " :
475 s t = LayerB . Send_And_Check ( )
476 s t . e nt e r ( state_name , "PRESSURE? " , check_0 ( ) , s e l f . com_handle , 0 )
477 r e t u r n s t
478 e lif state_name == "Finished":<br>479 st = pyState.State_Base()
479 st = pyState.State_Base()<br>480 st.enter(state_name)<br>481 return st
482 e lif state_name == "Error":<br>483 st = pvState.State Base
483 st = pyState State_Base ()<br>484 st enter (state name)
484 s t . e nt e r ( state_name )
485 r e t u r n s t
                               raise Exception ("Unhandled State in Factory")
486<br>487
\frac{488}{489} def enter (self, name, com_handle) :<br>489 super (), enter (name)
489 \frac{\text{super}() \cdot \text{enter}(\text{name})}{\text{self} \cdot \text{tab} = \text{f}}490 s e l f . tab = [
491 [ "Pump_Off" , " ne xt " , " Check_Pump_State " ] ,
492 [ "Pump_Off" , " e r r o r " , " e r r o r " ] ,
493 [ " Check_Pump_State " , " ne xt " , " F i n i s h e d " ] ,
                                "Check_Pump_Off", "next", "Check_Pump_State"],<br>["Pump_Off", "error", "error"],<br>["Check_Pump_State", "next", "Finished"],<br>["Check_Pump_State", "error", "Error"],
494<br>495<br>496
495 self.fac = Deactivating.factory(com_handle)<br>497 self.en = pyState.Engine(self.tab.self.fac
497 self.en = pyState.Engine (self.tab, self.fac, "Pump_Off")<br>498 self.en.enter()
                       self.en.enter()
499
500 def _ _ c a l l _ _ ( s e l f ) :
501 s e l f . en . t i c k ( )
```

```
502<br>503<br>504
                     if self.en.get_state() == "Finished":<br>return "next"
504 r e t u r n " ne xt "
505 i f s e l f . en . g et _ st at e ( ) == " E r r o r " :
                             return " erro
505<br>506<br>507<br>508<br>509
              def exit (self) :
                     self.en.exit()
                     super() . exit()\frac{510}{511}512 # d r i v e r c l a s s f o r the HPLC pump :
513 c l a s s D r i v e r :
514
515 class Settings:<br>516 def init
516 def __init__(self, head):<br>517 self._PMin_ = 0<br>518 self._PMax_ = 100<br>519 self.head = head
520 if self head != 10 and self head != 50:
                                   \frac{1}{2} raise Exception ("Invalid pump head")
521<br>522<br>523
523 def get_PMin(self)<br>524 return self P
524 r e t u r n s e l f . _PMin_
525 def get_PMax ( s e l f ) :
526 return self. PMax<br>527 def qet head (self):
527 def get_head ( s e l f ) :
528 r e t u r n s e l f . head
529<br>530
530 def set_PMinMax ( self , pmin , pmax ) :<br>531 if pmin >= pmax :
531 i f pmin >= pmax :
532 r a i s e E x ception ( " Minimum can ' t be above maximum" )
533 if pmin < 0:<br>534 if pmin < 0:
534 raise Exception ("Minimum is out of boundaries")<br>535 if self head == 10 and nmax > 400
535 i f s e l f . head == 10 and pmax > 400:
536 r a i s e E x ception ( "Maximum i s out of bounda ries " )
537 i f s e l f . head == 50 and pmax > 150:
538 r a i s e E x ception ( "Maximum i s out of bounda ries " )
538<br>539<br>540
540 s e l f . _PMin_ = pmin
541 s e l f . _PMax_ = pmax
541<br>542<br>543543 class factory:<br>544 def init
\frac{1}{545} def __init_(self, settings, target_flowrate, set_flowrate, com_handle):
545 s e l f . s e t t i n g s = s e t t i n g s
546 s e l f . t a r g e t _ f l o w r a t e = t a r g e t _ f l o w r a t e
547 s e l f . s e t _ f l o w r a t e = s e t _ f l o w r a t e
548 s e l f . com_handle = com_handle
549<br>550
550 def c r e at e _ st at e ( s e l f , state_name ) :
551 i f state_name == " C o nf i g u r at i o n " :
552 s t = C o nf i g u r at i o n ( )
553 s t . e nt e r ( state_name , s e l f . s ett i n g s , s e l f . com_handle )
554 r e t u r n s t
555 e l i f state_name == " Dea cti vated " :
556 st = Deactivated ()<br>557 st enter (state_name<br>558 seturn st
557 s t . e nt e r ( state_name , s e l f . t a r g e t _ f l o w r a t e , s e l f . s et _f l o w r at e , s e l f . com_handle )
558 r e t u r n s t
559 e l i f state_name == " A ct i v at e d " :
560 s t = A ct i v at e d ( )
561 s t . e nt e r ( state_name , s e l f . t a r g e t _ f l o w r a t e , s e l f . s et _f l o w r at e , s e l f . com_handle )
562 r e t u r n s t
563 e l i f state_name == " D e a ct i v at i n g " :
564 s t = D e a ct i v at i n g ( )
565 s t . e nt e r ( state_name , s e l f . com_handle )
566 r e t u r n s t
567 if state_name == "Activating":<br>568 if = LayerB. Send And Check
568 s t = LayerB . Send_And_Check ( )
569 s t . e nt e r ( state_name , "ON" , check_ok ( ) , s e l f . com_handle , 0 )
570 r e t u r n s t
571 e l i f state_name == " E r r o r " :
572<br>
573<br>
573<br>
574<br>
574<br>
574<br>
574<br>
574573 s t . e nt e r ( state_name )
574 r e t u r n s t
                             raise Exception ("Unhandled State in Factory")
575<br>576<br>577
577 def _{\text{self.name}} (self, name, settings, calibration _{\text{func, conn}, com _{\text{handle}}):
578 self .name = name<br>579 self tab - I
579 self.tab = [<br>580 ["Configu
580 [ " C o nf i g u r at i o n " , " ne xt " , " Dea cti vated " ] ,
581 [ " C o nf i g u r at i o n " , " e r r o r " , " E r r o r " ] ,
582 [ " Dea cti vated " , "pump_on" , " A c t i v a t i n g " ] ,
583 [ " Dea cti vated " , " e r r o r " , " E r r o r " ] ,
584 [ " A c t i v a t i n g " , " ne xt " , " A ct i v at e d " ] ,
585 [ " A c t i v a t i n g " , " e r r o r " , " E r r o r " ] ,
586        ["Activated",        "pump_off",   "Deactivating"],
587 [ " A ct i v at e d " , " e r r o r " , " E r r o r " ] ,
588 [ " D e a ct i v at i n g " , " ne xt " , " Dea cti vated " ] ,
                               \frac{1}{2} beactivating", \frac{1}{2} " error", \frac{1}{2} " error"
589<br>590<br>591
591 s e l f . c a l i b r a t i o n _ f u n c = c a l i b r a t i o n _ f u n c
592 s e l f . t a r g e t _ f l o w r a t e = [ 0 ]
                     self.set_{\_}flow rate = [float("nan")]593<br>594
595 self.target_pump_state = False
```

```
596
597 s e l f . f a c = D r i v e r . f a c t o r y ( s ett i n g s , s e l f . t a r g e t _ f l o w r a t e , s e l f . s et _f l o w r at e , com_handle )
598 s e l f . en = p yState . Engine ( s e l f . tab , s e l f . fac , " C o nf i g u r at i o n " )
599 self.en.enter()
600
             def tick (self)
                    self.en.tick()
602<br>603<br>604if self . en . get state () == "Configuration":r e turr
605<br>606<br>607607 i f s e l f . en . g et _ st at e ( ) == " Dea cti vated " and s e l f . ta rget_pump_ state :
608 s e l f . en . handle_event ( " request_pump_on " )
608 return<br>609 return
610
611 i f s e l f . en . g et _ st at e ( ) == " A ct i v at e d " and not s e l f . ta rget_pump_ state :
612 s e l f . en . handle_event ( " request_pump_off " )
613 r e t u r n
614<br>615615 def __del__ ( s e l f ) :
616 s e l f . en . e x i t ( )
616<br>617<br>618
            def get_state(self):
619 return self.en.get_state()
620<br>621def get name ( s e l f ) :
                    return self.name
622<br>623<br>624# In the following, the functions are defined to obtain the settings for the HPLC pump (from outside).
625 def s e t _ t a r g e t _ f l o w r a t e ( s e l f , v a l ) :
626 s e l f . t a r g e t _ f l o w r a t e [ 0 ] = round ( s e l f . c a l i b r a t i o n _ f u n c . fo rwa rd ( v a l ) )
627 return self.calibration_func.backward(self.target_flowrate [0])
628<br>629
             def activate pump ( s e l f ) :
                    self.target\_pump\_state = True630<br>631<br>632
632 def deactivate_pump ( s e l f ) :
633 s e l f . ta rget_pump_ state = False
```
Listing 18: The *HPLC.py* file contains its corresponding device driver and can be used to operate this device.

### **8.1.9 Lambda.py**

```
1 # This file contains the driver class for the Lambda pump and the
 2 # following additional relevant classes for the construction and
  3 # simple testing of the driver class: the dummy communication handle,<br>4 # generation of the commands that will later be sent to the pump,
  5 # the response checker and all layer (A) states.<br>6
  7 # l i b r a r y / modules from python :
8 im p o rt re
9
10 # own s c r i p t s :
11 import LayerB<br>12 import pyState<br>13
14 # dummy communication handle :
15 c l a s s dummy_cmd_handle :
16 " " " Thi s c l a s s can be used f o r t e s t i n g the d r i v e r . Thus , no a ct u a l Lambda pump i s needed . " " "
17 def _ _ i n i t _ _ ( s e l f ) :
            def __init__(self):<br>self.resp = "<0201r1232D\r\n"
\frac{18}{19}<br>20
20 def send ( self, msg ) :<br>21 \# print (msg)
21 \# print (msg)<br>22 if msg.decod
22 if msg. decode ("ASCII") == "#0201r000E8\r":<br>
23 self.resp = "<0102r0002D\r"<br>
24 elif msg. decode ("ASCII") == "#0201r123EE\r
23 s e l f . resp = " <0102r0002D \ r "
24 e l i f msg. decode ( " ASCII " ) == " #0201r123EE \ r " :
25 s e l f . resp = " <0102r1232D \ r "
26 e l i f msg. decode ( " ASCII " ) == " #0201r321EE \ r " :
27 s e l f . resp = " <0102r3212D \ r "
28
29 def clear_input_buffer(self):<br>30 \# print("...clear...")
30 # p r i n t ( " . . . c l e a r . . . " )
31 r e t u r n None
32
\frac{33}{34} def receive (self):<br>\frac{4}{34} print ("... re
                     # print ("... receive ... {}".format(self.resp))<br>return bytearray(self.resp.encode("ASCII"))
35 r e t u r n b yt e a r r a y ( s e l f . resp . encode ( " ASCII " ) )
36
37 # g e n e r at i o n of the commands t h a t w i l l l a t e r be sent t o the pump :
38 class build_set_msg:<br>39     """This class builds the command with the checksum for setting a flow rate."""
40 def _{\_}init_{\_} (self, address, ddd):
41 self. address = address
                     self. ddd = ddd4344 def __call__(self):<br>45 \text{mm} = 1
```

```
46 step1 = " # {: 0 2 d } { : 0 2 d } r { : 0 3 . 0 f } " . fo rmat ( s e l f . address , mm, s e l f . ddd )
47 qs = sum( b yt e a r r a y ( step1 . encode ( " ASCII " ) ) ) & 0xFF
48 msg = " { } { : 0 2X} " . fo rmat ( step1 , qs )
 49<br>5050 return msg<br>52 class build_read_msg:<br>52 class build_read_msg:<br>54 def __init__(self, address):<br>54 def __init__(self, address):<br>55 self.address = address
 56<br>57<br>58
  57 def __call__(self):<br>58 mm = 1
 59 step 11 = 1<br>59 step 1 = 20 and 50 step 1.92 and 1.92 and 1.92 and 1.92 and 1.92 and 1.92 and 1.92 and 1.92 and 1.92 and 1.92 and 1.92 and 1.92 and 1.92 and 1.92 and 1.92 and 1.92 a
  60 qs = sum( b yt e a r r a y ( step1 . encode ( " ASCII " ) ) ) & 0xFF
61 msg = " { } { : 0 2X} " . fo rmat ( step1 , qs )
 62<br>63
                      return msg
 6465 # response checker:<br>66 class check_respons<br>67 ****This class of
  66 c l a s s check_response :
67 " " " Thi s c l a s s compares the r e c e i v e d answer " ans " w it h the expected answer " resp " . " " "
 \frac{68}{69} def __init__(self, resp):
                       self. resp = resp70<br>7171 def _ _ c a l l _ _ ( s e l f , ans ) :
72 # step 1: f i n d p att e r n
  73 answer = ans . decode ( " ASCII " )
74 f i n d _ p a t t e r n = re . compile ( r " <\d { 4 } ( \w{ 1 } ) ( \ d { 3 } ) \S*
" )
  75 i f not f i n d _ p a t t e r n . match ( answer ) i s None :
76 l r i n f o = f i n d _ p a t t e r n . match ( answer ) . group ( 1 )
  77 ddd = int ( find _{\_} pattern . match (answer) . group (2) ) else :
  78 else:<br>79 retu<mark>rn False</mark>
 79<br>80<br>81
 81 # step 2: compare pattern<br>82 if ddd == self.resp and I<br>83 feturn True
  82 i f ddd == s e l f . resp and l r i n f o == " r " :
83 r e t u r n True
 \begin{array}{ccc} 84 & & & \text{else} \\ 85 & & & \text{else} \end{array}.<br>Freturn False
  86
 87 # layer (A) states:<br>88 class Deactivating<br>89 ***This state
  88 c l a s s D e a ct i v at i n g ( p yState . State_Base ) :
89 " " " Thi s s t a t e d e a ct i v at e s the Lambda pump and checks whether the shutdown has worked . " " "
 90 class factory:<br>91 def init
  91 def _ _ i n i t _ _ ( s e l f , address , com_handle ) :
92 s e l f . address = address
                               self.com_handle = com_handle
 93<br>94<br>95
  95 def c r e at e _ st at e ( s e l f , state_name ) :
96 i f state_name == "Pump_Off" :
 99 set the second text of the same set of the send of the send of the send of the send of the send of the send of the send of the send of the send of the send of the send of the send of the send of the send of the send of 
  98 s t . e nt e r ( state_name , build_set_msg ( s e l f . address , 0 ) ( ) , s e l f . com_handle , " ne xt " )
99 r e t u r n s t
100 elif state_name == "Check_Pump_State":
101 s t = LayerB . Send_And_Check ( )
102 s t . e nt e r ( state_name , build_ read_msg ( s e l f . address ) ( ) , check_response ( 0 ) , s e l f . com_handle , 0 )
103 r e t u r n s t
104 e l i f state_name == " F i n i s h e d " :
105 s t = p yState . State_Base ( )
106 s t . e nt e r ( state_name )
107 r e t u r n s t
108 e l i f state_name == " E r r o r " :
109 s t = p yState . State_Base ( )
110 s t . e nt e r ( state_name )
111 r e t u r n s t
                              raise Exception ("Unhandled State in Factory")
113
114 def e nt e r ( s e l f , name, address , com_handle ) :
115 super ( ) . e nt e r ( name )
116 self.tab = [117 [ "Pump_Off" , " ne xt " , " Check_Pump_State " ] ,
118 [ " Check_Pump_State " , " ne xt " , " F i n i s h e d " ] ,
119 [ " Check_Pump_State " , " e r r o r " , " E r r o r " ] ,
120                  ]<br>121                  self.fac = Deactivating.factory(address, com_handle)
122 s e l f . en = p yState . Engine ( s e l f . tab , s e l f . fac , "Pump_Off" )
123 s e l f . en . e nt e r ( )
123<br>124<br>125
              det \_ call\_ (self):\frac{1}{2} self.en.tick()
126<br>127128 i f s e l f . en . g et _ st at e ( ) == " F i n i s h e d " :
129 r e t u r n " ne xt "
130 i f s e l f . en . g et _ st at e ( ) == " E r r o r " :
131 r e t u r n " e r r o r "
\frac{132}{133}133 def exit (self):
134 self.en.exit()<br>135 super(), exit()
                       super() . exit ()136137 class Deactivated(pyState.State_Base):<br>138     ""This state checks whether the Lambda pump is still switched off and waits whether the pump should be switched on<br>again."""
139 class factory:
```

```
140 def _ _ i n i t _ _ ( s e l f , address , com_handle ) :
141 s e l f . address = address
142 self.com_handle = com_handle
\frac{143}{144}144 def c r e at e _ st at e ( s e l f , state_name ) :
145 i f state_name == " Check_Pump_State " :
146 s t = LayerB . Send_And_Check ( )
147 s t . e nt e r ( state_name , build_ read_msg ( s e l f . address ) ( ) , check_response ( 0 ) , s e l f . com_handle , 0 )
148 r e t u r n s t
149 e lif state_name == "Waiting":<br>150 st - LaverB Delay State ()
150 s t = LayerB . Delay_State ( )
151 s t . e nt e r ( state_name , 500 , " ne xt " )
152 r e t u r n s t
153 e l i f state_name == " E r r o r " :
154 st = pyState . State_Base ()<br>155 st enter (state_name)<br>156 return st
                                    st. enter (state_name)
                                    return st
                             raise Exception ("Unhandled State in Factory")
157<br>158<br>159
159 def e nt e r ( s e l f , name, address , com_handle ) :
160 super ( ) . e nt e r ( name )
161 self.pump_on_flag = False<br>
162 self.tab = [<br>
163 ["Check_Pump_State", "next", "Waiting"],<br>
164 ["Check_Pump_State", "error", "Error"],<br>
165 ["Waiting", "next", "Check_Pump_State"],<br>
alf.fac = Deactivated.factory(addres
167 self.fac = Deactivated.factory(address, com_handle)<br>168 self.en = pyState.Engine(self.tab, self.fac, "Check_Pump_State")
                     self. en. enter()169<br>170<br>171
171 def _ _ c a l l _ _ ( s e l f ) :
172 s e l f . en . t i c k ( )
173<br>174174 i f s e l f . en . g et _ st at e ( ) == " E r r o r " :
175 r e t u r n " e r r o r "
175<br>176<br>177
                     if not self . en . get_state () == "Waiting":return None
178<br>179<br>180
180 i f s e l f . pump_on_flag :
181 r e t u r n "pump_on"
182<br>183
183 def exit (self):<br>184 self en exi
                      self. en. exit()super() . exit ()185<br>186<br>187
187 def handle_event(self, event):<br>188 if event == "request_pump_
188 i f event == " request_pump_on " :
189 s e l f . pump_on_flag = True
190 return True<br>191 - Treturn False
190<br>191<br>192
193 class Activating(pyState.State_Base):<br>194     ""This state activates the Lambda pump and checks whether the switch−on has worked."""
195 class factory:<br>196 definit
196 def \_init\_ (self, set \_110w rate , address, com_handle ):<br>197 self flow = set flownate
197 s e l f . f l o w = s e t _ f l o w r a t e
198 s e l f . address = address
199 self.com_handle = com_handle
200<br>201
201 def create_state(self, state_name):<br>202 if state_name == "Pump_On":<br>203 st = LayerB.Send()
zou studie is the refundance of the result of the state_name , build_set_msg (self.address, self.flow[0])(), self.com_handle, "next")<br>205 state_name , build_set_msg (self.address, self.flow[0])(), self.com_handle , "next")
- 205<br>:"206 e lif state_name == "Check_Pump_State" =
207 st = LayerB.Send_And_Check()<br>208 st.enter(state_name, build_re<br>209 return st
208 s t . e nt e r ( state_name , build_ read_msg ( s e l f . address ) ( ) , check_response ( s e l f . f l o w [ 0 ] ) , s e l f . com_handle , 0 )
209 r e t u r n s t
210 e l i f state_name == " F i n i s h e d " :
211 st = pyState .State_Base ()<br>212 st . enter (state_name )<br>213 return st<br>214 e lif state_name == "Error":<br>215 st = pyState .State_Base ()
216 s t . e nt e r ( state_name )
217 r e t u r n s t
                             raise Exception ("Unhandled State in Factory")
218<br>219<br>220
             def enter (self, name, target_flowrate, set_flowrate, address, com_handle):
221 super ( ) . e nt e r ( name )
222 s e l f . tab = [
223 [ "Pump_On" , " ne xt " , " Check_Pump_State " ] ,
224 [ " Check_Pump_State " , " ne xt " , " F i n i s h e d " ] ,
225 [ " Check_Pump_State " , " e r r o r " , " E r r o r " ] ,
\frac{226}{227}227 s e t _ f l o w r a t e [ 0 ] = t a r g e t _ f l o w r a t e [ 0 ]
228 s e l f . f a c = A c t i v a t i n g . f a c t o r y ( s et _f l o w r at e , address , com_handle )
229 s e l f . en = p yState . Engine ( s e l f . tab , s e l f . fac , "Pump_On" )
230 s e l f . en . e nt e r ( )
230<br>231<br>232
232 def _ _ c a l l _ _ ( s e l f ) :
233 s e l f . en . t i c k ( )
```

```
234<br>235<br>236
                      if self.en.get_state() == "Finished":<br>return "next"
236 r e t u r n " ne xt "
237 i f s e l f . en . g et _ st at e ( ) == " E r r o r " :
                              return " erro
237<br>237<br>238<br>239<br>240
240 def exit (self):<br>241 self en exi
                      s elf en exit ()
                      super() . exit()\frac{242}{243}244 class \overline{0} Activated (pyState \overline{0} State_Base) :
245     """This state checks whether the Lambda pump is still running at the correct flow rate and whether anything has changed<br>in the settings and adjusts them if necessary."""
246 class factory:<br>247 def init
247 def _ _ i n i t _ _ ( s e l f , s et _f l o w r at e , address , com_handle ) :
248 s e l f . f l o w = s e t _ f l o w r a t e
249 s e l f . address = address
                              self.com\_handle = com\_handle250<br>251<br>252252 def c r e at e _ st at e ( s e l f , state_name ) :
253 i f state_name == " Check_Pump_State " :
253 state name == "Check Pump State name == "Check Pump State name == "Check Pump State name == "Check Pump State name state name == "Check Pump State name state name state name state name state name state name state name 
255 s t . e nt e r ( state_name , build_ read_msg ( s e l f . address ) ( ) , check_response ( s e l f . f l o w [ 0 ] ) , s e l f . com_handle , 0 )
256 r e t u r n s t
257 e l i f state_name == " Waiting " :
258 st = LayerB . Delay_State ()<br>259 st enter (state_name, 500,<br>260 return st
259 s t . e nt e r ( state_name , 500 , " ne xt " )
260 r e t u r n s t
261 e l i f state_name == " Set_Flow rate " :
262 st = LayerB. Send ()<br>262 st = LayerB. Send ()<br>263 st. enter (state_name<br>return st
                                     st.enter(state_name, build_set_msg(self.address, self.flow[0])(), self.com_handle, "next")
264 return st<br>
265 elif state_nar
265 e lif state_name == "Error":<br>
266 st = pyState.State_Base<br>
267 st .enter (state_name)
266 s t = p yState . State_Base ( )
267 s t . e nt e r ( state_name )
268 return st
                             raise Exception ("Unhandled State in Factory")
269<br>269<br>270<br>271
271 def enter (self, name, target_flowrate, set_flowrate, address, com_handle):<br>272 super ().enter (name)
272 super () . enter (name)<br>273 self . target_flowrate
273 self target_flowrate = target_flowrate<br>274 self set flowrate = set flowrate
274 s e l f . s e t _ f l o w r a t e = s e t _ f l o w r a t e
275 s e l f . pump_off_flag = False
\frac{275}{276}277 s e l f . tab = [
278 [ " Check_Pump_State " , " ne xt " , " Waiting " ] ,
279 [ " Check_Pump_State " , " e r r o r " , " E r r o r " ] ,
280 [ " Waiting " , " ne xt " , " Check_Pump_State " ] ,
281 [ " Waiting " , " new_flow rate " , " Set_Flow rate " ] ,
282 [ " Set_Flow rate " , " ne xt " , " Check_Pump_State " ] ,
282 ["Set_Flowrate",<br>283 ]<br>284 self fac = Activated
                      self. fac = Activated. factory (set_flowrate, address, com_handle)
285 s e l f . en = p yState . Engine ( s e l f . tab , s e l f . fac , " Check_Pump_State " )
286 s e l f . en . e nt e r ( )
287<br>287
288 def _ _ c a l l _ _ ( s e l f ) :
289 s e l f . en . t i c k ( )
290
291 i f s e l f . en . g et _ st at e ( ) == " E r r o r " :
292 r e t u r n " e r r o r "
291<br>292<br>293
294 i f not s e l f . en . g et _ st at e ( ) == " Waiting " :
295 r e t u r n None
294<br>295<br>296<br>297
297 if not self.target_flowrate[0] == self.set_flowrate[0]:<br>298 self.set_flowrate[0] = self.target_flowrate[0]<br>300 self.en.handle_event("new_flowrate")<br>300 return None
301 e lif self.pump_off_flag :<br>302 return "pump off"
                             return "pump_off
303
304 def exit ( self ) :<br>305 self.en.exi
305      self.en.exit()<br>306      <mark>super().exit()</mark>
307
308 def handle_event (self, event):<br>309 if event == "request_pump_
                     if event == "request_pump_off":
                             self.pump_of_fl\overline{a}g = True<br>return True311 return True<br>312 return False
310<br>311<br>312<br>313314 # driver class for the Lambda pump:<br>315 class Driver:<br>316
317 class factory:<br>318 def init
318 def _init__(self, address, target_flowrate, set_flowrate, com_handle):<br>319 self.address = address<br>320 self.target_flowrate = target_flowrate
321 s e l f . s e t _ f l o w r a t e = s e t _ f l o w r a t e
322 s e l f . com_handle = com_handle
323<br>324324 def create_state(self, state_name):<br>325 if state_name == "Deactivating":<br>326 st = Deactivating()
```
```
327 s t . e nt e r ( state_name , s e l f . address , s e l f . com_handle )
328 r e t u r n s t
329 e life state_name == "Deactivated":<br>330 st = Deactivated ()
330 st = Deactivated ()<br>331 st, enter (state name
331 s t . e nt e r ( state_name , s e l f . address , s e l f . com_handle )
332 r e t u r n s t
\begin{array}{rcl}\n 333 \\
 333 \\
 34\n \end{array}
e lif state_name == "Activated":<br>
\begin{array}{rcl}\n 334 \\
 \text{st} = \text{Activated ()}\n \end{array}334 st = \overline{\text{Activated}} ()<br>335 st enter (state na
335 s t . e nt e r ( state_name , s e l f . t a r g e t _ f l o w r a t e , s e l f . s et _f l o w r at e , s e l f . address , s e l f . com_handle )
336 r e t u r n s t
337 e l i f state_name == " A c t i v a t i n g " :
338 st = \overline{A}ctivating ()
339 s t . e nt e r ( state_name , s e l f . t a r g e t _ f l o w r a t e , s e l f . s et _f l o w r at e , s e l f . address , s e l f . com_handle )
340 r e t u r n s t
341 e l i f state_name == " E r r o r " :
342 st = pyState . State_Base ()<br>343 st. enter (state name)
343 s t . e nt e r ( state_name )
344 r e t u r n s t
                             raise Exception ("Unhandled State in Factory")
345<br>346<br>347<br>348
              \frac{346f}{16} __init__(self, name, address, calibration_func, com_handle):
348 s e l f . name = name
349 s e l f . tab = [
350 [ " D e a ct i v at i n g " , " ne xt " , " Dea cti vated " ] ,
351 [ " D e a ct i v at i n g " , " e r r o r " , " E r r o r " ] ,
352 [ " Dea cti vated " , "pump_on" , " A c t i v a t i n g " ] ,
353 [ " Dea cti vated " , " e r r o r " , " E r r o r " ] ,
354 [ " A c t i v a t i n g " , " ne xt " , " A ct i v at e d " ] ,
355 [ " A c t i v a t i n g " , " e r r o r " , " E r r o r " ] ,
356 [ " A ct i v at e d " , " pump_off " , " D e a ct i v at i n g " ] ,
357 [ " A ct i v at e d " , " e r r o r " , " E r r o r " ] ,
358 ]
\frac{359}{360} self.calibration_func = calibration_func = compared in the self-target flowrate = 0.01
360 s e l f . t a r g e t _ f l o w r a t e = [ 0 ]
361 s e l f . s e t _ f l o w r a t e = [ − 1]
361<br>362
                      self.target_pump_state = False
363<br>364<br>365
365 s e l f . f a c = D r i v e r . f a c t o r y ( address , s e l f . t a r g e t _ f l o w r a t e , s e l f . s et _f l o w r at e , com_handle )
366 s e l f . en = p yState . Engine ( s e l f . tab , s e l f . fac , " D e a ct i v at i n g " )
                      s elf.en.enter()
367<br>368<br>369
             \det tick (self):
                      self.en. tick()370<br>371<br>372
372 i f s e l f . en . g et _ st at e ( ) == " Dea cti vated " and s e l f . ta rget_pump_ state and s e l f . t a r g e t _ f l o w r a t e [ 0 ] != 0:
373 s e l f . en . handle_event ( " request_pump_on " )
374 r e t u r n
375<br>376
376 if self.en.get_state() == "Activated" and (not self.target_pump_state or self.target_flowrate[0] == 0):<br>377 self.en.handle_event("request_pump_off")<br>378 return
                              self.en.handle_event("request_pump_off")
                              return
379
             \det \det del\det ( self ) :
                      \overline{\mathsf{self}} . \overline{\mathsf{en}} . \mathsf{exit} ()
382
383 def g et _ st at e ( s e l f ) :
384 r e t u r n s e l f . en . g et _ st at e ( )
385<br>386
386 def get_name(self):<br>387 return self.nam
                      return self name
388
389 # In the following, the functions are defined to obtain the settings for the Lambda pump (from outside).<br>390 def set target flowrate(self val):
390 def s e t _ t a r g e t _ f l o w r a t e ( s e l f , v a l ) :
391 s e l f . t a r g e t _ f l o w r a t e [ 0 ] = round ( s e l f . c a l i b r a t i o n _ f u n c . fo rwa rd ( v a l ) )
                      return self.calibration_func.backward(self.target_flowrate[0])
392<br>393<br>394
394 def activate_pump ( s e l f ) :
395 s e l f . ta rget_pump_ state = True
396<br>397
397 def deactivate_pump ( self ) :<br>398 self target numn state
                       self.target_pump_state = False
```
Listing 19: The *Lambda.py* file contains its corresponding device driver and can be used to operate this device.

#### **8.1.10 LayerB.py**

```
1 # This file contains relevant classes for the generation of the HPLC,<br>2 # Lambda and Thermostat drivers. The classes listed in this file are
 3 # possible states on the middle (second) layer (B). Higher layers (A)
 4 # can be built from these classes.
 5
6 # l i b r a r y / modules from python :
   import time
 8<br>9 # own scripts:
10 import LaverC
11 import pyState
```

```
\begin{array}{c} 12 \\ 13 \end{array}13 class Send_And_Check(pyState.State_Base):<br>14     """This state combines the substates sending a command, waiting for the response and checking the response."""
15 class factory :<br>16 def __init_<br>17 self .m
16 def __init__(self, msg, checker, com_handle, retry_count):<br>17 self.msg = msg<br>self.checker = checker
19 s e l f . com_handle = com_handle
20 s e l f . r et r y _ c o u nt = [ r et r y _ c o u nt ]
\frac{21}{22}22 def create_state(self, state_name):<br>23 if state name -- "Send":
23 if state_name == "Send":<br>24 st = LayerC.Send_Command()
25 s t . e nt e r ( state_name , s e l f . msg, s e l f . com_handle , " ne xt " )
26 r e t u r n s t
27 e lif state_name == "Check":<br>28 st = LayerC. Wait For An
28 s t = LayerC . Wait_For_Answer ( )
29 s t . e nt e r ( state_name , 1000 , s e l f . com_handle , s e l f . checker , " ne xt " , " t im e o ut " , s e l f . r et r y _ c o u nt , " r e t r y " , "
               error")
30 return st<br>31 elif state_nan
\begin{array}{lll} 31 & \text{either} & \text{either} \\ 32 & \text{st} & = \text{nvState State State Base} \end{array}32 s t = p yState . State_Base ( )
33 s t . e nt e r ( state_name )
34 r e t u r n s t
35 e l i f state_name == " E r r o r " :
36 s t = p yState . State_Base ( )
37 s t . e nt e r ( state_name )
38 r e t u r n s t
                            raise Exception ("Unhandled State in Factory")
39<br>40<br>4141 def enter(self, name, msg, checker, com_handle, retry_count):<br>42 super().enter(name)
42 super () . enter (name)<br>
self. tab = [<br>
144 ["Send", "next", "Check"],<br>
45 ["Check", "next", "Finished"],<br>
46 ["Check", "retry", "Send"],<br>
47 ["Check", "timeout", "Error"],<br>
["Check", "error", "Error"],
50 s e l f . f a c = Send_And_Check . f a c t o r y (msg, checker , com_handle , r et r y _ c o u nt )
51 s e l f . en = p yState . Engine ( s e l f . tab , s e l f . fac , "Send" )
52 self.en.enter()
\frac{53}{54}54 def __call__(self):<br>55 self.en.tick()
55<br>56<br>57<br>58
                     if \; self . en . get\_state() == "Finished":58 r e t u r n " ne xt "
59 i f s e l f . en . g et _ st at e ( ) == " E r r o r " :
60 r e t u r n " e r r o r "
59<br>59<br>60<br>61<br>62
            def exit (self):
63 s e l f . en . e x i t ( )
64 super ( ) . e x i t ( )
6566 class Delay_State ( p yState . State_Base ) :<br>67 This state waits for the given
67 " " " Thi s s t a t e w a it s f o r the gi ven time . " " "
68 def e nt e r ( s e l f , name, delay_time_ms , ne xt_e vent ) :
69 super () . enter (name)<br>
70 self . deadline = time
70 self.deadline = time.monotonic_ns() + delay_time_ms * 1000000
                     self.next_event = next_event
71<br>72<br>73<br>74
73 def _ _ c a l l _ _ ( s e l f ) :
74 i f time . monotonic_ns ( ) > s e l f . d e a d l i n e :
75 r e t u r n s e l f . ne xt_e vent
76 r e t u r n None
75<br>76<br>77
78 # Special case for the Lambda pump: In case no response is expected to<br>79 # a sent command, Send_And_Check cannot be used on layer (B), instead<br>80 # Send_Command from layer (C) is used.<br>81 from LayerC import Send_Comman
```
Listing 20: The *LayerB.py* file contains several state classes, which are in general more complex than layer C states.

#### **8.1.11 LayerC.py**

1 # This file contains relevant classes for the generation of the HPLC, 2 # Lambda and Thermostat drivers. The classes listed in this file are<br>3 # possible states on the lowest (third) layer (C). Higher layers (A) 4 # and (B) can be built from these classes.<br>5 6 # library/modules from python:<br>7 import time 8<br>9 # own scripts: 10 import pyState<br>11

```
12 class Send_Command(pyState State_Base):<br>13         ""This state sends a command to a device """<br>14       def enter(self, name, msg, com_handle, next_event):
15 \frac{\text{super}}{\text{self}}, enter (name)<br>16 \frac{\text{self}}{\text{self}}, msq = bytearray
16 s e l f . msg = b yt e a r r a y ( ( msg + " \ r " ) . encode ( " ASCII " ) )
17 s e l f . com_handle = com_handle
18 s e l f . ne xt_e vent = ne xt_e vent
18<br>19
20 def \frac{\text{call}}{\text{self}} (self):
21 self.com_handle.clear_input_buffer()<br>22 self.com_handle send(self_msn)
22 s e l f . com_handle . send ( s e l f .msg )
23 r e t u r n s e l f . ne xt_e vent
rac{24}{25}25 class Wait_For_Answer (pyState . State_Base) :<br>26 \cdot ""This state waits for the response of
26 " " " This state waits for the response of a device and checks whether it corresponds to the expected response.""<br>27 defenter(self, name, timeout_ms, com_handle, response_checker, next_event, timeout_event, retry_count,
             def enter(self, name, timeout_ms, com_handle, response_checker, next_event, timeout_event, retry_count, retry_event,
                error_event):
28 super () . enter (name)<br>29 self.com_handle = c
29 s e l f . com_handle = com_handle
30 s e l f . d e a d l i n e = time . monotonic_ns ( ) + timeout_ms *
1000000
\frac{31}{32}self.response_checker = response_checker
33
\frac{34}{35} self.next_event = next_event = 35
35 s e l f . timeout_e vent = timeout_e vent
36 s e l f . r et r y _ c o u nt = r et r y _ c o u nt
37 s e l f . r et r y _ e v e nt = r et r y _ e v e nt
                    self.error_event = error_event
38<br>39
                    self. response = bytearray()40<br>41<br>4242 def _ _ c a l l _ _ ( s e l f ) :
43 end_of_frame = ' \ r ' . encode ( " ASCII " )
44 tmp = self.com_handle.receive()<br>45 for chr in tmp:
45 f o r ch r i n tmp :
46 i f ch r == end_of_frame [ 0 ] :
47 if self response_checker (self response) :
48 return self .next_event<br>49 if self .retry_count[0] > 0:
50 self.retry_count[0] −= 1<br>51 return self.retry_event<br>52 print(self.response)
53 return self.error_event<br>54 self.response.append(chr)
54<br>55<br>56
56 i f time . monotonic_ns ( ) > s e l f . d e a d l i n e :
57 r e t u r n s e l f . timeout_e vent
58 r e t u r n None
```
Listing 21: The *LayerC.py* file contains simple state classes.

### **8.1.12 Operating\_OCAE.py**

```
# This file can be used later to run the OCAE (Output Calculation
  2 # Absolute Evaluation) strategy. For individual experiments, the<br>3 # operating point list, the operating time, the dead time, the file<br>4 # name and the devices information can be adapted.
  5
6 # own s c r i p t s :
7 im p o rt Auto
8 im p o rt Strategy_OCAE
9<br>10 operating_time = 0.3*60*1E3<br>11 dead_time = 0.1*60*1E3<br>13 excel_file_name = "strategy_ocae"<br>13
14 # List of operating points<br>15 operation_point_list = [
16 Strategy_OCAE . o per ation_point_list_entry (oper ating_time, 25, [6.1, 6.05]),<br>17 Strategy_OCAE . o per ation _ point_list_entry (operating_time _ 25, [6.1, 6.05])
17   Strategy_OCAE.operation_point_list_entry(operating_time,25, [6.1,6.05]),<br>18   Strategy_OCAE.operation_point_list_entry(operating_time,25, [6.1,6.05]),
            Strategy_OCAE . operation_point_list_entry (operating_time, 25, [6.1, 6.05])
\begin{array}{c} 10 \\ 19 \\ 20 \end{array}21
22 # Substance data
23 substance_data = Strategy_OCAE . substance_data ( [ 4 , 6] , [ 5 0 , 5 0] , [ 4 0. 0 1 , 6 0. 0 5] , [ "B" , "A" ] )
\frac{24}{25} # Devices used
25 # Devices used<br>26 User_Pumps = [["Lambda 1", "COM12"], ["Lambda 3", "COM11"]] # [["HPLC A", "COM12"], ["HPLC B", "COM11"]]<br>27 User_Fisher = ["COM8"]<br>28 Portname_Calorimeter = "COM6"
29
30 \# Setting up the strategy
31 strategy = Strategy_OCAE. Output_Calculation_Absolute_Evaluation (operation_point_list, substance_data, dead_time,
               excel_file_name)
32
33 # Setting up the automatization<br>34 automat = Auto.matization(strategy, User_Pumps, User_Fisher, Portname_Calorimeter)<br>35
```

```
36 # Automatization is called until the end state is reached 37 while (True):
\frac{37}{38} while (True):
\frac{38}{39} automat.tick()
\begin{array}{lll} 39 & \text{if} & \text{automat. get\_state} \ ( ) & == & \text{"Finished"} : \\ 40 & \text{break} & \end{array}40 break<br>41 if automat.get_state() == "Error_Thermostat" or automat.get_state() == "Error_Pump" or automat.get_state() == "<br>Fror_Calorimeter" or automat.get_state() == "Error":<br>42 break
43 print ("Done")
```
Listing 22: The *Operating\_OCAE.py* file is used to execute the *Auto.py* file using the *Output Calculation Absolute Evaluation* strategy.

#### **8.1.13 Operating\_OPL.py**

```
1 # This file can be used later to run the OPL (Operation Point List)<br>2 # strategy. For individual experiments, the operating point list,
 3 # the operating time and the devices information can be adapted.
  4<br>5 # own scripts:
  6 import Auto<br>7 import Strategy_OPL
8
9 o p e r at i n g _t im e = 0.3*
60*
1E3
10
11 # List of operating points<br>12 operation_point_list = [
13    Strategy_OPL.operation_point_list_entry(operating_time,25, [6.1,6.05]),<br>14    Strategy_OPL.operation_point_list_entry(operating_time,25, [6.1,6.05]),
\begin{bmatrix} 1 & 4 \\ 14 & 15 \end{bmatrix}16
17 # Devices used
18 User_Pumps = [["Lambda 1", "COM12"], ["Lambda 3", "COM11"]] # [["HPLC A", "COM12"], ["HPLC B", "COM11"]]<br>19 User_Fisher = ["COM8"]
20 Portname_Calorimeter = "COM6"
<sup>21</sup><br><sup>22</sup>   # Setting up the strategy<br><sup>23</sup>   strategy  =  Strategy_OPL.Operation_Point_List(operation_point_list)<br><sup>24</sup>
25 # Setting up the automatization<br>26 automat = Auto.matization(strategy, User_Pumps, User_Fisher, Portname_Calorimeter)
27
\frac{1}{28} # Automatization is called until the end state is reached 29 while (True):
29 while (True):
30 automat. tick ()<br>31 if automat. get
\begin{array}{lll} 31 & \text{if} \text{ automat.get\_state}() & \text{== } "Finished": \\ 32 & \text{break} \end{array}32 break<br>33 if automat.get_state() == "Error_Thermostat" or automat.get_state() == "Error_Pump" or automat.get_state() == "<br>Error_Calorimeter" or automat.get_state() == "Error":
34 break
35 p r i n t ( "Done" )
```
Listing 23: The *Operating\_OPL.py* file is used to execute the *Auto.py* file using the *Operation Point List* strategy.

#### **8.1.14 pyState.py**

```
1 # This file contains the basic class for creating a state, from which<br>2 # all further states inherit later, and the engine class that is<br>3 # responsible for building (this is done via the factory) and running<br>4 # the sta
  5<br>6 class State_Base:<br>7
 8 def enter (self, name):
 9 s e l f . name = name
10 # p r i n t ( " e nt e r i n g s t a t e −−− { } " . fo rmat ( s e l f . name) )
\frac{11}{12}12 def __call__(self):<br>13 return None
\frac{12}{13}<br>\frac{14}{15}15 def e x i t ( s e l f ) :
16 # p r i n t ( " e x i t i n g s t a t e −−− { } " . fo rmat ( s e l f . name) )
17 r e t u r n
18<br>1919 def handle_event ( s e l f , event ) :
20 r e t u r n False
20<br>21<br>2222 def get_state(self):<br>23 return self.name
                        return self.name
 24
25 class Engine:
26
             det \_\_init\_\_ (self, table, factory, init\_state):
```

```
28 self.tab = table<br>29 self.fac = facto
29 self. fac = factory<br>30 self. init_state = init_state
                       s e l f . i n i t _ s t a t e =
                      self.cur = None\begin{array}{c} 31 \\ 32 \\ 33 \end{array}def enter ( self ) :
                       self.cur = self.fac.create_state(self.init_state)
\frac{34}{35}<br>36
                      if self.cur is None:
                              raise Exception ("Factory has created None")
37<br>38<br>39
 39 def __del__ ( s e l f ) :
40 s e l f . e x i t ( )
41<br>4242 def exit(self):<br>43 if self.cur
 43 i f s e l f . cu r i s not None :
44 s e l f . cu r . e x i t ( )
                               self. cur = None45<br>46<br>47<br>48def search_in_table(self, event):<br>49 for tran in self.tab:<br>49 if not tran[0] == self.cur.get_state():<br>50 continue
 51 if not tran[1] == event:<br>52 continue
51<br>52<br>53<br>53<br>54
 54 s e l f . cu r . e x i t ( )
55 s e l f . cu r = s e l f . f a c . c r e at e _ st at e ( t r a n [ 2 ] )
 56 return True<br>57 return False
55<br>56<br>57<br>58<br>59
\begin{array}{lll} 59 & \text{def} & \text{tick}(\text{self}): \\ 60 & \text{ent} & = & \text{self}. \end{array}60 ent = self.cur()<br>61 if ent is None:<br>62 return None
62 if self showe<br>63 if self search_in_table(ent):
 64 return None<br>65 return ent
64<br>65<br>66<br>67<br>68
 67 def handle_event ( s e l f , event ) :
68 i f s e l f . s e a r c h _ i n _t a b l e ( event ) :
69 r e t u r n True
 70 i f s e l f . cu r . handle_event ( event ) :
71 r e t u r n True
                      return T<br>return False
70<br>71<br>72<br>73<br>74<br>75
 74 def g et _ st at e ( s e l f ) :
75 r e t u r n s e l f . cu r . g et _ st at e ( )
```
Listing 24: The *pyState.py* file contains the basic state class and the engine class. Both classes are used later when creating a state machine.

# **8.1.15 pyStrategy.py**

```
1 # This file contains the basic class for creating a strategy, from<br>2 # which all further strategies inherit later. Inheritance ensures<br>3 # that all essential functions are always included in a strategy.<br>4
  5 class Strategy_Base:
   6 class operation_point_information :<br>def __init__(self, temperature, flowrate_list) :<br>8 self.temperature = temperature<br>9 self.flowrate_list = flowrate_list
 \begin{array}{c} 9 \\ 10 \\ 11 \end{array}def get_temperature (self) :
                                   return self.temperature
 12<br>13<br>1414 def g et _f l o w r at e ( s e l f , i d x ) :
15 r e t u r n s e l f . f l o w r a t e _ l i s t [ i d x ]
 15<br>16<br>17
 17 def get_number_of_pumps ( s e l f ) :
18 r e t u r n l e n ( s e l f . f l o w r a t e _ l i s t )
 18<br>19
 20 def g et _ o p e r at i o n _ p o i nt ( s e l f ) :
21 r e t u r n None
\frac{20}{21}<br>22
               def push_value ( self, value ) :
 24 return<br>25
 26 def point_ complete ( s e l f ) :
27 r e t u r n False
26<br>27<br>28<br>29<br>30
 29 def h a s _ e r r o r ( s e l f ) :
30 r e t u r n False
\frac{31}{32}def push_actual_flowrate (self, val):
                          r e turr
\begin{array}{c} 33 \\ 34 \\ 35 \end{array}def get_finish_instruction(self):
```
36 return None

Listing 25: The *pyStrategy.py* file contains the basic strategy class.

### **8.1.16 Strategy\_OCAE.py**

```
1 # Thi s f i l e c o nt a i n s the Output C a l c u l at i o n Ab solute E v a l u at i o n
2 # s t r at e g y and i t s necessa ry cla s sed .
3
  4 # library/modules from python:
  5 from enum import Enum<br>6 from openpyxl.chart in<br>7 from openpyxl.styles
   6 from openpyxl.chart import LineChart, Reference<br>7 from openpyxl.styles import Alignment, Border, Font, PatternFill, Side<br>8 import time<br>9 import time
 10<br>11 # own scripts:
 12 import Dictionary<br>13 import Excel_Functions
 14 import pyStrategy
 \frac{15}{16}16 class operation_point_list_entry:<br>17     ""This class turns the user's input into an object, making it easier to handle the operating points."""<br>18     def __init__(self, time_ms, temperature, flowrate_list):
19 \frac{1}{10} self.time_ms = time_ms<br>20 \frac{1}{10} self temperature = rour
                     \text{self.}\ \text{temperature} = \text{muc} (temperature)
                     self. flow rate\_list = flow rate\_list21<br>22<br>23def get_time_ms (self) :
                     return self.time ms
\frac{24}{25}def get temperature ( s e l f ) :
                        eturn self temperature
26<br>
27<br>
28<br>
29def get_f {low rate} (self, idx):
                     \frac{1}{3} return self. flowrate list [idx]
\frac{20}{30}<br>\frac{31}{32}32 def get_number_of_pumps ( s e l f ) :
33 r e t u r n l e n ( s e l f . f l o w r a t e _ l i s t )
\frac{34}{35}\frac{35}{36} class substance_data:<br>\frac{36}{37} def __init__(self
 36 def _ _ i n i t _ _ ( s e l f , weighing_g , volume_ml , molar_mass_gpermol , pump_substance_assignment_list ) :
37 s e l f . weighing = weighing_g
38 self volume = volume_ml<br>39 self molar mass = molar
 39 s e l f . molar_mass = molar_mass_gpermol
40 s e l f . l i s t = pump_substance_assignment_list
40<br>41<br>4242 i f l e n ( s e l f . weighing ) != 2 o r l e n ( s e l f . volume ) != 2 o r l e n ( s e l f . molar_mass ) != 2:
43 r a i s e E x ception ( " Substance data i s not complete " )
43<br>44<br>4545 def get_weighing ( s e l f ) :
46 r e t u r n s e l f . weighing
\frac{47}{48}def get volume ( s e l f ) :
                     return self.volume
49<br>50<br>51
            def get_molar_mass(self):
                     return self.molar_mass
\frac{52}{53}<br>53
\frac{53}{54} def get_concentration (self):<br>55 concentration = \frac{1 \# \text{mo}}{4}concentration = [] # mol/l
                     for idx in range(2):
 57 concentration append (self weighing [idx ]/(self volume [idx ] * 1E−3)/self molar_mass [idx ]).
                     return concentration
56<br>59<br>59<br>59<br>60
 60 def get_pump_substance_assignment_list ( s e l f ) :
61 r e t u r n s e l f . l i s t
6263 class Output_Calculation_Absolute_Evaluation (pyStrategy.Strategy_Base):<br>64 class States (Enum):
 64 c l a s s State s (Enum ) :
65 TEMPERATURE_EQUILIBRATION = 0 ,
 66 SETTING_DEADLINE = 1 ,
67 WAITING_FOR_DEADLINE = 2 ,
67<br>68<br>69
 69 def __init__(self, operation_point_list, substance_data, dead_time_ms, excel_name):<br>70 self.list = operation_point_list<br>8elf.substance_data = substance_data<br>72 self.dead_time = dead_time_ms
72<br>73<br>74<br>75<br>76<br>77<br>78
 74 s e l f . i d x = 0
75 s e l f . cur_temp = f l o a t ( "NaN" )
76 s e l f . c u r _ d e a d l i n e = 0
 77 s e l f . min_time = 0
78 s e l f . c u r _ o p e r at i o n _ p o i nt = None
79 self. state = Output_Calculation_Absolute_Evaluation. States. TEMPERATURE_EQUILIBRATION<br>80 self. datalist = [1]self.datalist = 181<br>82
\begin{array}{ll}\n 82 \\
 \hline\n 83\n \end{array} \begin{array}{ll}\n \text{4} & \text{variables} \\
 \text{5} & \text{5} \\
 \text{6} & \text{5} \\
 \text{7} & \text{6} \\
 \text{8} & \text{8}\n \end{array}s e l f . process_point = 0
 84
```

```
85 # create excel file<br>86 self.excel name = e
 86 self.excel_name = excel_name<br>87 [self_workbook self_sheet
                     [self.workbook, self.sheet, self.counter] = Excel_Functions.create_excel(self.substance_data, self.excel_name)
 88
 \frac{89}{90} # sanity check
  90           for idx in range(len(self.list)):<br>91               if not len(self.substance_data.list) == len(self.list[idx].flowrate_list):
                                   raise Exception ("Length of substance pump assignment list and flow rate list do not match")
 92<br>93<br>94
  94 i f not s e l f . dead_time < s e l f . l i s t [ i d x ] . time_ms :
95 r a i s e E x ception ( "The dead time i s l o n g e r than the o p e r at i n g time , so t h e r e i s no e v a l u at i o n time " )
 96<br>97
                            try:
98 tmp = " { : d } " . fo rmat ( i n t ( s e l f . l i s t [ i d x ] . tempe ratu re ) )
99 D i c t i o n a r y . c a l o r im et e r _t h e rm o st at [ tmp ]
100 except KeyE r ro r :
                                   raise Exception ("No calorimeter calibration is given for the given set temperature")
101<br>102<br>103
103 def get_operation_point(self):<br>104 if not self.idx < len(self.list):<br>105 self.cur_operation_point = None<br>return None
105<br>106<br>107<br>108
108 self.cur_operation_point = self.list[self.idx]<br>109 if not self.cur_operation_point.get_temperature<br>110 self.cur_deadline = time.monotonic_ns() +
109 i f not s e l f . c u r _ o p e r at i o n _ p o i nt . get_tempe ratu re ( ) == s e l f . cur_temp :
110 s e l f . c u r _ d e a d l i n e = time . monotonic_ns ( ) + 10 *
60 *
1E9
111 s e l f . s t a t e = O ut p ut _C a l c u l at i o n _A b s o l ut e _E v a l u at i o n . State s . TEMPERATURE_EQUILIBRATION
112 s e l f . cur_temp = s e l f . c u r _ o p e r at i o n _ p o i nt . get_tempe ratu re ( )
113 r e t u r n p ySt rateg y . St rategy_Base . o p e r at i o n _ p o i nt _ i nf o rm at i o n ( s e l f . cur_temp , [ 0 ]
*
s e l f . c u r _ o p e r at i o n _ p o i nt .
                 get_number_of_pumps ( ) )
114
115 self.state = Output_Calculation_Absolute_Evaluation.States.SETTING_DEADLINE<br>116 self.idx += 1<br>117 return pyStrategy.Strategy Base.operation point information(self.cur temp.
                     self.idx +return pyStrategy. Strategy Base . operation point information (self . cur temp, self . cur operation point . flowrate list )
\frac{116}{119}det push value ( self line ) i120 i f l i n e i s None :
121 r e t u r n
113<br>120<br>121<br>122<br>123
                     s e l f . d a t a l i s t . append ( line )
124 self.sheet[1].append(line)
125126 if not self state == Output_Calculation_Absolute_Evaluation States WAITING_FOR_DEADLINE:<br>127 ceturn
                             returi
\frac{128}{129}129 # one–time calculation<br>130 if self.min time < time
130 i f s e l f . min_time < time . monotonic_ns ( ) and s e l f . w a it i n g _ c o u nt e r == 0:
131 s e l f . s t a r t i n g _ i d x = l e n ( s e l f . d a t a l i s t ) −1
132 self waiting counter = 1
 133
134 self.process_point += 1<br>135 self.evalutaion time =
. en en en die somme die somme somme somme somme somme self evalutaion time = [self datalist[self starting_idx][0], None]<br>136 self set volume flowrate = [0, 0]
136 s e l f . set_ vo lume _f low r at e = [ 0 , 0]
137 s e l f . a ct u a l _ v o l um e _f l ow r at e = [ 0 , 0]
138 s e l f . a ct u a l _m o l a r _f l o w r at e = [ 0 , 0]
139 \text{self}.\text{actual\_water\_molar\_flower} = [0, 0]140141 for idx in range (1, 4):<br>142 self sheet [0] inset
142 self.sheet[0].insert_rows(idx=self.counter[idx][1], amount=1)<br>143 if idx = 1:
143 i f i d x == 1:
144 f o r j d x i n range ( 1 , 4 ) :
145 s e l f . counte r [ j d x ] [ 1 ] += 1
146 i f j d x != 1:
147 s e l f . counte r [ j d x ] [ 0 ] += 1
148 i f i d x == 2:
149 for \frac{1}{100} for \frac{1}{100} in range (2,4):
150 s e l f . counte r [ j d x ] [ 1 ] += 1
151 s e l f . counte r [ 3 ] [ 0 ] += 1
152 if idy = -3s e l f . counter \left[ i dx \right] \left[ 1 \right] += 1
153<br>154<br>155
155 for idx in range(len(self.substance_data.list)):<br>156 for if self.substance_data.list[idx] == "A":<br>157 for idx = 0
158 if \text{self.substance\_data}. list[idx] == "B":<br>159 id x = 1
159 \text{idx} = 1<br>160 \text{self} \text{ set } \text{ or }self.set_volume_flowrate[jdx] += self.cur_operation_point.flowrate_list[idx]
161 s e l f . a ct u a l _ v o l um e _f l ow r at e [ j d x ] += s e l f . a c t u a l _ f l o w r a t e _ l i s t [ i d x ]
162 s e l f . a ct u a l _m o l a r _f l o w r at e [ j d x ] += s e l f . a c t u a l _ f l o w r a t e _ l i s t [ i d x ]
*
s e l f . substance_data . g et _ c o n c e nt r at i o n ( )
                 [idx] / 6E4'self.actual_water_molar_flowrate[jdx] += self.actual_flowrate_list[idx] + Dictionary.calculation_data
                 concentration" | / 6E4
164<br>165
                            # process setup entry
166 s e l f . sheet [ 0 ] . c e l l ( row= s e l f . counte r [ 1 ] [ 1 ] − 1 , column =1) . value = s e l f . p r o c e s s _ p o i nt
167 s e l f . sheet [ 0 ] . c e l l ( row= s e l f . counte r [ 1 ] [ 1 ] − 1 , column =2) . value = s e l f . e v a l ut a i o n _t im e [ 0 ]
168 s e l f . sheet [ 0 ] . c e l l ( row= s e l f . counte r [ 1 ] [ 1 ] − 1 , column =4) . value = s e l f . s et _ v o l um e_f l ow rate [ 0 ]
169 self.sheet[0].cell(row=self.counter[1][1]-1, column=5).value = self.actual_volume_flowrate[0]<br>170 self.sheet[0].cell(row=self.counter[1][1]-1, column=6).value = self.actual_molar_flowrate[0]<br>171 self.sheet[0].cell(row
self.sheet[0].cell(row=self.counter[1][1]-1, column=8).value = self.set_volume_flowrate[1]<br>173             self.sheet[0].cell(row=self.counter[1][1]-1, column=9).value = self.actual_volume_flowrate[1]
174 self sheet [0] cell (row=self counter [1] [1] −1, column=10) value = self . actual_molar_flowrate [1]
```

```
self.sheet[0].cell(row=self.counter[1][1]-1, column=11).value = self.actual_water_molar_flowrate[1]
175<br>176<br>177
177 # ongoing calculation<br>178 if self.waiting_count<br>179 mean values = [1]
178 i f s e l f . w a it i n g _ c o u nt e r == 1:
179 mean_values = [ ]
180 t em p _ d iff e r e n c e = [ ]
181 h e at _f l u x _ o ut s i d e = [ ]
182 h e at _f l u x _ r e a ct o r = None
                           n = 183 enthalpy difference = None
183<br>184<br>185
185 # p rocess setup e nt r y
186 s e l f . e v a l ut a i o n _t im e [ 1 ] = s e l f . d a t a l i s t [ l e n ( s e l f . d a t a l i s t ) − 1][ 0]
187 self sheet [0]. cell (row=self . counter [1] [1] -1, column=3) value = self . evalutaion_time [1]
188<br>189
189                # raw data processing entry (mean values)<br>190                    self.sheet[0].cell(row=self.counter[2][1]-1, column=1).value = self.process_point
191 f o r i d x i n range ( 5 , 1 1 ) :
192 mean = 0
193<br>194 for jdx in range(self.starting_idx, len(self.datalist)):<br>195 counter += 1<br>196 mean += self.datalist[jdx][idx]
197 mean_values . append (mean/counter)
198 self.sheet[0].cell(row=self.counter[2][1]-1,column=idx-3).value = mean_values[idx-5]
199<br>200
200 # raw data p ro ce s sing and c a l c u l a t i o n e nt r y ( tempe ratu re d i f f e r e n c e and o ut s i d e heat f l u x )
201 for idx in temporary contained to the second temporary in the second temporary in the second temporary in the second temporary in the second temporary in the second temporary in the second temporary in the second tempo
temp_difference.append(self.cur_operation_point.temperature – mean_values[idx])<br>203                         self.sheet[0].cell(row=self.counter[2][1]-1, column=idx+8).value = temp_difference[idx]
204205 i f not i d x == 2:
206 tmp = s e l f . a ct u a l _ v o l um e _f l ow r at e [ i d x ]
* D i c t i o n a r y . c a l c u l a t i o n _ d a t a [ " c o n c e nt r at i o n " ]
* D i c t i o n a r y .
c a l c u l a t i o n _ d a t a [ " cp " ]
*
t em p _ d iff e r e n c e [ i d x ] / 6E4
207 h e at _f l u x _ o ut s i d e . append ( tmp )
                                         self.sheet [0].cell (row=self.counter [3][1] -1, column=idx+2).value = heat_flux_outside [idx]
208<br>209<br>210
210 else:<br>211 t
211 tmp = sum( s e l f . a ct u a l _ w at e r _m o l a r _f l o w r at e )
* D i c t i o n a r y . c a l c u l a t i o n _ d a t a [ " cp " ]
*
t em p _ d iff e r e n c e [ i d x ]
212 heat_flux_outside.append(tmp)
213 self sheet [0]. cell (row=self . counter [2][1]-1, column=self . counter [2][2]) . value = heat_flux_outside [idx]
214
215 # c a l c u l a t i o n e nt r y ( r e a ct o r heat f l u x and e nt h a l p y d i f f e r e n c e )
216 s e l f . sheet [ 0 ] . c e l l ( row= s e l f . counte r [ 3 ] [ 1 ] − 1 , column =1) . value = s e l f . p r o c e s s _ p o i nt
217 h e at _f l u x _ r e a ct o r = D i c t i o n a r y . c a l o r im et e r _t h e rm o st at [ " { : d } " . fo rmat ( i n t ( s e l f . c u r _ o p e r at i o n _ p o i nt . tempe ratu re ) )
] . fo rwa rd ( mean_values [ 3 : ] )
                           heat flux reactor insert (1, heat flux reactor [0] –sum (heat flux outside [:2]))
218<br>219<br>220
                           for idx in range ( len ( heat_flux_reactor ) ) :
                                  self.sheet[0].ceil(row=self.counter[3][1]-1, column=idx+4).value = heat_flux_reactor[idx]221<br>222<br>223
223 e nt h a l p y _ d iff e r e n c e = (sum( h e at _f l u x _ r e a ct o r [ 1 : ] ) + h e at _f l u x _ o ut s i d e [ 2 ] ) / ( s e l f . a ct u a l _m o l a r _f l o w r at e [ 0]
*
1 0 0 0 )
224 s e l f . sheet [ 0 ] . c e l l ( row= s e l f . counte r [ 3 ] [ 1 ] − 1 , column= s e l f . counte r [ 3 ] [ 2 ] ) . value = e nt h a l p y _ d iff e r e n c e
225<br>226
226 # save changes
227 s e l f . workbook . save ( " { } . x l s x " . fo rmat ( s e l f . excel_name ) )
228
229 def point_complete (self) :<br>230 if self.state == Out<br>231 val = 10
230 i f s e l f . s t a t e == O ut p ut _C a l c u l at i o n _A b s o l ut e _E v a l u at i o n . State s . TEMPERATURE_EQUILIBRATION:
231 v a l = 10
232 i f l e n ( s e l f . d a t a l i s t ) < v a l :
233 r e t u r n False
234
235 for col_idx in [2, 3, 4]:<br>236 valid_count = 0<br>237 for idx in range(val):
238 if abs ( self . datalist [ len ( self . datalist ) -1-idx ] [ col_idx ] - self . cur_operation_point . get_temperature ( ) ) <
                 0.1:
239 valid_count + = 1<br>240 if valid count \lt math.ce
240 i f v a l i d _ c o u nt < math . c e i l ( v a l
*
0 . 9 ) :
241 r e t u r n False
\frac{242}{243} # return True if dummy is used
243 return True<br>244 elif self.state
244 e lif s e l f . state == Output_Calculation_Absolute_Evaluation States SETTING_DEADLINE :<br>245 self cur deadline - time monotonic ns () + self cur operation noint get time mo
245 s e l f . c u r _ d e a d l i n e = time . monotonic_ns ( ) + s e l f . c u r _ o p e r at i o n _ p o i nt . get_time_ms ( )
*
1E6
246 s e l f . min_time = time . monotonic_ns ( ) + s e l f . dead_time
247 self. state = Output_Calculation_Absolute_Evaluation. States. WAITING_FOR_DEADLINE<br>248 self waiting_counter = 0
248 self waiting counter = 0<br>249 return False
249 r e t u r n False
250 e l i f s e l f . s t a t e == O ut p ut _C a l c u l at i o n _A b s o l ut e _E v a l u at i o n . State s .WAITING_FOR_DEADLINE:
251 i f s e l f . c u r _ d e a d l i n e < time . monotonic_ns ( ) :
252 self.workbook.save("{}.xlsx".format(self.excel_name))<br>253 return True
253 r e t u r n True
254 e l s e :
255 r e t u r n False
                    raise Exception ("You should not land here")
256<br>257<br>258
258 def h a s _ e r r o r ( s e l f ) :
259 i f not s e l f . s t a t e == O ut p ut _C a l c u l at i o n _A b s o l ut e _E v a l u at i o n . State s . TEMPERATURE_EQUILIBRATION:
260 r e t u r n False
261
262 if self.cur_deadline < time.monotonic_ns():<br>263 print("set_temp is not reached at the reactor")<br>264 return True<br>265 return Talse
264<br>265<br>266
```

```
267 def p u s h _ a ct u a l _f l o w r at e ( s e l f , v a l ) :
268 s e l f . a c t u a l _ f l o w r a t e _ l i s t = v a l
268<br>269<br>270<br>271
               def get_finish_instruction(self):
271 \frac{H}{4} generate charts<br>272 Die Bew Temp – I
                       Dia_Raw_Temp = LineChart ()
273
274 Dia_Raw_Temp . y_a xi s . t i t l e = " Temperature [
◦C] "
275 y_data = Reference ( s e l f . sheet [ 1 ] , min_col = 2 , min_row = 1 , max_col = 8 , max_row = l e n ( s e l f . d a t a l i s t ) +1)
276 Dia_Raw_Temp . add_data ( y_data , t i t l e s _ f r o m _ d a t a = True )
277<br>278
278 Dia_Raw_Temp . x_a xi s . t i t l e = " Time [ s ] "
279 Dia_Raw_Temp . x_a xi s . t i c k L b l S k i p = math . c e i l ( l e n ( s e l f . d a t a l i s t ) / 1 0 )
280 x_data = Reference ( s e l f . sheet [ 1 ] , min_col = 1 , min_row = 2 , max_row = l e n ( s e l f . d a t a l i s t ) +1)
                       Dia_Raw_Temp . set_categories (x_data)
281<br>282<br>283chart1 = self.workbook.create_chartsheet("Dia_Raw_Temp")
284 chart1.add_chart (Dia_Raw_Temp)
285
                       Dia Raw Voltage = LineChart ()
287<br>288
288 Dia_Raw_Voltage . y_a xi s . t i t l e = " Voltage [mV] "
289 y_data = Reference ( s e l f . sheet [ 1 ] , min_col = 9 , min_row = 1 , max_col = 11 , max_row = l e n ( s e l f . d a t a l i s t ) +1)
290 Dia_Raw_Voltage . add_data ( y_data , t i t l e s _ f r o m _ d a t a = True )
291<br>292
292 Dia_Raw_Voltage . x_a xi s . t i t l e = " Time [ s ] "
293 Dia_Raw_Voltage . x_a xi s . t i c k L b l S k i p = math . c e i l ( l e n ( s e l f . d a t a l i s t ) / 1 0 )
294 x_data = Reference ( s e l f . sheet [ 1 ] , min_col = 1 , min_row = 2 , max_row = l e n ( s e l f . d a t a l i s t ) +1)
295 Dia_Raw_Voltage . s et _ c at e g o r i e s ( x_data )
295<br>296<br>297
297 c h a rt 2 = s e l f . workbook . c r e at e _ c h a rt s h e et ( " Dia_Raw_Voltage " )
298 c h a rt 2 . add_cha rt ( Dia_Raw_Voltage )
299
300 # formatting<br>301 substance_a_<br>302 substance_b_<br>303 result_color
301 substance_a_color = "3BCCFF"<br>302 substance_b_color = "3D33FF"<br>303 result_color = "FF087F"<br>304 add_data_color = "4B0082"
305
306 f o r i d x i n range ( 4 ) :
307 s e l f . sheet [ 0 ] . c e l l ( row= s e l f . counte r [ i d x ] [ 0 ] , column =1) . f o n t = Font ( bold=True )
308 s e l f . sheet [ 0 ] . c e l l ( row= s e l f . counte r [ i d x ] [ 0 ] , column =1) . alignment = Alignment ( h o r i z o n t a l =" c e nt e r " )
s elf.sheet[0].merge_cells(start_row=self.counter[idx][0], start_column=1, end_row=self.counter[idx][0], 309<br>| end_column=self.counter[idx][2]
310
311 for jdx in range (1, self. counter [idx ][2]+1)<br>312 self sheet [0] cell (row-self. counter [idx
                                      self.sheet[0].cell(row=self.counter[idx][0]+1, column=jdx).border = Border(bottom=Side(border_style="thick"
                  ) )
313
\frac{314}{315} for idx in range (self.process_point):<br>315 self sheet[0] cell(row=self count
                               seff.sheet[0].cell(row=self.counter[1][0]+idx+2, column=5).fill = PatternFill("lightUp", fgColor=
sub stan ce_a_ colo r )
316 s e l f . sheet [ 0 ] . c e l l ( row= s e l f . counte r [ 1 ] [ 0 ] + i d x +2 , column =9) . f i l l = P a t t e r n F i l l ( " l i g ht U p " , f g C o l o r =
sub stan ce_b_ colo r )
                               317 s e l f . sheet [ 0 ] . c e l l ( row= s e l f . counte r [ 3 ] [ 0 ] + i d x +2 , column =8) . f i l l = P a t t e r n F i l l ( " l i g ht U p " , f g C o l o r = r e s u l t _ c o l o r )
317<br>318
319 for idx in range(1,self.counter[0][2]+1):<br>320 self.sheet[0].cell(row=3, column=idx).fill = PatternFill("lightTrellis", fgColor=substance_a_color)<br>321 self.sheet[0].cell(row=4, column=idx).fill = PatternFill("lightTrel
321<br>322<br>323self.sheet[0].cell(row=2, column=8).font = Font(bold=True)self.sheet[0].cell(row=2, column=8).alignment = Alignment(horizontal="center")<br>325          self.sheet[0].merge_cells(start_row=2, start_column=8, end_row=2, end_column=9)
326 for idx in range (2):<br>327 self.sheet[0].com
self.sheet[0].cell(row=idx+3, column=9).fill = PatternFill("lightTrellis", fgColor=add_data_color)<br>328             self.sheet[0].cell(row=3, column=idx+8).border = Border(top=Side(border_style="thick"))
329
\frac{330}{330} self.workbook.save("{}.xlsx".format(self.excel_name))
```
Listing 26: The *Strategy OCAE.py* file corresponds to a concrete strategy of the strategy pattern and contains the strategy for evaluating the measurement data and for creating an Excel output file.

# **8.1.17 Strategy\_OPL.py**

```
1 # Thi s f i l e c o nt a i n s the Ope ration P o i nt L i s t st r at e g y and i t s
2 # necessa ry cla s se s .
3
 4 # library/modules from python:
  5 from enum import Enum<br>6 import math<br>7 import time
8
9 # own s c r i p t s :
10 im p o rt p ySt rateg y
\frac{11}{12}12 c l a s s o p e r a t i o n _ p o i n t _ l i s t _ e n t r y :
13 " " " Thi s c l a s s t u r n s the use r ' s i n p u t i n t o an o b j e ct , making i t e a s i e r t o handle the o p e r at i n g p o i nt s . " " "
14 def _ _ i n i t _ _ ( s e l f , time_ms , tempe ratu re , f l o w r a t e _ l i s t ) :
15 s e l f . time_ms = time_ms
```
24

```
16 s e l f . tempe ratu re = tempe ratu re
17 s e l f . f l o w r a t e _ l i s t = f l o w r a t e _ l i s t
 17<br>18<br>19
            def get_time_ms (self) :
                     return self . time ms
\frac{20}{21}<br>\frac{22}{22}def get temperature ( s e l f ) :
                    return self.temperature
 25 def g et _f l o w r at e ( s e l f , i d x ) :
26 r e t u r n s e l f . f l o w r a t e _ l i s t [ i d x ]
25<br>26<br>27<br>28def get_number_of_pumps ( s e l f ) :
                     return len (self.flowrate_list)
\begin{array}{c} 29 \\ 30 \\ 31 \end{array}31 class Operation_Point_List (pyStrategy.Strategy_Base):<br>32 class States(Enum):
 32 c l a s s State s (Enum ) :
33 TEMPERATURE_EQUILIBRATION = 0 ,
34 SETTING_DEADLINE = 1
                    WAITING_FOR_DEADLINE = 235<br>36<br>36<br>37
 37 def __init__(self, operation_point_list):<br>38 self.list = operation_point_list<br>39 self.idx = 0<br>edf.cur_temp = float("NaN")
41 self.cur_deadline = 0<br>42 self.cur_operation_po
 42 s e l f . c u r _ o p e r at i o n _ p o i nt = None
43 s e l f . s t a t e = O p e r at i o n _P o i nt _ L i st . State s . TEMPERATURE_EQUILIBRATION
44 self. datalist = []\frac{45}{46}46 def get_operation_point(self):<br>47 if not self.idx < len(self
 47 i f not s e l f . i d x < l e n ( s e l f . l i s t ) :
48 s e l f . c u r _ o p e r at i o n _ p o i nt = None
49 r e t u r n None
\frac{49}{50}<br>51<br>52
 51 s e l f . c u r _ o p e r at i o n _ p o i nt = s e l f . l i s t [ s e l f . i d x ]
52 i f not s e l f . c u r _ o p e r at i o n _ p o i nt . get_tempe ratu re ( ) == s e l f . cur_temp :
 53 s e l f . c u r _ d e a d l i n e = time . monotonic_ns ( ) + 10 *
60 *
1E9
54 s e l f . s t a t e = O p e r at i o n _P o i nt _ L i st . State s . TEMPERATURE_EQUILIBRATION
55 s e l f . cur_temp = s e l f . c u r _ o p e r at i o n _ p o i nt . get_tempe ratu re ( )
 56 return pyStrategy.Strategy_Base.operation_point_information(self.cur_temp, [0] + self.cur_operation_point.
             get_number_of_pumps ( ) )
\frac{57}{58}58 self. state = Operation_Point_List. States. SETTING_DEADLINE<br>59 self. idx += 1
                     self.idx += 1return pyStrategy. Strategy_Base. operation_point_information (self.cur_temp, self.cur_operation_point.flowrate_list)
60<br>61<br>62<br>63
 62 def push_value(self, line):<br>63 if line is not None:
                            s e l f . d a t a l i s t . append ( line )
64<br>65<br>66
            def point_complete (self):
 67 i f s e l f . s t a t e == O p e r at i o n _P o i nt _ L i st . State s . TEMPERATURE_EQUILIBRATION:
68 v a l = 10
 69 i f l e n ( s e l f . d a t a l i s t ) < v a l :
70 r e t u r n False
69<br>70<br>71<br>72<br>73
 72       for col_idx in [2, 3, 4]:<br>73       valid_count = 0
 74 f o r i d x i n range ( v a l ) :
75 i f abs ( s e l f . d a t a l i s t [ l e n ( s e l f . d a t a l i s t ) −1− i d x ] [ c o l _ i d x ] − s e l f . c u r _ o p e r at i o n _ p o i nt . get_tempe ratu re ( ) ) <
                  0.1 :
 76 v a l i d _ c o u nt += 1
77 i f v a l i d _ c o u nt < math . c e i l ( v a l
*
0 . 9 ) :
78 # r e t u r n False
79 r e t u r n True
76<br>
77<br>
78 # return True<br>
80 return True<br>
81 elif self.state
81 elif self.state == Operation_Point_List.States.SETTING_DEADLINE:<br>82 self.cur_deadline = time.monotonic_ns() + self.cur_operation
 82 s e l f . c u r _ d e a d l i n e = time . monotonic_ns ( ) + s e l f . c u r _ o p e r at i o n _ p o i nt . get_time_ms ( )
*
1E6
83 s e l f . s t a t e = O p e r at i o n _P o i nt _ L i st . State s .WAITING_FOR_DEADLINE
84 r e t u r n False
85 e lif self. state == Operation_Point_List. States. WAITING_FOR_DEADLINE:<br>86 if self. cur_deadline < time. monotonic_ns():
 86 i f s e l f . c u r _ d e a d l i n e < time . monotonic_ns ( ) :
87 r e t u r n True
88 e l s e :
 89 r e t u r n False
90 r a i s e E x ception ( "You should not land here " )
89<br>90<br>91<br>92
            def has_error(self):
 93 i f not s e l f . s t a t e == O p e r at i o n _P o i nt _ L i st . State s . TEMPERATURE_EQUILIBRATION:
94 r e t u r n False
93<br>94<br>95<br>96
                    if self.cur_deadline < time.monotonic_ns():
 97 p r i n t ( " set_temp i s not reached at the r e a ct o r " )
98 r e t u r n True
99 r e t u r n False
```
Listing 27: The *Strategy\_OPL.py* file corresponds to a concrete strategy of the strategy pattern and contains the strategy which does not yet further restrict the handling of the system.

## **8.2 Output Calculation from Measurement Data**

The molar reaction enthalpy is to be calculated from the measurement data obtained from the calorimeter. For this purpose, the actual volumetric flow rates  $\dot{V}_{A,\text{act}}$  and  $\dot{V}_{B,\text{act}}$  are determined in the first step using the target flow rates  $\dot{V}_{\sf A}$  and  $\dot{V}_{\sf B}$  and the known calibration values  $\kappa_{\sf i}$  of the used pumps (Equation [8](#page-118-0) and [9\)](#page-118-1).

<span id="page-118-0"></span>
$$
\dot{V}_{A,\text{act}} = \frac{\dot{V}_A}{K_i} \tag{8}
$$

<span id="page-118-1"></span>
$$
\dot{V}_{\text{B,act}} = \frac{\dot{V}_{\text{B}}}{K_i} \tag{9}
$$

Based on the known concentrations  $c_A$  and  $c_B$  of the two components and the previously calculated actual volume fluxes, the actual mole fluxes  $n_{A,act}$  and  $n_{B,act}$  are derived (Equation [10](#page-118-2) and [11\)](#page-118-3).

<span id="page-118-2"></span>
$$
\dot{n}_{A,\text{act}} = \frac{\dot{V}_{A,\text{act}}}{60} \cdot \frac{c_A}{10^3} \tag{10}
$$

<span id="page-118-3"></span>
$$
\dot{n}_{\text{B,act}} = \frac{\dot{V}_{\text{B,act}}}{60} \cdot \frac{c_{\text{B}}}{10^3}
$$
 (11)

In the next step, certain measurement data are averaged over the time interval relevant for the evaluation of the operating point. These specific measurement data include the temperatures  $T_A$  and  $T_B$  of the two components at the inlet, the temperature  $T_{out}$  at the outlet and the measured voltages  $U_{\text{pre}}$ ,  $U_{r1}$  and  $U_{r2}$  in each of the three segments of the calorimeter. Subsequently, the temperature differences  $\Delta T_A$ ,  $\Delta T_B$  and  $\Delta T_{out}$  to the set temperature  $T_{set}$ are calculated from the three averaged temperatures (Equation [12](#page-118-4)[-14\)](#page-118-5).

<span id="page-118-4"></span>
$$
\Delta T_{\rm A} = T_{\rm set} - T_{\rm A} \tag{12}
$$

<span id="page-118-5"></span>
$$
\Delta T_{\rm B} = T_{\rm set} - T_{\rm B} \tag{13}
$$

$$
\Delta T_{\text{out}} = T_{\text{set}} - T_{\text{out}} \tag{14}
$$

The general heat balance given in Equation [15](#page-118-6) applies to the reactor plate of the calorimeter. The temporal change of the heat quantity is given by the convective  $\dot{Q}_\mathrm{conv}$ , the transmitted  $\dot{Q}_{tran}$  and the reaction heat flux  $\dot{Q}_{reac}$ .

<span id="page-118-6"></span>
$$
\frac{dQ}{dt} = -\dot{Q}_{conv} - \dot{Q}_{tran} + \dot{Q}_{reac}
$$
 (15)

Using the calculated temperature differences, the convective heat flows  $\dot{Q}_A$  and  $\dot{Q}_B$  at the inlet and the convective heat flow  $\dot{Q}_{\text{out}}$  at the outlet of the calorimeter can be computed. To calculate these heat fluxes, the actual volumetric flow rates, the concentration of water *c*water and the specific heat capacity of water *c*p,water are needed in addition to the temperature differences (Equation [16](#page-119-0)[-18\)](#page-119-1).

<span id="page-119-0"></span>
$$
Q_{A} = \frac{\dot{V}_{A}}{60} \cdot \frac{c_{\text{water}}}{10^{3}} \cdot \Delta T_{A} \cdot c_{\text{p,water}}
$$
 (16)

<span id="page-119-1"></span>
$$
\dot{Q}_{\rm B} = \frac{\dot{V}_{\rm B}}{60} \cdot \frac{c_{\rm water}}{10^3} \cdot \Delta T_{\rm B} \cdot c_{\rm p, water}
$$
 (17)

$$
\dot{Q}_{\text{out}} = \left(\frac{\dot{V}_{\text{A,act}}}{60} \cdot \frac{C_{\text{water}}}{10^3} + \frac{\dot{V}_{\text{B,act}}}{60} \cdot \frac{C_{\text{water}}}{10^3}\right) \cdot \Delta \, T_{\text{out}} \cdot c_{\text{p,water}} \tag{18}
$$

The transmitted heat flux is derived from the measured data. For this purpose, the calibration curve of the calorimeter is evaluated for each segment as given in Equation [19.](#page-119-2) The corresponding heat quantity  $\dot{Q}_{seg}$  is determined from the measured voltage  $U_{seg}$ . The transmitted heat flux then results from the sum of these three heat quantities  $\dot{Q}_{\text{pre}}$ ,  $\dot{Q}_{\text{r1}}$  and  $\dot{Q}_{\text{r2}}$ (Equation [20\)](#page-119-3).

<span id="page-119-2"></span>
$$
\dot{Q}_{seg} = (-1) \cdot \left( a \cdot U_{seg}^2 + b \cdot U_{seg} + c \right) \tag{19}
$$

$$
\dot{Q}_{\text{tran}} = \dot{Q}_{\text{pre}} + \dot{Q}_{\text{r1}} + \dot{Q}_{\text{r2}} \tag{20}
$$

Since in a steady state operation the change of the heat quantity equals zero, regarding the heat balance in Equation [15](#page-118-6) the reaction heat flux results in the sum of the convective and the transmitted heat fluxes (Equation [21\)](#page-119-4).

<span id="page-119-5"></span><span id="page-119-4"></span><span id="page-119-3"></span>
$$
\dot{Q}_{\text{reac}} = \dot{Q}_{\text{conv}} + \dot{Q}_{\text{tran}} \tag{21}
$$

Finally, the molar reaction enthalpy  $\Delta h$ <sub>R</sub> can be calculated from the reaction heat flux and the actual mole flux of the limiting component assuming complete conversion (Equation [22\)](#page-119-5).

$$
\Delta h_{\rm R} = \frac{\dot{Q}_{\rm reac}}{h_{\rm A,act} \cdot 10^3} = \frac{-\dot{Q}_{\rm A} - \dot{Q}_{\rm B} + \dot{Q}_{\rm out} + \dot{Q}_{\rm pre} + \dot{Q}_{\rm r1} + \dot{Q}_{\rm r2}}{h_{\rm A,act} \cdot 10^3}
$$
(22)